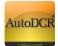

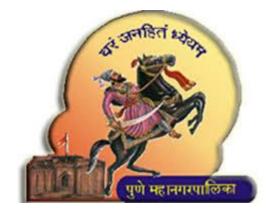

# **PUNE MUNICIPAL CORPORATION**

# **Help Manual for Building Permission**

# **Common Application Form (CAF) & NOC**

http://www.punecorporation.org/

**HELP FOR ARCHITECTS / ENGINEERS /OFFICERS** 

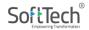

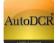

# Index

| 1. | Intr    | oduction                                                                   | 5  |
|----|---------|----------------------------------------------------------------------------|----|
| 2. | Dep     | partments considered for Online NOC                                        | 5  |
| 3  | Step b  | y step Help                                                                | 6  |
|    | 3.1     | Link from PMC Website                                                      | 6  |
|    | 3.2     | Building Plan Approval Management System (BPAMS)                           | 8  |
|    | 3.2.1   | Login to BPAMS System                                                      | 8  |
|    | 3.2.2   | New Application for Pre - Approval                                         | 9  |
|    | 3.2.2.2 | 1 Application Details                                                      | 12 |
|    | 1. F    | or New Application                                                         | 13 |
|    | Step A  | : Selecting Village Name and Loading Map                                   | 13 |
|    | Step B  | 3: Select the survey Number for the area selected.                         | 14 |
|    | Step C  | : Identify tools to Draw Plot Polygon                                      | 15 |
|    | Step D  | 0: Drawing the Plot Polygon                                                | 17 |
|    | Step E  | : Save the drawn Polygon                                                   | 17 |
|    | Step F  | Edit the Drawn Polygon by changing vertices                                | 18 |
|    | Step G  | 6: Edit the Drawn Polygon by deleting old feature and creating new feature | 18 |
|    | Step H  | I: Check Particulars                                                       | 19 |
|    | 2. E    | xceptions:                                                                 | 20 |
|    | 3. T    | o Edit Existing Application before Submission                              | 20 |
|    | Chang   | e Plot Polygon                                                             | 20 |
|    | Chang   | e Plot Polygon and Survey Number                                           | 21 |
|    | Chang   | e Plot Polygon and Survey Number and Village Name                          | 22 |
|    | 4. C    | Case Information Tab:                                                      | 23 |
|    | 3.2.2.2 | 2 Owner Details                                                            | 24 |
|    | 3.2.2.3 | 3 Drawing                                                                  | 25 |

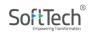

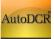

| 3.2.2.4 Plot Details                                        | 26 |
|-------------------------------------------------------------|----|
| 3.2.2.5 Building Details                                    | 29 |
| 3.2.2.6 Area Details                                        | 31 |
| 3.2.2.7 Pre-Approval submission                             | 32 |
| 3.2.3 Pre Approval Status                                   | 34 |
| 3.2.3.1 Scrutiny Pending                                    | 34 |
| 3.2.3.2 Scrutiny Done                                       | 34 |
| 3.2.3.3 Drawing Rejected                                    | 36 |
| 3.2.3.4 Drawing Verified                                    |    |
| 3.2.3.5 Printing Done                                       | 46 |
| 3.2.3.5 NOC Tracking                                        | 47 |
| 3.2.4 Proposal submission for Commencement Certificate (CC) | 47 |
| 3.2.4.1 New Application for CC                              | 48 |
| 3.2.4.2 MRTP                                                | 51 |
| 3.2.4.2.1 MRTP Annexure A                                   | 51 |
| 3.2.4.2.2 MRTP Annexure B                                   | 53 |
| 3.2.4.3 Risk Based Approval                                 | 55 |
| 3.2.4.4 Environment Clearance                               | 57 |
| 3.2.4.5 NOC from Department                                 | 59 |
| 3.2.4.5.1 Water Connection                                  | 61 |
| 3.2.4.5.2 Tree & Garden                                     | 63 |
| 3.2.4.5.3 Tax Department                                    | 64 |
| 3.2.4.5.4 LAQ Department                                    | 64 |
| 3.2.4.5.5 Fire Department                                   | 65 |
| 3.2.4.6 Owner Details                                       | 66 |
| 3.2.4.7 Document Checklist                                  | 67 |
| 3.2.4.8 Project Team                                        | 68 |
|                                                             |    |

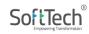

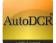

| 3.2.4.9.1 Option 1 : If Applicant knows latitude & longitude of the Plot   | 70  |
|----------------------------------------------------------------------------|-----|
| 3.2.4.9.2 Option 2: Selecting latitude & longitude of Plot from Google map | 72  |
| 3.2.4.10 Application Checklist                                             | 74  |
| 3.2.4.11 Site Engineer Login and Consent                                   | 75  |
| 3.2.4.12 Fees challan and Payments                                         | 79  |
| 3.2.4.13 Submit Application to PMC                                         | 80  |
| 3.2.5 Application for Work Start Notice                                    | 82  |
| 3.2.6 Proposal Submission for Plinth PCC                                   | 86  |
| 3.2.6.1 Plinth Intimation for UDCPR 2020                                   | 86  |
| 3.2.6.2 Plinth Information                                                 | 92  |
| 3.2.6.3 Document Checklist                                                 | 93  |
| 3.2.6.4 Submit Application to PMC                                          | 95  |
| 3.2.6.7 Officer Login Plinth Application processing                        | 97  |
| 3.2.6.5 Proposal Tracking                                                  | 98  |
| 3.2.7 Proposal Submission for Occupancy OCC                                | 101 |
| 3.2.7.1 Occupancy Application in UDCPR 2020                                | 105 |
| 3.2.7.2 Occupancy Information                                              | 107 |
| 3.2.7.3 Property Tax Assessment form                                       |     |
| 3.2.7.4 Document checklist                                                 | 110 |
| 3.2.7.5 Submit Occupancy Application to PMC                                | 111 |
| 3.2.7.7 Officer Login Occupancy Application processing                     | 113 |
| 3.2.7.7 Proposal Tracking                                                  | 114 |
| 3.2.8 Fire Department Help for provisional Fire NOC                        | 117 |
| 3.2.8.1 Fire Console                                                       | 117 |
| 3.2.8.1 Fees Calculation                                                   | 117 |
| 3.2.8.1 Note Sheet                                                         | 118 |
| 3.2.8.1 Provisional Fire NOC                                               | 119 |
| 3.2.9 Dashboard & Citizen Search                                           | 119 |

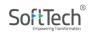

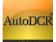

## 1. Introduction

The **Online clearance for the departmental NOC** is a new initiative by Pune Municipal Corporation aimed at providing better and quality citizen services and faster approvals. It will enable Architects/ Engineers to get the required NOC related to Building Permission online during submission of BP application. The process is conceptualized in such a way that respective departments for building permission will work in a parallel manner independently in order to issue Commencement certificate and NOC. The BP commencement will only be issued after the NOC from respective Departments are issued and obtained. The common application form (CAF) will be filled by Architect along with MRTP for obtaining the NOC from departments during proposal submission, Architect need not to apply for every NOC separately. The information from BP department will be shared with other departments for processing the NOC. This will help PMC in achieving better citizen services and timely approval in line of ease of doing business. **The whole submission Graphical User Interface (GUI) is revamped to accommodate the NOC submission from Architect and Engineers console, however the process of submission remain same. There is a preapproval stage followed by MRTP submission.** 

# 2. Departments considered for Online NOC

Following department NOC will be issued from the AutoDCR system.

## NOC Department(s)

- Тах
- Tree & Garden
- Water
- LAQ.
- Fire

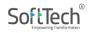

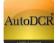

# 3 Step by step Help

## 3.1 Link from PMC Website

The link will be found in the Pune Municipal Corporation web site- <u>https://pmc.gov.in/en</u>. In Department section go to "Building Development" link, page will appear after on "Building Development" click. On Departmental Page there is "BUILDING PERMISSION ONLINE SERVICES" link listed in online services section.

By clicking on this user will direct to the login page of PMC Building Permission system.

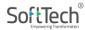

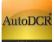

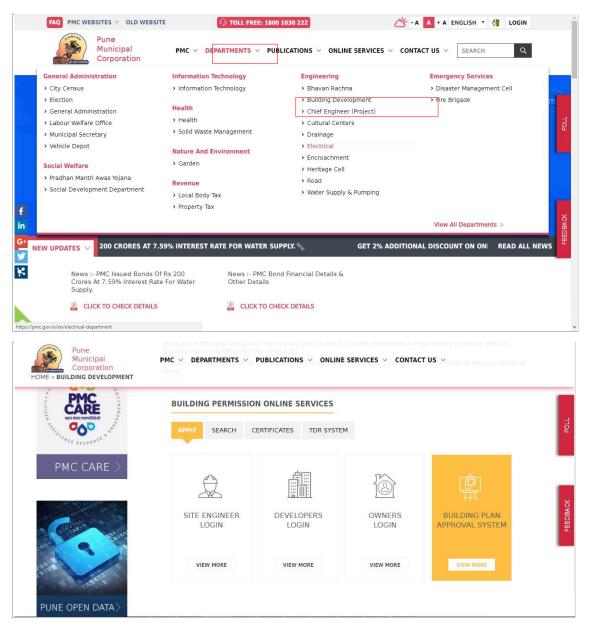

Architect/ Engineer or structural engineer can also log in to system by accessing below **link** <u>http://118.185.27.66/SWC.Client/login.aspx\_OR</u>

http://autodcr.pmc.gov.in/SWC.Client/Login.aspx

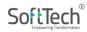

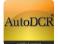

## 3.2 Building Plan Approval Management System (BPAMS)

#### **3.2.1 Login to BPAMS System**

Architect/ Engineer or structural engineer can log in to system with their existing user ID and password, on successful login user will be redirected to his / her Dashboard for managing all the ongoing / completed projects applications in AutoDCR. The bifurcated list shows the different stages of proposal approval with further breakup of each stage.

| Buildir                     | ng Plan Approval Managemer                                                                                                    | t System                                                                                                    |  |
|-----------------------------|----------------------------------------------------------------------------------------------------|----------------------------------------------------------------------------------------------------|--|
| Username<br>Username        | <ul> <li>PUNE MUNICIPAL CORPORATION has<br/>initiated 'FAST TRACK SYSTEM' for getting<br/>faster Approvals within 24 Hrs. It is<br/>implemented in Dec 2014.</li> </ul>                                                                                   | Formats COMPOUNDING STRUCTURE                                                                                   |  |
| Password<br>Password        | <ul> <li>PMC added yet another feather to its cap, by<br/>moving to the next level - "Automated<br/>Scrutiny" by implementing AutoDCR 2.0. The<br/>vision is to dispose Architectural Plan 24x7<br/>and on First in First out (FIFO) principle</li> </ul> | Environment Clearance     Fire Department Document                                                              |  |
| Cogin Architect Help Manual | <ul> <li>PUNE MUNICIPAL CORPORATION (PMC)<br/>HAS STARTED ACCEPTING PROPOSALS<br/>FOR REQULARIZATION OF UNAUTHORIZED<br/>STRUCTURES AS PER GOVERNMENT<br/>RESOLUTION NO TEST INAUCR.<br/>82/14/RULES/UD-13 DATED 07 OCT. 2017.</li> </ul>                 | Help Manual<br>Application for Compounding<br>PMC BP Submission<br>e-Sign Procedure<br>Online Payment Help      |  |
|                             |                                                                                                    | Know Your Fees<br>Fees Calculation                                                                              |  |
|                             |                                                                                                    | ARTISTAN DE LA CONTRACTORIA DE LA CONTRACTORIA DE LA CONTRACTORIA DE LA CONTRACTORIA DE LA CONTRACTORIA DE LA C |  |

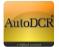

# Architect/Engineer Dashboard

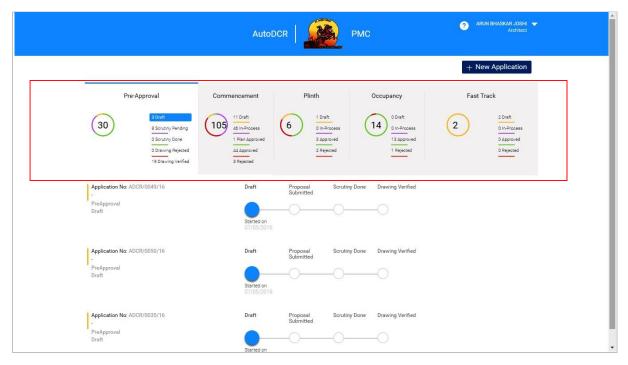

User can view all submitted proposal on this page & also know the status of proposal. The proposals are sorted on the basis of type & status.

## 3.2.2 New Application for Pre - Approval

As per the initiation stage i.e. the preapproval stage of proposal where basic information are filled in this Architect needs to provide Proposal drawing along with the some basic information.

The following details are required to be filled in Preapproval stage, user can go after selecting the **New Application** button or by clicking on the **ADCR No** from the dashboard if partial information is already filled.

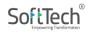

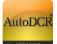

|                                                                                                 | AutoI                                                                     | DCR                   | РМС                                    |                                                      | 3 ARUN BHASKAR JOSHI ▼<br>Architect                          |
|-------------------------------------------------------------------------------------------------|---------------------------------------------------------------------------|-----------------------|----------------------------------------|------------------------------------------------------|--------------------------------------------------------------|
|                                                                                                 |                                                                           |                       |                                        |                                                      | + New Application                                            |
| Pre-Approval                                                                                    | Commencement                                                              | Plinth                |                                        | Occupancy                                            | Fast Track                                                   |
| 30 3 Drak<br>8 Scrutiny Panding<br>0 Scrutiny Done<br>0 Drawing Rejected<br>19 Drawing Verified | 11 Draft<br>do In-Process<br>1 Plan Approved<br>44 Approved<br>3 Rejected | 6                     | raft<br>-Process<br>pproved<br>ejected | 0 Draft<br>0 In-Process<br>13 Approved<br>1 Rejected | 2<br>2<br>2 Draft<br>0 in-Process<br>0 Approved<br>0 Deponed |
| Application No: ADCR/0049/16                                                                    | Draft                                                                     | Proposal<br>Submitted | Scrutiny Done                          | Drawing Verified                                     |                                                              |
| PreApproval<br>Draft                                                                            | Started on<br>07/05/2016                                                  | -0                    | -0                                     | -0                                                   |                                                              |
| Application No: ADCR/0050/16                                                                    | Draft                                                                     | Proposal<br>Submitted | Scrutiny Done                          | Drawing Verified                                     |                                                              |
| PreApproval<br>Draft                                                                            | Started on<br>07/05/2016                                                  | _0                    | -0                                     | -0 /                                                 |                                                              |
| Application No: ADCR/0035/16                                                                    | Draft                                                                     | Proposal<br>Submitted | Scrutiny Done                          | Drawing Perified                                     |                                                              |

- Click On "New Application" at top of right hand side to create new proposal
- Following window will appear
  - Enter the "Project Name" in Project title field.
  - Select "Pre Approval" from " Permission Type"

|                                                    | AutoDCR               | РМС       |              | 3 ARUN BHASKAR JOSH ▼<br>Architect |
|----------------------------------------------------|-----------------------|-----------|--------------|------------------------------------|
| Project Title                                      | 40 Character m        | ax.       |              |                                    |
| Permission Type<br>Select the type of permission y | ou want to apply for  |           |              |                                    |
| ⊖ PreApproval                                      | Commencement O Plinth | Occupancy | O Fast Track |                                    |
| El                                                 | E II                  |           |              |                                    |
|                                                    |                       |           |              |                                    |
|                                                    |                       |           |              | Developed on AutoDCR® Platform ®   |
|                                                    |                       |           |              |                                    |
|                                                    |                       |           |              |                                    |
|                                                    |                       |           |              |                                    |

SoftTech®

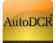

|                                                                        | AutoDCR           | PMC    | 3 ARUN BHASH | AR JOSHI 🗢<br>Architect |
|------------------------------------------------------------------------|-------------------|--------|--------------|-------------------------|
| PMC_Aundh                                                              |                   |        |              |                         |
| Permission Type<br>Select the type of permission you want to apply for | 40 Character max. |        |              |                         |
| PreApproval     Commencement                                           |                   |        | ast Track    |                         |
|                                                                        |                   |        |              |                         |
| Project Type Case Type                                                 | Proposal          |        |              |                         |
| Proposed Building    New  Create Application  Cancel                   | • Residen         | tial 🔹 |              |                         |
|                                                                        |                   |        |              |                         |
|                                                                        |                   |        |              |                         |
|                                                                        |                   |        |              |                         |

- After selecting "Preapproval user can view "**Project Type**", "**Case Type**", "**Proposal Type**" Fill the details & click on create Application. The new proposal is created with minimum information.
- The application is automatically gets saved in "Draft" mode in Preapproval section on the dashboard.
- **"ADCR number"** generated at the time of creating application keep this number in record for further reference.
- User can add the further details on clicking on the ADCR No.

|                                                           | AutoD                                                                     |                                                       | РМС                                                  | ARUN BHASKAR JOSHI<br>Architect                     |
|-----------------------------------------------------------|---------------------------------------------------------------------------|-------------------------------------------------------|------------------------------------------------------|-----------------------------------------------------|
|                                                           |                                                                           |                                                       |                                                      | + New Application                                   |
| Pre-Approval                                              | Commencement                                                              | Plinth                                                | Occupancy                                            | Fast Track                                          |
| 30)<br>300<br>300<br>300<br>300<br>300<br>300<br>300      | 11 Draft<br>46 In-Process<br>1 Plan Approved<br>44 Approved<br>3 Rejected | 6 1 Draft<br>0 In-Process<br>3 Approved<br>2 Rejected | 0 Draft<br>0 In-Process<br>13 Approved<br>1 Rejected | 2 Draft<br>D In-Process<br>0 Approved<br>0 Rejected |
| Application No: ADCR/0049/16<br>-<br>PreApproval<br>Draft | Draft<br>Started on<br>07/05/2016                                         | Proposal Scruti<br>Submitted                          | ny Done Drawing Verified                             |                                                     |
| Application No: ADCR/0050/16<br>-<br>PreApproval<br>Draft | Draft                                                                     | Proposal Scruti<br>Submitted                          | ny Done Drawing Verified                             |                                                     |
| Application No: ADCR/0035/16                              | Draft                                                                     | Proposal Scruti<br>Submitted                          | ny Done Drawing Verified                             |                                                     |

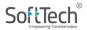

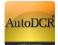

-Application Details -Drawings

-Plot Details

- –Owner Details
- -Building Details -Area Details

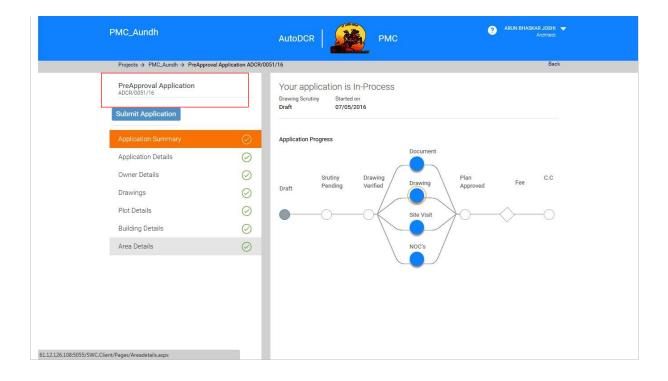

## **3.2.2.1** Application Details

Applicant needs to select the proposed plot on the GIS maps. Below are the steps to be followed for selecting the plot on GIS. If the proposed plot/CTS No. is not available, applicant can enter the CTS No. of the proposed plot manually and submit the application.

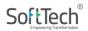

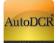

## 1. For New Application

|                                           | PMC                                                                                                    | AutoDO           | CR                                                                                                    | 3 ARUN BHASKA                                                 | AR JOSHI 🔻<br>Architect |
|-------------------------------------------|----------------------------------------------------------------------------------------------------|------------------|----------------------------------------------------------------------------------------------------|---------------------------------------------------------------|-------------------------|
| Projects → Trial22                        | 2jan → PreApproval Application                                                                                                    |                  |                                                                                                    |                                                               | Back                    |
| PreApproval Application                   | GIS Plot Case Information<br>Select/View Map Particulars                                                                                                    |                  |                                                                                                    |                                                               |                         |
| Submit Application                        | Area : Aundh ~                                                                                                    | Find Plot on Map | Geo Status :<br>Help Note :                                                                                                    | Plot Not saved.Please save plot                               | Refresh                 |
| Application Details<br>Owner Details      | AutoDCR Geotagging T                                                                                                    | ool              |                                                                                                    |                                                               |                         |
| Drawings                                  | Map : You Can View Selected Survey N.                                                                                                    | mber.            | a a <b>a</b> age                                                                                                    |                                                               |                         |
| Plot Details<br>Building Details/Floor(s) |                                                                                                    |                  | 7 997 06 00<br>936 1 <sup>0</sup> 180<br>5 60 1 <sub>936</sub>                                                                                                    | Grage 10 - 25 - 25 - 25 - 25 - 25 - 25 - 25 - 2               |                         |
| Area Details                              | ■ 1000<br>→ 1000<br>→ 100 |                  | 1 13 156 14<br>33 12 164<br>137 11 2 164<br>137 11 2 167<br>1 2 360<br>1 2 360<br>1 2 360<br>1 2 360<br>1 3 360<br>1 3 3 | 12 20 82 76<br>20 84 76<br>01 105 107 83 257<br>86 106 107 83 |                         |

## Step A: Selecting Village Name and Loading Map

Select the Area Name and Click on the blue button "Find Plot in Map". You can also find instructions in the "help note" provided on the right. Note that the Map will not load until you click the blue button "Find Plot in Map".

| Area : | BANER V Find Plot on Map                                                        | Geo Status : | Awaiting Plot Selection Input                                                                                 | Refres |
|--------|---------------------------------------------------------------------------------|--------------|----------------------------------------------------------------------------------------------------|--------|
| 4164.  | BANER Find Plot on Map<br>Select Area and click on<br>"Find Plot on Map" button | Help Note:   | Select Village Area and Survey Number.<br>Mark Plot and save polygon. Click<br>Refresh after saving the plot. | Refres |
|        |                                                                                 |              |                                                                                                    |        |
|        |                                                                                 |              |                                                                                                    |        |
|        |                                                                                 |              |                                                                                                    |        |

After you click the blue button "Find Plot in Map", you will see the map for that area as shown below.

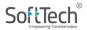

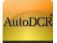

| Area :         | BANER               | ~                      | Find Plot on Map  | Geo Status :       | Awaiting Plot Selection Input Refresh                             |
|----------------|---------------------|------------------------|-------------------|--------------------|-------------------------------------------------------------------|
|                |                     |                        |                   | Help Note:         | Select Village Area and Survey Number. Mark Plot                  |
|                |                     |                        |                   |                    | and save polygon. Click Refresh after saving the plot.            |
|                |                     |                        |                   |                    |                                                                   |
| Auto           | DCR Geot            | agging                 | Tool              |                    |                                                                   |
| Auto           | DCK Geol            | agging                 | 1001              |                    |                                                                   |
|                |                     |                        |                   |                    |                                                                   |
|                |                     |                        |                   |                    |                                                                   |
| Map            | : You Can View Sele | ected Survey I         | Number.           |                    |                                                                   |
| N 1053 9 W     |                     |                        |                   |                    |                                                                   |
| a manual of    | She                 | owroom 104             | 102 - 102         |                    |                                                                   |
| +              | and the             | ELECTION CONTRACT      | 89 82             | 20 20 20 20        |                                                                   |
|                | TRANSFER T          | Inclus m               | 90 98 G           |                    | Savitriba on a 47                                                 |
| 201            |                     | HD 20                  | 91.               | AOTHAN A 27        | 7 18 2 149 a th lat R Phule Pur 37 C University of the Hary Hospi |
|                |                     | 96                     | 60 90 34 32       | 10 8 0 285         | 1 <sup>57</sup> 130 AGAR C TRANS 78 A and Pu                      |
| - GERING       | HE                  | Petroleum              | 20                | 12 That Pas 4 n    | 28 67 59 A A A                                                    |
|                | aon SUS             | 55                     | -54 17 30 17 15   | 97 0 5             | 26 <u>69</u> 25 8 8                                               |
| 前日             |                     | 51                     | 50 40 35 10       |                    | 13 125 09 80 TANG                                                 |
|                | The same            | 1-12 - E               | 45 13             | 3 132 135          | 10 1( <sup>41</sup> A) 118 50 88                                  |
|                | DARKHE VASTI        | RAAVUNAG               |                   | of India           |                                                                   |
| Carlos a       |                     | रामा चमार              | 289 1/13          | 48 130 130 1       |                                                                   |
|                | Contract Contract   | and the second         | Ranglar Uffeo 126 | 139 5              | E 100 107 85 124 S                                                |
| and the second | TVR C               | 10.                    | 3 1002 SUT A      | 5 10200 A 2 mA - 6 |                                                                   |
| 100            |                     | 94 10                  | 2 105 145         | 116 1 2            | 25B 25 Stop Magan Cl                                              |
|                | C LOST              |                        |                   | 3 113 146 A8 A     | 6 27 28 A 88 87 7 5 708 5                                         |
|                |                     |                        |                   |                    |                                                                   |
|                | Rolling Z           | 9 <mark>23 96 8</mark> | 2 99 100 109 111  | C. 200 00040/A     | A Panchwati / A A                                                 |

## Step B: Select the survey Number for the area selected.

To add you Survey Number, click on the button on the map. On clicking this button, a panel will open with the selected village are on the top. If incase the village area in the slide panel differs from the selected village area above, kindly select the village area again and click the "Find Plot on Map" Button.

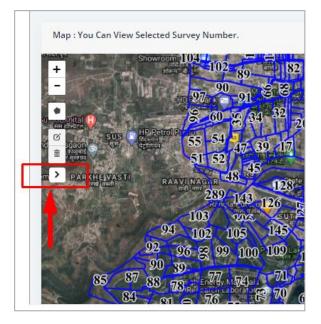

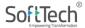

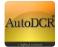

Select the survey number after you open the slide panel. After selecting the required survey number, the map will navigate to the selected survey number.

You can close the panel by clicking the 🚺 button at the corner of the panel.

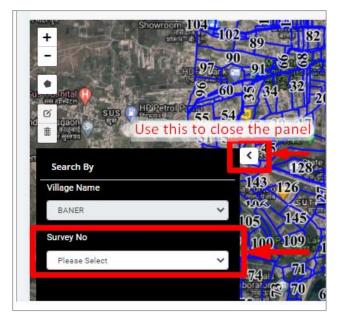

## Step C: Identify tools to Draw Plot Polygon

After selecting the Survey Number, the map will zoon to the particular selected survey boundary.

Use + buttons to zoom in to the plot location.

After zooming, use the draw tool to draw the plot polygon.

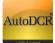

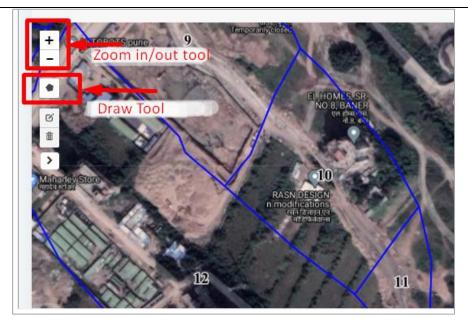

SoftTech<sup>®</sup>

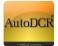

## **Step D: Drawing the Plot Polygon**

Select the tool to start drawing. Start drawing by clicking on the map. Join the first vertex to stop drawing. You can save a polygon only if it is closed. Draw your plot boundary precisely.

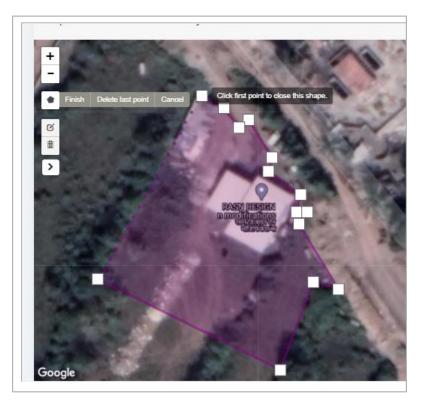

## Step E: Save the drawn Polygon

On completing drawing the polygon, that is, once the polygon is closed, a blue button will appear on the left side named "Save Polygon" as shown below. On hitting the "save Button" you will get a pop up message saying "The polygon is saved successfully." Click OK and proceed.

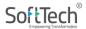

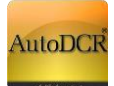

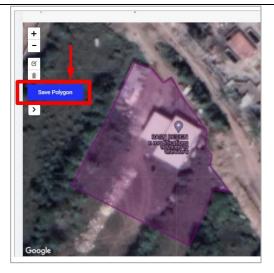

## Step F Edit the Drawn Polygon by changing vertices.

If you wish to change the plot polygon by changing vertices, click on the *solution* button (edit layers). Make the required changes by dragging the vertices/markers. Click save when done.

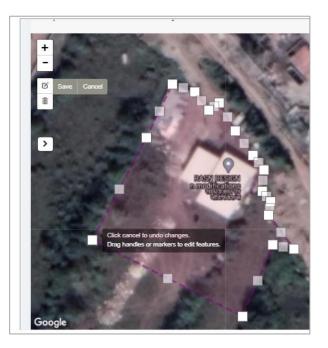

## Step G: Edit the Drawn Polygon by deleting old feature and creating new feature.

If you wish to change the plot polygon by using delete, click on the to button. Select the "Clear All" option to delete entire drawing. Then start fresh by drawing new geometry by clicking the button. (Check <u>Step E</u>) Make sure you draw a new feature. If not, you may not be allowed to submit the Application.

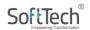

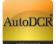

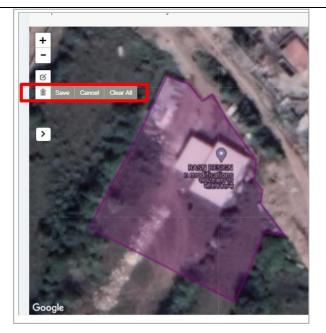

## **Step H: Check Particulars**

After drawing your plot polygon and saving it, go to particulars Tab and check the plot information automatically derived using GIS.

|           | ils from GIS |           | LandUse Zone    |                                           |
|-----------|--------------|-----------|-----------------|-------------------------------------------|
| Location  | Survey No.   | Plot No.  | Land            |                                           |
| BANER     | 10           | 10        |                 |                                           |
| Geo Point | -            |           | Geo Summary     |                                           |
|           | Latitude     | Longitude | Code            | Description                               |
| Point 1   | 18.556676    | 73.786534 | Village Mapping | Area Code Identified                      |
| Point 2   | 18.556929    | 73.786629 | Survey Number   | Survey Number Successfully Selected in Ma |
| Point 3   | 18.556948    | 73.786762 | Mapping         |                                           |
| Point 4   | 18.55693     | 73.786983 | Plot Number     | Plot Number Information Fetched           |
| Point 5   | 18.556806    | 73.787114 | Land Use Zone   | Land Use Zone Incorrect.                  |
| Point 6   | 18.556741    | 73.787218 |                 |                                           |
| Point 7   | 18.55664     | 73.787347 |                 |                                           |
| Point 8   | 18.556606    | 73.787402 |                 |                                           |
| Point 9   | 18.556527    | 73.787456 |                 |                                           |

Move to Case information to fill in other required details and proceed further with the application.

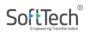

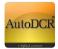

2. Exceptions:

If on selecting a Village Name, you see the below shown pop-up window, then follow as instructed below.

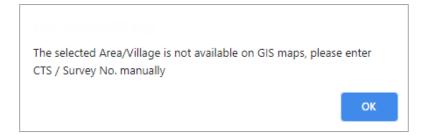

If you see this pop-up window, you will not be allowed to draw on the map. In this case, kindly click on "Case Information" Tab and fill all the details manually. Please note that if any details are not entered, you may not be allowed to submit the application.

| GIS Plot | Case Information               |
|----------|--------------------------------|
| Select   | /View Map Particulars          |
| Area :   | KARVE NAGAR V Find Plot on Map |
|          |                                |

## 3. To Edit Existing Application before Submission

If you have already made an application and want to edit the GIS mapping of the plot polygon, you need to follow either of the two cases.

## **Change Plot Polygon**

This is a case where only the plot polygon is to be edited. The Village name and the Survey number remain the same. In this case you may follow the steps as mentioned in <u>Step F</u>.

If you wish to draw the polygon afresh without changing the Village name and survey name, then follow instructions mentioned in <u>Step G</u>

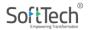

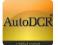

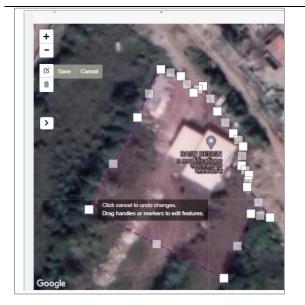

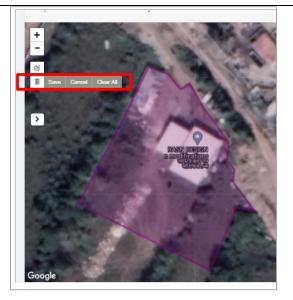

Figure 1: Step E

Figure 2: Step F

#### **Change Plot Polygon and Survey Number**

In this case, first open the application by going to "Application Details" tab located on the left side of the page. click on the button on the map. On clicking this button, a panel will open with the selected village area on the top. If incase the village area in the slide panel differs from the selected village area above, kindly select the village area again and click the "Find Plot on Map" Button.

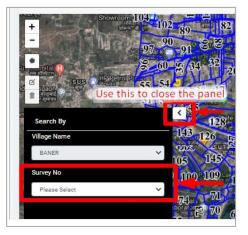

Select the new survey number from the drop down list. This may re-load the map. You may or may not see the old feature. However, you need to delete the old geometry to be able to save new feature.

Thus click on the button and select the "Clear All" option.

Then Proceed to creating new feature and saving it as shown in <u>Step D</u> and <u>Step E</u>

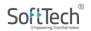

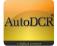

P.s: If the old geometry is not deleted, there are chances you may not be allowed to submit the application.

## Change Plot Polygon and Survey Number and Village Name

In this case, first open the application by going to "Application Details" tab located on the left side of the page. Select the new village number from the drop down list. Click the blue button that says "Find Plot on Map" after selecting new Village name. This will load the map. You may or may not see the old feature. However, you need to delete the old geometry to be able to save new feature.

| Area : | BANER V Find Plot on Map                              | Geo Status : | Awaiting Plot Selection Input                                                                                 | Refre |
|--------|-------------------------------------------------------|--------------|----------------------------------------------------------------------------------------------------|-------|
| L      | Select Area and click on<br>"Find Plot on Map" button | Help Note:   | Select Village Area and Survey Number.<br>Mark Plot and save polygon. Click<br>Refresh after saving the plot. |       |
|        |                                                       |              |                                                                                                    |       |
|        |                                                       |              |                                                                                                    |       |
|        |                                                       |              |                                                                                                    |       |

Thus click on the button in and select the "Clear All" option.

Then Proceed to creating new feature and saving it as shown in <u>Step D</u> and <u>Step E</u>

P.s: If the old geometry is not deleted, there are chances you may not be allowed to submit the application.

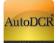

#### 4. Case Information Tab:

|                                           | Ρ                                                | MC AutoDCR                                    | ARUN BHASKAR JOSH<br>Architect |
|-------------------------------------------|--------------------------------------------------|-----------------------------------------------|--------------------------------|
| Projects → Trial22                        | jan → PreApproval Application.                   |                                               | Back                           |
| PreApproval Application                   |                                                  | sk Based Approval O Trust And Verify Approval | Regular Approval               |
| Application Summary                       | * Project Type Proposed Building * Proposal Type | Vew     Permissible FSI (need to input i      | v ndex only)                   |
| Application Details Owner Details         | Residential  * TDR Zone                          | ✓ Select<br>TDR Area (in Sq.Meter)            | <b>~</b>                       |
| Drawings<br>Plot Details                  | Select Area Zone Select                          |                                               | ~                              |
| Building Details/Floor(s)<br>Area Details | Select<br>R1<br>R2<br>C1<br>C2<br>I<br>TOD       | Existing Area(in Sq.Meter)<br>0               |                                |
|                                           | Site Address<br>Survey No.                       |                                               |                                |
|                                           | Final Plot No.                                   | Hissa No.                                     |                                |
|                                           | CTS No.                                          | Plot No.                                      |                                |
|                                           | Society                                          | * Pin Code                                    |                                |
|                                           | Save                                             |                                               |                                |

### UDCPR 2020 Details

| dhanori new                             | РМС                                                | AutoDCR                                      | Architect |
|-----------------------------------------|----------------------------------------------------|----------------------------------------------|-----------|
| Projects → sujat apte dhan              | ori new → PreApproval Application ADCR/3858/20     |                                              | Back      |
| PreApproval Application<br>ADCR/3858/20 | * Gross Plot Area(in Sq.Meter)<br>0                | Existing Area(in Sq.Meter)                   |           |
| Submit Application                      | Proportionate Internal Road Area(in Sq.Meter)      | * Location Zone<br>Select                    |           |
| Application Summary                     | Ancillary Area FSI (Sq. Mt)                        | Premium FSI (Sq.mt.)                         |           |
| Application Details                     | 0.0                                                | 0.0                                          |           |
| Owner Details                           | Accommodation Reservation                          | Type of Accommodation Reservation (Sub Type) |           |
| Drawings                                | NA 🗸                                               | NA 🗸                                         |           |
| Plot Details                            | Special Project (if Applicable)                    |                                              |           |
| Building Details/Floor(s)               | Whether Incentive FSI Agency<br>for Green Building | Rating                                       |           |
| Area Details                            | Opted ? GRIHA ✓                                    | Three Star 🗸                                 |           |

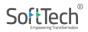

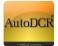

After completing the GIS section of plot on map, remaining Case Information details to be filled before submitting the application. In this section applicant needs to enter the remaining information in Case Information like Area zone, TDR zone etc.

Area Zone - Transit Oriented Zone (TOD) may be selected for Site nearing to metro line. In this form user needs to fill all mandatory details require for submission of proposal. In this form user is required to fill project details in **"Case Information" section** and site details in **"Site Address"** And click on save button information will be saved successfully, alert message will be popped up on the screen.

## 3.2.2.2 Owner Details

| ProposlaCheck                           |                       | РМС                             | ARUN BHASKAR JOSH<br>Archaect    |
|-----------------------------------------|-----------------------|---------------------------------|----------------------------------|
| Projects                                | ADCR/0035/16          |                                 | Back                             |
| PreApproval Application<br>ADCR/0035/16 | Owner Information     | Middle Name                     | Last Name                        |
| Submit Application                      | Vasant                | Bhawarlal                       | Shah                             |
| Application Summary                     | Peth                  | Contact Number                  |                                  |
| Application Details                     | Address               |                                 |                                  |
| Owner Details                           |                       |                                 |                                  |
| Drawings                                | Flat No 305, Deepdars | han Appt, Morya Park Lane No.1, |                                  |
| Plot Details                            |                       |                                 |                                  |
| Building Details                        | Save                  |                                 |                                  |
| Area Details                            | Save                  |                                 | Developed on AutoDCR® Platform © |
|                                         |                       |                                 |                                  |
|                                         |                       |                                 |                                  |
|                                         |                       |                                 |                                  |
|                                         |                       |                                 |                                  |
|                                         |                       |                                 |                                  |
|                                         |                       |                                 |                                  |

User needs to fill all mandatory details of owners. All the fields are self-explanatory.

And click on save button the information will save successfully after you get the message of "data save successfully"

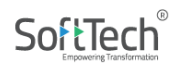

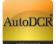

## 3.2.2.3 Drawing

|                                         |                       |                     |                                | Back                       |
|-----------------------------------------|-----------------------|---------------------|--------------------------------|----------------------------|
| Projects -> Kumar Pieze -> PreAppro     | ver Application ADOII | 10048-16            |                                | Bex                        |
| PreApproval Application<br>ADDR/0049/16 |                       | Drawing Information |                                |                            |
| Submit Application                      |                       | Proposal Drawing    |                                |                            |
| Application Summary                     | 0                     | Attachment:         |                                |                            |
| Application Details                     | 0                     | Select Filme        | Attachments - Google Chrome    | 000                        |
| Owner Details                           | 0                     | No data found       |                                | OCR.Common2/CommonPages/Co |
| Drawings                                | 0                     |                     | Please Attach .DWG files only. |                            |
| Plot Details                            | 0                     |                     |                                |                            |
| Building Details                        | 0                     |                     |                                |                            |
| Area Details                            | $\odot$               |                     |                                |                            |
|                                         |                       |                     |                                |                            |
|                                         |                       |                     |                                |                            |
|                                         |                       |                     |                                |                            |
|                                         |                       |                     |                                |                            |

The proposed plan Drawing needs to be attached in this form through the menu by using the "select file" in attachment section.

After clicking on select file pop will open in that window select the file which you want to attach for submission.

*Note: This drawing should be in PreDCR formatted drawing by using PreDCR software.* 

After successful attachment file will listed as below.

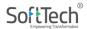

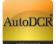

| Kumar Plaza                             |                         |                       | ARUN BHASKAR JOSH<br>Architect   |
|-----------------------------------------|-------------------------|-----------------------|----------------------------------|
| Projects → Kumar Plaza → PreAppro       | val Application ADCR/00 | 49/16                 | Back                             |
| PreApproval Application<br>ADCR/0049/16 |                         | Drawing Information   |                                  |
| Submit Application                      |                         | Proposal Drawing      |                                  |
| Application Summary                     | $\bigcirc$              | Attachment:           |                                  |
| Application Details                     | $\bigcirc$              | Select Files          |                                  |
| Owner Details                           | $\bigcirc$              | Download Remove 8.dwg | 10/5/2016                        |
| Drawings                                | $\odot$                 |                       |                                  |
| Plot Details                            | $\bigcirc$              |                       |                                  |
| Building Details                        | $\bigcirc$              |                       |                                  |
| Area Details                            | $\bigcirc$              |                       |                                  |
|                                         |                         |                       | Developed on AutoDCR® Platform © |
|                                         |                         |                       |                                  |
|                                         |                         |                       |                                  |
|                                         |                         |                       |                                  |
|                                         |                         |                       |                                  |
|                                         |                         |                       |                                  |

## 3.2.2.4 Plot Details

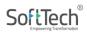

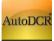

| Kumar Plaza                                         | AutoDCR                                                      | ARIN BHASKAR JOSHI 👻                       |
|-----------------------------------------------------|--------------------------------------------------------------|--------------------------------------------|
| Projects → Kumar Plaza → PreApproval Application AD | CR/0049/16                                                   | Back                                       |
| PreApproval Application<br>ADCR/0049/16             | Plot Details                                                 |                                            |
| Submit Application                                  | *Area<br>Select •                                            | * Area Zone<br>Select                      |
| Application Summary                                 | R-7 for NA                                                   | *Ward                                      |
| Application Details                                 | * Property TDR Zone                                          | * Receiving TDR Zone                       |
| Owner Details                                       | Select                                                       | Select                                     |
| Drawings                                            | Scale of Demarcation Plan                                    |                                            |
| Plot Details                                        |                                                              |                                            |
| Building Details                                    | Plot Abutting Details                                        |                                            |
| Area Details 🔗                                      | * Plot Type                                                  |                                            |
|                                                     | Select                                                       |                                            |
|                                                     | Plot Width                                                   | Plot Depth                                 |
|                                                     |                                                              |                                            |
|                                                     | * Open Space Calculation Plot is O Indiv                     | vidual O Common                            |
|                                                     | North                                                        | Width                                      |
|                                                     | Road                                                         |                                            |
|                                                     | South                                                        | No.                                        |
|                                                     | Plot •                                                       |                                            |
|                                                     | West                                                         | No.                                        |
|                                                     | Plot                                                         |                                            |
|                                                     | East                                                         | No.                                        |
|                                                     | Plot                                                         |                                            |
|                                                     | * Ready Reconer Valuation of Plot                            | * Excavation per footing in m <sup>3</sup> |
|                                                     | <ul> <li>Excavation for basement in m<sup>3</sup></li> </ul> |                                            |
|                                                     |                                                              |                                            |
|                                                     | Additions in net Plot Area                                   |                                            |
|                                                     | Additional Special Use FSI Area                              | Additional Special FSI Factor              |
|                                                     | Additional Special FSI Remark                                |                                            |
|                                                     | * Road widening<br>O Yes O No                                | d                                          |

- On the "plot detail" section the above form will appear. There are four different section in this form- Plot detail, Plot abutting detailed, Addition in net plot area.
- User needs to fill all details as require in Plot detail, Plot abutting detailed, Addition in net plot area.
- User needs to select from the drop down list for area zone, plot type, TDR zone etc.

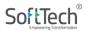

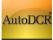

\_

#### HELP MANUAL FOR BP PROPOSAL SUBMISSION @ PMC

| Kumar Plaza                                             | AutoDCR                                                                               | 😙 ARUN BHASKAR JOSHI 👻<br>Architect |
|---------------------------------------------------------|---------------------------------------------------------------------------------------|-------------------------------------|
| Projects → Kumar Plaza → PreApproval Application ADCR/0 | 049/16                                                                                | Back                                |
| PreApproval Application<br>ADCR/0049/16                 | * Excavation for basement in m <sup>3</sup>                                           |                                     |
| Submit Application                                      | Additions in net Plot Area                                                            |                                     |
| Application Summary                                     | Additional Special Use FSI Area                                                       | Additional Special FSI Factor       |
| Application Details                                     |                                                                                       |                                     |
| Owner Details                                           | Additional Special FSI Remark                                                         |                                     |
| Drawings                                                |                                                                                       |                                     |
| Plot Details                                            | * Road widening<br>O Yes O No                                                         |                                     |
| Building Details                                        | * Amenity                                                                             |                                     |
| Area Details                                            | O Yes O No<br>* Reservation                                                           |                                     |
|                                                         | O Yes O No  * Existing road                                                           |                                     |
|                                                         | O Yes O No                                                                            |                                     |
|                                                         | * Transformer area<br>O Yes O No                                                      |                                     |
|                                                         | * Internal road<br>O Yes O No                                                         |                                     |
|                                                         | * Proposed access road                                                                |                                     |
|                                                         | O Yes O No<br>* DP road                                                               |                                     |
|                                                         | O Yes O No<br>* Common amenity                                                        |                                     |
|                                                         | O Yes O No                                                                            |                                     |
|                                                         | * Open space<br>O Yes O No                                                            |                                     |
|                                                         | Is this I To R Proposal                                                               |                                     |
|                                                         | O Yes O No<br>layout sanction vide CC no.                                             | Layout sanction date                |
|                                                         |                                                                                       | dd/MM/yyyy                          |
|                                                         | Proportionate layout Internal road area                                               | Proportionate layout DP road area   |
|                                                         | NDZ Area                                                                              | Common COP area                     |
|                                                         | * Is There slum TDR area available?                                                   |                                     |
|                                                         | O Yes O No                                                                            |                                     |
|                                                         | <ul> <li>Is There amenity TDR area available?</li> <li>O Yes</li> <li>O No</li> </ul> |                                     |
|                                                         | Existing Structure Building Area                                                      | Existing Coverage Area              |
|                                                         |                                                                                       |                                     |
|                                                         | Plot Use<br>Select                                                                    | Plot Sub Use Select                 |
|                                                         |                                                                                       |                                     |
|                                                         | Save                                                                                  |                                     |
|                                                         |                                                                                       |                                     |
|                                                         |                                                                                       |                                     |

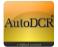

## UDCPR 2020 details

| dhanori new                                              |                        | PMC                                                                                                    | 3 Architect                            |
|----------------------------------------------------------|------------------------|----------------------------------------------------------------------------------------------------|----------------------------------------|
| cts $ ightarrow$ sujat apte dhanori new $ ightarrow$ Pre | Approval Application A | DCR/3858/20                                                                                                    | Back                                   |
| eApproval Application<br>CR/3858/20                      |                        | * DP road<br>O Yes O No<br>* Common amenity                                                                                 |                                        |
| ubmit Application                                        |                        | O Yes O No<br>* Recreational Open space<br>O Yes O No                                                                       |                                        |
|                                                          | $\bigcirc$             | Is plot sub-divided after 11th January, 1967<br>without taking prior permission ?                                           | ROS FSI Opted                          |
| pplication Details                                       | $\bigcirc$             | • Yes O No                                                                                                    | NA 🗸                                   |
| wner Details                                             | $\oslash$              | Is plot regularised under the Maharashtra<br>Gunthewari Development (Regularisation,<br>Upgradation and Control) Act, 2001? |                                        |
| Drawings                                                 | $\oslash$              | Yes O No<br>Is plot in the vicinity of Airport?                                                                             | Type of Aerodrome Distance of Building |
| Plot Details                                             | $\oslash$              | ● Yes ○ No                                                                                                    | Domestic Ai                            |
| Building Details/Floor(s)                                | $\bigcirc$             | Is plot in the vicinity of Heritage structure?                                                                              | Name of Monument Distance of Building  |
| Area Details                                             | $\bigcirc$             | ● Yes ○ No                                                                                                    | in Mt.                                 |

- After filling in the required information click on "save" Button for saving **plot data**.
- After successful data fill, click on save button your information will save successfully after you getting message of "data save successfully".

## **3.2.2.5 Building Details**

Building Details Page: User needs to provide the number of building along with details of use/sub-use.

### Click on "Building Details"

Click on Add Building enter details of the building(s) being proposed.

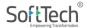

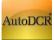

| demo                                                          |                 | PMC AutoDCR 2 ARUN BHASKAR JOSHI - Architect                                                                                                    |
|---------------------------------------------------------------|-----------------|----------------------------------------------------------------------------------------------------|
| Projects → demo → PreApproval Applicati                       | on ADCR/0787/19 | Back                                                                                                    |
| PreApproval Application<br>ADCR/0787/19<br>Submit Application |                 | Note :Fire NOC checks:<br>a. For Building up to 15 Mt. Fire Premium and Infrastructure Charges Not Applicable, Hence floor details is NA .<br>b. For Building above 15 Mt. Floor details is mandatory.<br>Building : B1<br>Floor |
| Application Summary                                           | $\odot$         | Enter Floor                                                                                                    |
| Application Details                                           | $\bigcirc$      | Slab Height wise(Meter)                                                                                                    |
| Owner Details                                                 | $\oslash$       | Select  Select                                                                                                    |
| Drawings                                                      | $\bigcirc$      | 0-to-15<br>15-to-24                                                                                                    |
| Plot Details                                                  | $\oslash$       | Built-Up Area (Sq. mtrs)                                                                                                    |
| Building Details/Floor(s)                                     | $\bigcirc$      | 0                                                                                                    |

After filling the required information click on "save" Button **Building information** will be saved as below.

| TEST 20042019                                                 |                      | PMC AutoDCR                  | 2 Architect                                                                                            |
|---------------------------------------------------------------|----------------------|------------------------------|----------------------------------------------------------------------------------------------------|
| Projects → TEST 20042019 → PreAppro                           | val Application ADCR | 0241/19                      | Back                                                                                                   |
| PreApproval Application<br>ADCR/0241/19<br>Submit Application |                      |                              | 15 Mt. Fire Premium and Infrastructure Charges<br>or Building above 15 Mt. Floor details is mandatory. |
| Application Summary                                           | $\oslash$            | Name<br>Building1            | Potential Height. (in Meter)                                                                           |
| Application Details                                           | $\bigcirc$           | Use                          | No of Floors(storey)                                                                                   |
| Owner Details                                                 | $\bigcirc$           | RESIDENTIAL                  | ▼ Ground(G) ▼                                                                                          |
| Drawings                                                      | $\oslash$            | Туре                         | No. of Staircase(s)                                                                                    |
| Plot Details                                                  | $\odot$              | Row House                    | • 2                                                                                                    |
| Building Details/Floor(s)                                     | $\oslash$            | No. of Beds/Seating Capacity | No. of Lift(s)                                                                                         |
| Area Details                                                  | $\odot$              | Proposed Height (Meter)      | Location of Parking                                                                                    |
|                                                               |                      | 16                           | 2                                                                                                    |
|                                                               |                      | Built up Area (Sq. mtrs)     | No of stretcher Lift                                                                                   |
|                                                               |                      | 1212                         | 2                                                                                                    |
|                                                               |                      |                              | Do you want to apply FIRE NOC based on?  Proposed Height Potential Height Save Cancel                  |

Floor Details – For each building Floor details to be filled, this data will be used for **Fire NOC fees** calculation.

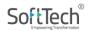

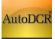

| PreApproval Application<br>ADCR/0241/19 |            | Building Details<br>Note :Fire NOC checks, a. For Building up to 15 Mt. Fire Premium and Infrastructure Charges<br>Not Applicable, Hence floor details NA . b. For Building above 15 Mt. Floor details is mandatory. |
|-----------------------------------------|------------|----------------------------------------------------------------------------------------------------|
| Submit Application                      |            |                                                                                                    |
| Application Summary                     | $\odot$    | Building : Building1<br>Floor                                                                                                    |
| Application Details                     | $\bigcirc$ | Enter Floor                                                                                                    |
| Owner Details                           | $\bigcirc$ | Slab Height wise(Meter) Select                                                                                                    |
| Drawings                                | $\bigcirc$ | Select<br>15-to-24                                                                                                    |
| Plot Details                            | $\bigcirc$ | 0                                                                                                    |
| Building Details/Floor(s)               | $\oslash$  | Built-Up Area (Sq. mtrs)                                                                                                    |
| Area Details                            | $\bigcirc$ | 0                                                                                                    |
|                                         |            | Save Floor Cancel                                                                                                    |

## 3.2.2.6 Area Details

For Ownership Area user need to give the Details based on the number of plots and corresponding areas in SqMt.

- Click on "Area Details" for adding plot wise data
- Click on "Extract" corresponding table will appear insert column area of plot as per

respective field heading.

| PreApproval Application<br>ADCR/0049/16 |            | Area Details | •                     | dract of the   | e plot. All areas are in so        | mtr                      |                 |  |
|-----------------------------------------|------------|--------------|-----------------------|----------------|------------------------------------|--------------------------|-----------------|--|
| Submit Application                      |            | Plot No.     | Name                  |                | Type<br>O <b>7/12</b> O <b>PRC</b> | Extract<br>0             | ×               |  |
| Application Summary                     | $\odot$    | Extract no.  | 7/12 PRC Area<br>Area | B-Form<br>Area | Index PAH Area                     | Allotment<br>Letter Area | Gunthewari Area |  |
| Application Details<br>Owner Details    | $\odot$    | + Extract    |                       |                |                                    |                          |                 |  |
| Drawings                                | $\bigcirc$ | Total        |                       |                |                                    |                          |                 |  |
| Plot Details                            | $\odot$    | Save         |                       |                |                                    |                          |                 |  |
| Building Details                        | $\bigcirc$ | + Add Plo    | ot                    |                |                                    |                          |                 |  |
| Area Details                            | $\odot$    |              |                       |                |                                    |                          |                 |  |
|                                         |            |              |                       |                |                                    |                          |                 |  |
|                                         |            |              |                       |                |                                    |                          |                 |  |

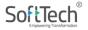

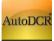

| ProposlaCheck                              |                             | AutoDC                | r   🧧                |          | PMC                       |               |                      | ? AR                     | UN BHASKAR JOSH<br>Architec |     |
|--------------------------------------------|-----------------------------|-----------------------|----------------------|----------|---------------------------|---------------|----------------------|--------------------------|-----------------------------|-----|
| Projects → ProposlaCheck →                 | PreApproval Application ADC | CR/0035/16            |                      |          |                           |               |                      |                          | Ba                          | ack |
| PreApproval Application<br>ADCR/0035/16    |                             | Area Deta             | _                    |          |                           |               |                      |                          |                             |     |
| Submit Application                         |                             | Add plots an Plot No. | nd enter area<br>Nam |          | ract of the plot.<br>Type | All areas are | in sq. mtr.<br>Extra | ct                       |                             |     |
| A li-sting Commence                        | 0                           | <u>^1</u>             | A                    |          | 07/                       | 12 O PRC      | 2                    |                          | ×                           |     |
| Application Summary<br>Application Details | $\odot$                     | Extract no.           | 7/12 Area            | PRC Area | B-Form Area               | Index         | PAH Area             | Allotment<br>Letter Area | Gunthewari<br>Area          |     |
| Application Details                        | $\odot$                     | 1                     | 3000                 | NA       | 0                         | 0             | 0                    | 0                        | 0                           |     |
| Owner Details                              | $\odot$                     | 2                     | 2000                 | NA       | 0                         | 0             | 0                    | 0                        | 0                           |     |
| Drawings                                   | $\oslash$                   | + Extr                | aat                  |          |                           |               |                      |                          |                             |     |
| Plot Details                               | $\bigcirc$                  |                       |                      |          |                           |               |                      |                          |                             |     |
| Building Details                           | $\oslash$                   | Total                 | 5000                 | 0        | 0                         | 0             | 0                    | 0                        | 0                           |     |
| Area Details                               | $\odot$                     | Save                  |                      |          |                           |               |                      |                          |                             |     |
|                                            |                             | + Add                 | Plot                 |          |                           |               |                      |                          |                             |     |
|                                            |                             |                       |                      |          |                           |               | De                   | eveloped on Au           | toDCR® Platform             | 0   |
|                                            |                             |                       |                      |          |                           |               |                      |                          |                             |     |
|                                            |                             |                       |                      |          |                           |               |                      |                          |                             |     |
|                                            |                             |                       |                      |          |                           |               |                      |                          |                             |     |
|                                            |                             |                       |                      |          |                           |               |                      |                          |                             |     |
|                                            |                             |                       |                      |          |                           |               |                      |                          |                             |     |
|                                            |                             |                       |                      |          |                           |               |                      |                          |                             |     |

- Insert plot Name & select type from "7/12" & "PRC"
- After filling in the required information click on "save" Button for saving respective **plot data**.
- If there are more than 1 plot please click on "Add Plot" and repeat the above process, the data will be appended for the subsequent plot.

## 3.2.2.7 Pre-Approval submission

- After filling all the above details the user can send the proposal to the PMC by clicking on the

"Submit Application" appears at the top of left-hand side menu.

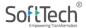

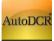

| ProposlaCheck                                                | AutoDCR                                                                      | PMC | ARUN BHASKAR JOSH                                           |
|--------------------------------------------------------------|------------------------------------------------------------------------------|-----|-------------------------------------------------------------|
| Projects    ProposlaCheck     PreApproval Application ADCR/C | Check List                                                                   |     | Back                                                        |
| PreApproval Application                                      | Application Details     Owner Details                                        | 4   |                                                             |
| Submit Application                                           | <ul> <li>Drawings</li> <li>Plot Details</li> <li>Building Details</li> </ul> | 4   | ot All areas are in sq. mtr.<br>e Extract<br>7/12 O PRC 2 × |
| Application Summary                                          | Area Details                                                                 | 4   | a Index PAH Area Allotment Gunthewari                       |
| Application Details                                          | Proceed Cancel                                                               |     | Letter Area 0 0 0 0                                         |
| Owner Details                                                | 2 2000 NA                                                                    | 0   | 0 0 0 0                                                     |
| Drawings                                                     |                                                                              |     |                                                             |
| Plot Details                                                 | + Extract                                                                    |     |                                                             |
| Building Details                                             | Total 5000 0                                                                 | 0   | 0 0 0 0                                                     |
| Area Details 🔗                                               | Save                                                                         |     |                                                             |
|                                                              | + Add Plot                                                                   |     |                                                             |
|                                                              |                                                                              |     | Developed on AutoDCR® Platform ©                            |
|                                                              |                                                                              |     |                                                             |
|                                                              |                                                                              |     |                                                             |
|                                                              |                                                                              |     |                                                             |
|                                                              |                                                                              |     |                                                             |
| Area Details                                                 |                                                                              |     | Developed on AutoDCR® Pletform ®                            |

- On performing the above step there is a validation check to verify that all the above information are properly filled. If any section remains unfilled the user will not able to send the proposal for scrutiny to PMC.
- The "Proceed" button is provided to submit application to Scrutiny cell.
- After successful submission system shows alert message

|                                         | Information            |                |           |    |             |          |          |             |                    |  |
|-----------------------------------------|------------------------|----------------|-----------|----|-------------|----------|----------|-------------|--------------------|--|
| Projecta → ProposlaCheck → Pre          | Proposal send to DCR C | cell!          |           |    |             |          |          |             |                    |  |
| PreApproval Application<br>ADCR/0035/16 |                        |                |           |    |             |          | ок       |             |                    |  |
| Submit Application                      |                        | Plot No.       | Name      |    | Туре        |          | Extrac   | at.         |                    |  |
| Application Summary                     |                        | ^ 1            | A         |    |             | 12 O PRC |          |             | ×                  |  |
|                                         |                        | Extract<br>no. | 7/12 Area |    | B-Form Area |          | PAH Area | Letter Area | Gunthewari<br>Area |  |
|                                         |                        | 1              | 3000      | NA | 0           | 0        | 0        | 0           | 0                  |  |
| Owner Details                           |                        | 2              | 2000      | NA | 0           | 0        | 0        | 0           | 0                  |  |
|                                         |                        |                |           |    |             |          |          |             |                    |  |
|                                         |                        | + Extra        |           |    |             | 2010     |          |             |                    |  |
|                                         |                        | Total          | 5000      | 0  | 0           | 0        | 0        | 0           | )<br>              |  |
| Area Details                            | $\odot$                | Save           |           |    |             |          |          |             |                    |  |
|                                         |                        | + Add I        | Plot      |    |             |          |          |             |                    |  |

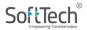

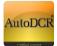

# **3.2.3 Pre Approval Status**

## 3.2.3.1 Scrutiny Pending

— Post submission of proposal to the PMC for auto scrutiny of drawing through AutoDCR, proposals will be available in the "Scrutiny pending" tab in the user Dash board. User can see the details of the proposal on clicking on the ADCR No/ BCP No (if created).

|                                                                                               | AutoI                                                                     |                                                              | PMC                                            | ? ARUN BHASKAR JOSHI ▼<br>Architect                 |
|-----------------------------------------------------------------------------------------------|---------------------------------------------------------------------------|--------------------------------------------------------------|------------------------------------------------|-----------------------------------------------------|
|                                                                                               |                                                                           |                                                              |                                                | + New Application                                   |
| Pre-Approval                                                                                  | Commencement                                                              | Plinth                                                       | Occupancy                                      | Fast Track                                          |
| 3 Draft<br>9 Scrutiny Pending<br>0 Scrutiny Done<br>0 Drawing Rejected<br>10 Drawing Verified | 10 Draft<br>50 In-Process<br>1 Plan Approved<br>44 Approved<br>3 Rejected | 6<br>1 Draft<br>0 In-Process<br>3 Approved<br>2 Rejected     | 14<br>Din-Process<br>13 Approved<br>1 Rejected | 2 Draft<br>0 In-Process<br>0 Approved<br>0 Rejected |
| Application No: ADCR/0035/16<br>BALEWADI<br>PreApproval<br>Scrutiny Pending                   | Draft                                                                     | Proposal Scrutin<br>Submitted O-<br>Started on<br>07/05/2016 | ny Done Drawing Verified                       |                                                     |
| Application No: ADCR/0048/16<br>SHIVAJI NAGAR-BHAMBURDA<br>PreApproval<br>Scrutiny Pending    | Draft                                                                     | Proposal Scrutin<br>Submitted                                | ny Done Drawing Verified                       |                                                     |

## 3.2.3.2 Scrutiny Done

 After the plan verification from the scrutiny cell the proposals will be available in "Scrutiny done" tab in the user Dash board. User can see the details of the proposal on clicking on the ADCR No/ BCP No (if created).

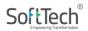

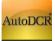

|                                                                         | Auto                                                                                      |                                                                    | РМС                                                              | NISAR K PATHAN      ✓     Architect     |
|-------------------------------------------------------------------------|-------------------------------------------------------------------------------------------|--------------------------------------------------------------------|------------------------------------------------------------------|-----------------------------------------|
|                                                                         |                                                                                           |                                                                    |                                                                  | + New Application                       |
| Pre-Approval<br>39<br>39<br>30<br>30<br>30<br>30<br>30<br>30            | Commencement<br>3 Draft<br>14 In-Process<br>87 Approved<br>4 Plan Approved<br>14 Rejected | Plinth<br>7<br>O Draft<br>O In-Process<br>6 Approved<br>1 Rejected | Occupancy<br>0 Draft<br>0 In-Process<br>1 Approved<br>0 Rejected | D C C C C C C C C C C C C C C C C C C C |
| Application No: GPD/0014/15<br>Ghorpadi<br>PreApproval<br>Scrutiny Done | Draft                                                                                     | Submitted                                                          | ny Done Drawing Verified                                         |                                         |

- AutoDCR reports will be available for user after scrutiny

|                                                              |                | AutoDCR PMC                                                                                                    |     |
|--------------------------------------------------------------|----------------|----------------------------------------------------------------------------------------------------|-----|
| Projects $ ightarrow  ightarrow$ PreApproval Applicatio      | on GPD/0014/15 | Ba                                                                                                    | ack |
| PreApproval Application<br>GPD/0014/15<br>Submit Application |                | Your application is In-Process Drawing Scrutiny Started on Scrutiny Done 28/04/2016 View Scrutiny Report Proposal Flow |     |
| Application Summary                                          | $\odot$        | Application Progress                                                                                                   |     |
| Application Details                                          | $\bigcirc$     |                                                                                                    |     |
| Owner Details                                                | $\bigcirc$     | Draft Srutiny Drawing Plan C.C<br>Bonding Verified Drawing Approved Fee                                                |     |
| Drawings                                                     | $\bigcirc$     | Pending Verified Drawing Approved Pee                                                                                  |     |
| Plot Details                                                 | $\bigcirc$     | Site Visit                                                                                                    |     |
| Building Details                                             | $\bigcirc$     |                                                                                                    |     |
| Area Details                                                 | $\oslash$      | NOC'S                                                                                                    |     |

— If the proposal is having discretion (filed items) user can either select the discretions as-is and move the proposal to **drawing verified** i.e. user will ask for concession from the PMC authority or will correct the failed items and resubmit.

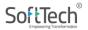

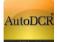

3.2.3.3 Drawing Rejected

— User can know his rejected proposal status through "Drawing rejected" option. On clicking on the same, list of proposals rejected from Scrutiny cell will appear. The user needs to resubmit the compliance by way of resubmitting the plan after fixing all the failed entities by clicking on the ADCR No/ BCP No (if created).

|                                                                               | Auto                           |                                                            | РМС                                                 | 3 NISAR K PATHAN ▼<br>Architect                     |
|-------------------------------------------------------------------------------|--------------------------------|------------------------------------------------------------|-----------------------------------------------------|-----------------------------------------------------|
| 2                                                                             |                                |                                                            |                                                     | + New Application                                   |
| Pre-Approval                                                                  | Commencement                   | Plinth                                                     | Occupancy                                           | Fast Track                                          |
| 39<br>39<br>30 Scrutiny Pendi<br>1 Scrutiny Done<br>24 Drawing Reje           | 87 Approved<br>4 Plan Approved | 7<br>C D Draft<br>0 In-Process<br>6 Approved<br>1 Rejected | 0 Draft<br>0 In-Process<br>1 Approved<br>0 Rejected | 0 Draft<br>0 In-Process<br>0 Approved<br>0 Rejected |
| Application No: SOM/0005/15<br>SOMWAR PETH<br>PreApproval<br>Drawing Rejected | Draft                          | Proposal Scru<br>Submitted                                 | tiny Done Drawing Rejected                          |                                                     |
| Application No: ADCR/2589/15<br>Ghorpadi<br>PreApproval<br>Drawing Rejected   | Draft                          | Proposal Seru<br>Submitted                                 | tiny Done Drawing Rejected                          |                                                     |

 Initially the left panel will be disabled, for updating information the user needs to click on any of the link in the left panel. It will enable the "Resubmit" option.

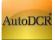

|                                                                      |                | AutoDCR                                                                                                    |
|----------------------------------------------------------------------|----------------|----------------------------------------------------------------------------------------------------|
| Projects → → PreApproval Application                                 | n ADCR/2306/15 | Back                                                                                                    |
| PreApproval Application<br>ADCR/2306/15<br>Submit Application Resubm | it             | Your application is In-Process Drawing Scrutiny Started on Drawing Rejected 15/09/2015 View Scrutiny Report Proposal Flow |
| Application Summary                                                  | $\odot$        | Application Progress                                                                                                    |
| Application Details                                                  | $\odot$        | Document                                                                                                    |
| Owner Details                                                        | $\odot$        | Draft Srutiny Drawing Plan C.C                                                                                            |
| Drawings                                                             | $\odot$        | Pending Verified Drawing Approved Fee                                                                                     |
| Plot Details                                                         | $\odot$        | Site Visit                                                                                                    |
| Building Details                                                     | $\odot$        |                                                                                                    |
| Area Details                                                         | $\odot$        | NOC'S                                                                                                    |

- User can resubmit the plan (drawing) using the "Resubmit" option.

|                                      |                | AutoDCR                       | ? NISAR K PATHAN ▼<br>Architect |
|--------------------------------------|----------------|-------------------------------|---------------------------------|
| Projects → → PreApproval Application | n ADCR/2306/15 |                               | Back                            |
| PreApproval Application              |                | Proposal Information          |                                 |
| Submit Application Resubm            | it             | File Number ADCR/2306/15      |                                 |
|                                      |                | Architect Name NISAR K PATHAN |                                 |
| Application Summary                  | $\oslash$      |                               |                                 |
| Application Details                  | $\odot$        | Proposal Drawing              |                                 |
| Owner Details                        | $\bigcirc$     | Attachment:                   |                                 |
| Drawings                             | $\bigcirc$     | Select Files                  |                                 |
| Plot Details                         | $\bigcirc$     | No data found                 |                                 |
| Building Details                     | $\bigcirc$     |                               |                                 |
| Area Details                         | $\bigcirc$     | Remark                        |                                 |
|                                      |                |                               |                                 |
|                                      |                | Submit                        |                                 |

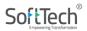

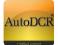

## 3.2.3.4 Drawing Verified

 All the proposals which are verified and found ok by scrutiny cell or moved by user with discretions will be available in the" Drawing verified" option. User will able to view the details by clicking on the ADCR No/ BCP No (if created).

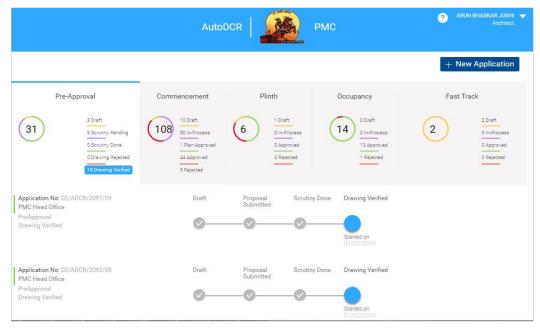

Plan PDF creation is available in AutoDCR/ PreDCR. Architect/ LE needs to open that from their console and prepare the Plan PDF on the last scrutinized drawing.

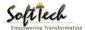

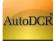

| dhiraj parmar                                                | PMC AutoDCR                                                                                                    |
|--------------------------------------------------------------|----------------------------------------------------------------------------------------------------|
| Projects → dhiraj parmar → PreAj                             | pproval Application SKW/0008/19 Back                                                                                                    |
| PreApproval Application<br>SKW/0008/19<br>Submit Application | Drawing Information Printing Plan Pdf Verify Preview                                                                                                    |
|                                                              | You cannot Attach and Remove. e-Sign                                                                                                    |
| Application Summary                                          | Proposal Drawing                                                                                                    |
| Application Details                                          | ⊕         CAD Drawing         €         Attached         €         PDF         €         Reviewed Plan         €         PDF Commented         €           0         Drawing         (Commented PDF)         By         By         By         By         By |
| Owner Details                                                | Download R4_PREDCR_26.07.19.dwg 20/1/2020 -                                                                                                    |
| Drawings                                                     |                                                                                                    |
| Plot Details                                                 |                                                                                                    |
| Building Details/Floor(s)                                    |                                                                                                    |
| Area Details                                                 |                                                                                                    |
|                                                              | Developed on AutoDCR® Platform ©                                                                                                    |

## Auto-Printing steps

Using AutoDCR Auto\_Printing Module:

When you click on pring tab then open AutoDCR and you get AutoDCR and PreDCR toolbar

PreDCR Toolbar

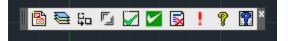

AutoDCR Toolbar

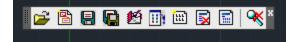

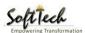

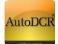

Click on 'OK'.

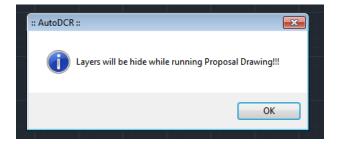

Now you will get the following Dialog box.

a) Click on OK.

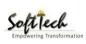

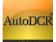

| InWard No.<br>Description<br>Load Data<br>Show Details | JDA_006_2017       |          | Proposal Type New Revise Revise No. : | AutoCAD Drawing File                                 | Test.dwg                    |  |
|--------------------------------------------------------|--------------------|----------|---------------------------------------|------------------------------------------------------|-----------------------------|--|
| DC Rules                                               | NEW                | •        |                                       | 2                                                    | Name                        |  |
| Proposal Type                                          | Building Proposal  |          |                                       | • •                                                  | m                           |  |
| Authority                                              | PMC                | Ψ.       | DCR Layers Options                    | Add D                                                | elete Add Current           |  |
| Location                                               | Congested          | •        | (iii) Keep the DCR Layers             | ☑ Open selected drawing files                        |                             |  |
| Unit                                                   | Meters             | *        | Clear the DCR Layers                  |                                                      | ning new                    |  |
| Area                                                   | Regular Area       | w.       | I to R                                | Is sanctioned Layout<br>Plot :                       | 🔘 Yes 🛛 🔘 No                |  |
| Area Zone                                              | TOD                | ÷        | 🕅 Gunthewari Proposal                 | Plot Unauthorized<br>Subdivided after Jan.<br>1967 : | 🔿 Yes 🛛 No                  |  |
| Reservation For                                        | NA                 |          | w                                     | Guthewari Plot :                                     | O Yes O No                  |  |
| TDR Selection                                          |                    |          | 7                                     |                                                      |                             |  |
| Add TDR                                                | TDR of             | menity • |                                       |                                                      |                             |  |
| TDR Zone of P                                          | roposed Property - |          |                                       |                                                      |                             |  |
|                                                        |                    |          |                                       |                                                      |                             |  |
|                                                        |                    |          |                                       |                                                      |                             |  |
| Disclaimer                                             |                    |          |                                       |                                                      | cerned Officers / Authority |  |

For Printing Click on Automatic OR Manual option.

| AutoDCR | 23                                              |
|---------|-------------------------------------------------|
| ?       | Do you want to Run Manual / Automatic Printing? |
|         | Manual Automatic                                |
|         | ╤╤╤╸╷╟╬╤╪╏╦╞╬╎╎╞═╪╔╦╞╬╎╷╶╒╤╤┙╷                  |

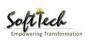

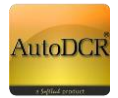

If you select Automatic printing you will get following dialog.

#### How to select page-

With the help of this option you can select paper size, for selecting paper size Click in Modify tab.

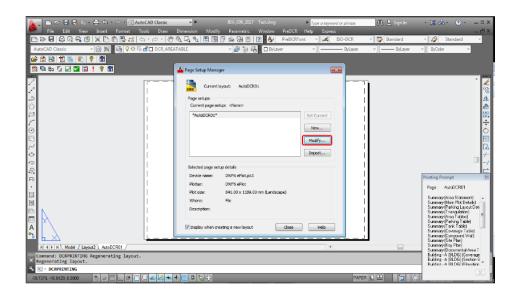

In this dialog you can change paper size. >A0, A1, A2, A3, A4, etc.

After click on OK.

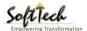

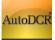

| age setup                                           |                                      |                                 |                                                                               | e (pen assignments) –                                              |
|-----------------------------------------------------|--------------------------------------|---------------------------------|-------------------------------------------------------------------------------|--------------------------------------------------------------------|
| Name:                                               | <none></none>                        | DWG                             | None                                                                          | ₹<br>\$                                                            |
| rinter/plotter                                      |                                      |                                 | 📃 Display pl                                                                  | ot styles                                                          |
| Name:                                               | 🛱 DWF6 ePlot.pc3                     | Properties                      |                                                                               |                                                                    |
|                                                     |                                      |                                 | Shaded viewp                                                                  | ort options                                                        |
| Plotter:                                            | DWF6 ePlot - DWF ePlot - by Autodesk | → 841 MM <del>k</del>           | Shade plot                                                                    | As displayed                                                       |
| Where:                                              | File                                 | -1189                           | Quality                                                                       | Normal                                                             |
| Description:                                        |                                      | 9 MM                            | DPI                                                                           | 100                                                                |
|                                                     |                                      |                                 |                                                                               | 100                                                                |
|                                                     |                                      |                                 |                                                                               |                                                                    |
| aper size                                           |                                      |                                 | Plot options                                                                  |                                                                    |
|                                                     | .00 x 1189.00 MM)                    |                                 |                                                                               | t lineweights                                                      |
|                                                     | .00 x 1189.00 MM)                    |                                 |                                                                               | -                                                                  |
|                                                     | .00 x 1189.00 MM)                    | Plot scale                      | Plot object                                                                   | parency                                                            |
| ISO A0 (841                                         |                                      | Plot scale Fit to paper         | Plot object                                                                   | parency<br>plot styles                                             |
| ISO A0 (841<br>Plot area                            |                                      |                                 | Plot object Plot trans Plot with Plot pape Hide pape                          | parency<br>plot styles                                             |
| ISO A0 (841<br>Plot area<br>What to plot:<br>Layout |                                      | ☐ Fit to paper Scale: Custom  ▼ | Plot objec Plot trans Plot trans Plot with Plot pape Hide pape Drawing origin | parency<br>plot styles<br>rspace last<br>erspace objects           |
| ISO A0 (841<br>Plot area<br>What to plot:<br>Layout | •                                    | ☐ Fit to paper Scale: Custom    | Plot objec Plot trans Plot trans Plot with Plot pape Hide pape Drawing origin | parency<br>plot styles<br>rspace last<br>erspace objects           |
| ISO A0 (841<br>Not area<br>What to plot:<br>Layout  | •<br>igin set to printable area)     | ☐ Fit to paper Scale: Custom  ▼ | Plot objec Plot trans Plot trans Plot with Plot pape Hide pape Drawing orien  | parency<br>olot styles<br>rspace last<br>erspace objects<br>tation |

## Select Scale for printing

| r — — — — — — — —<br> <br> <br> |                                                       |  |
|---------------------------------|-------------------------------------------------------|--|
|                                 | Select Scale Factor                                   |  |
|                                 | Please select the scale factor to insert Layout Plan. |  |
|                                 | 1.100                                                 |  |
|                                 | 1:100 -                                               |  |
|                                 | OK Cancel                                             |  |
|                                 |                                                       |  |
|                                 |                                                       |  |
|                                 |                                                       |  |
|                                 |                                                       |  |
|                                 |                                                       |  |
|                                 |                                                       |  |
|                                 |                                                       |  |

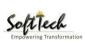

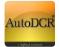

After you will get AutoDCR items printed Layout Sheet.

Layout generated automatically.

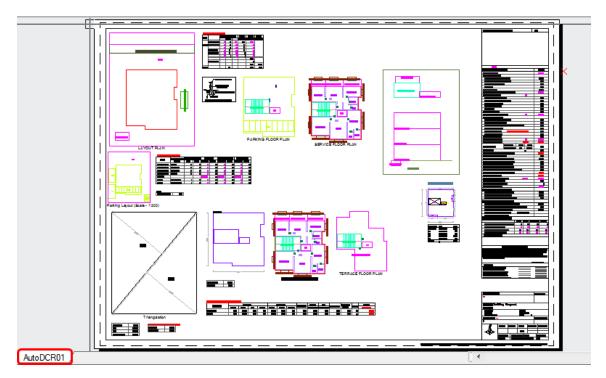

If use want to change the positions or rearrange layout then user can use

After printing and arranging the layout click on PDF tab

Click on PDF tab for PDF. After creating print sheet click on send to PDF tab for storing to server.

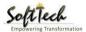

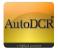

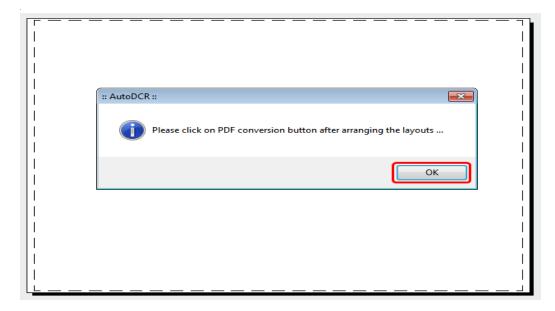

Final PDF as created by Printing module

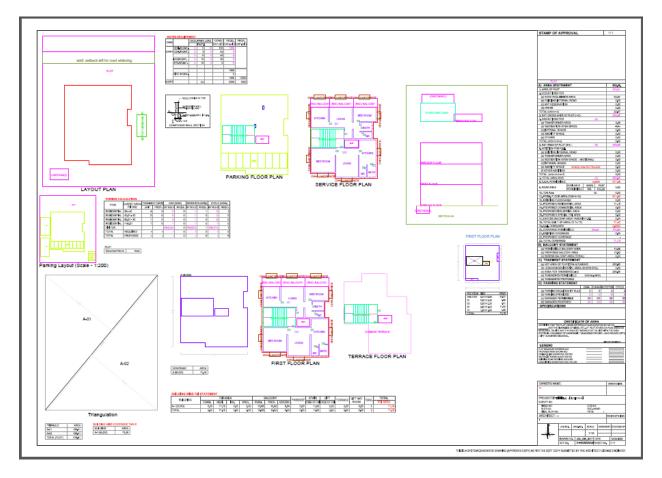

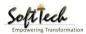

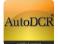

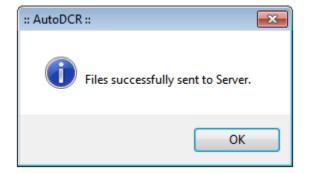

After creation of Plan PDF, User needs to verify the Plan PDF whether it is created properly with all entities.

Architect/ LE needs to mandatorily digitally sign the Plan PDF and submit the Application.

Post submission Plan PDF, MRTP form can be submitted further for Approval.

#### 3.2.3.5 Printing Done

Post Drawing Verification, Architect/ LE needs to generate the Plan PDF in their respective console.

|                                                                                                    |                                           | РМС                                       | AutoDCR                                                            | (                                                                  | 3 ARUN BHASKAR JOSHI Architect          |
|----------------------------------------------------------------------------------------------------|-------------------------------------------|-------------------------------------------|--------------------------------------------------------------------|--------------------------------------------------------------------|-----------------------------------------|
|                                                                                                    |                                           |                                           |                                                                    | Q Search                                                           | + New Application                       |
| Pre-Approval<br>32 Defi<br>9 Security Pending<br>9 Security Deve<br>7 Drawing Rejected<br>19 Drawing Venfed<br>0 Printing Bone | Commencement                              | Work Start Notice                         | Plinth<br>31 10 Draft<br>D In-Process<br>19 Approved<br>2 Rejected | Occupancy<br>37<br>50%f<br>01%Process<br>30 Approved<br>2 Rejected | Fast Track                              |
| Fire NOC                                                                                                    | Tree NOC                                  | Water NOC                                 | LAQ NOC                                                            | Tax NOC                                                            | Envn Clearance                          |
| 8 2 Submitted<br>3 Rejected<br>3 Approved                                                                                      | 5 2 Submitted<br>3 Rejected<br>0 Approved | 5 2 Submitted<br>3 Rejected<br>0 Approved | 8 1 Submitted<br>3 Rejected<br>4 Approved                          | 4 Submitted<br>0 Rejected<br>0 Approved                            | 0 Submitted<br>0 Rejected<br>0 Approved |

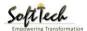

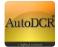

## 3.2.3.5 NOC Tracking

All Architect / Engineer can track the NOC issued from department(s). The NOC issued will be digitally signed and will be available for download. The CC will be issued from BP department post issuance of NOC.

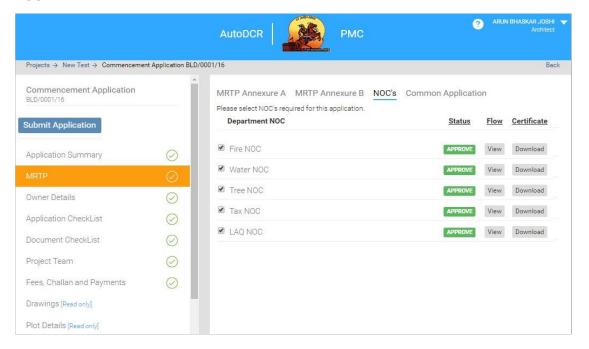

# 3.2.4 Proposal submission for Commencement Certificate (CC)

All the drawing verified proposals can be submitted further for getting the CC from PMC. The screen help is mentioned in this section to be followed for filling the MRTP form and submission to PMC. The prerequisite for submission is the Preapproval Number i.e. the "**ADCR number**" is mandatory for filling the MRTP form and proceed further.

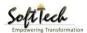

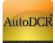

|                                                                                                    | Autol                             |                                               | РМС                                                 | ? NISAR K PATHAN ▼<br>Architect                     |
|----------------------------------------------------------------------------------------------------|-----------------------------------|-----------------------------------------------|-----------------------------------------------------|-----------------------------------------------------|
|                                                                                                    |                                   |                                               |                                                     | + New Application                                   |
| Pre-Approval                                                                                        | Commencement                      | Plinth                                        | Occupancy                                           | Fast Track                                          |
| 54<br>3 Draft<br>0 Scrutiny Pending<br>1 Scrutiny Done<br>24 Drawing Rejecte<br>26 Drawing Verified |                                   | 7<br>0 In-Process<br>6 Approved<br>1 Rejected | 0 Draft<br>0 In-Process<br>1 Approved<br>0 Rejected | 0 Draft<br>0 In-Process<br>0 Approved<br>0 Rejected |
| Application No: ADCR/1574/15<br>Kharadi<br>PreApproval<br>Draft                                     | Draft<br>Started on<br>29/07/2015 | Submitted                                     | iny Done Drawing Verified                           |                                                     |
| Application No: ADCR/1479/15<br>SOMWAR PETH<br>PreApproval<br>Draft                                 | Draft                             | Submitted                                     | ny Done Drawing Verified                            |                                                     |

# 3.2.4.1 New Application for CC

For applying to commencement you need to

- Click On "New Application" at top of right hand side to create new proposal
- Following window will appear
- Select "Commencement" from "Permission Type"

Select your applicable "**Project type, Case Type and Proposal type**" form provided dropdown. Enter "Pre approval ADCR number" & click on "Go" button.

|                                               |                            | AutoDCR         | РМС           |              | 3 JAY PRAKASH AERAM ▼<br>Architect |
|-----------------------------------------------|----------------------------|-----------------|---------------|--------------|------------------------------------|
| Project Title                                 |                            |                 |               |              |                                    |
|                                               |                            | 40 Character ma | ax.           |              |                                    |
| Permission Type<br>Select the type of permiss | sion you want to apply for |                 |               |              |                                    |
| O PreApproval                                 | O Commencement             | O Plinth        | Occupancy     | G Fast Track |                                    |
|                                               | S                          |                 |               |              |                                    |
| Project Type                                  | Case Type                  |                 | Proposal Type |              |                                    |
| Land Division + Am                            | ialmag: 🔹 New              | •               | Select        | -            |                                    |
| ADCR Ms.                                      | Go<br>R No.                |                 |               |              |                                    |

Developed on AutoDCR® Platform ©

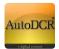

|                                                                |                           | AutoDCR         | рмс                     |            | ⑦ JAY PRAKASH AERAM ▼<br>Architect |  |
|----------------------------------------------------------------|---------------------------|-----------------|-------------------------|------------|------------------------------------|--|
| Project Title Permission Type Select the type of permission ye | iu want to apply for      | 40 Character ma | ix.                     |            |                                    |  |
| O PreApproval                                                  | • Commencement            | O Plinth        |                         | Fast Track |                                    |  |
| Project Type Land Division + Amalma ADCR Mo. Enter ADCR No.    | Case Type<br>gt New<br>Go | •               | Proposal Type<br>Select | ×          |                                    |  |
|                                                                |                           |                 |                         |            | Developed on AutoDCR® Platform ©   |  |

If the plan is **verified** from scrutiny cell **"Submit" & "Cancel"** button will appear to proceed further.

After **submitting** proposal for CC below screen will be appear where user needs to fill the "**Application summary details**" in respective section for submitting further to PMC for getting commencement certificate.

| Projects → → Commencement Application CE/TEMP/0031/16 | Back                                                                        |
|-------------------------------------------------------|-----------------------------------------------------------------------------|
| Commencement Application<br>CE/TEMP/0031/16           | Your application is In-Process<br>Drawing Scrutiny Started on Proposal Flow |
| Submit Application                                    | Drawing Verified 16/07/2015 View Scrutiny Report Proposal Flow              |
| Application Summary 📿                                 | Application Progress                                                        |
| MRTP                                                  | Document                                                                    |
| Owner Details                                         | Plan Fee C.C                                                                |
| Application CheckList                                 | Draft Srutiny Drawing Approved Pee                                          |
| Document CheckList                                    | site Visit                                                                  |
| Project Team                                          |                                                                             |
| Fees, Challan and Payments                            | NOC'S                                                                       |
| Drawings [Read only]                                  |                                                                             |
| Plot Details [Read only]                              |                                                                             |
|                                                       |                                                                             |
|                                                       |                                                                             |
|                                                       |                                                                             |
|                                                       |                                                                             |

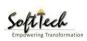

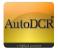

-MRTP -Owner Details

-Application Checklist

-Document Checklist -Project Team

Proposal will be in "Draft "stage for filling rest of the information. Only then proposal can be sent to PMC.

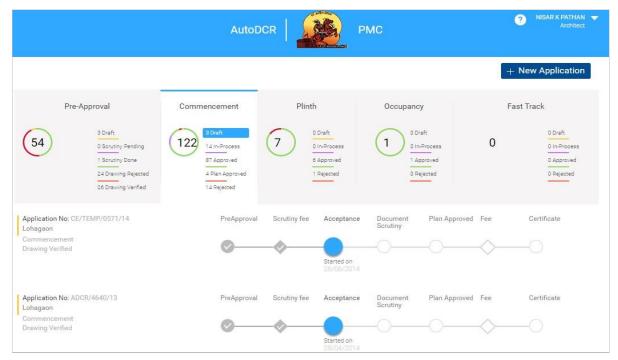

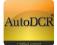

# 3.2.4.2 MRTP

# 3.2.4.2.1 MRTP Annexure A

| PROPOSED LAYOUT                                           |                     | PMC                                 | 3 JAY PRAKASH AERAM ▼<br>Architect                            |
|-----------------------------------------------------------|---------------------|-------------------------------------|---------------------------------------------------------------|
| Projects $\rightarrow$ PROPOSED LAYOUT $\rightarrow$ Comr | nencement Applicati | on KDK/0034/13                      | Back                                                          |
| Commencement Application                                  | <b>^</b>            | MRTP Annexure A MRTP Annexure B NOC | S MRTP Form                                                   |
| Submit Application                                        | - 1                 | ▲ PART A ▲ PART B                   | Declaration Form<br>Declaration e-sign<br>Particulars of Dvp. |
| Application Summary                                       | $\bigcirc$          | A PART C                            | Appendix A-1<br>Supervision Form                              |
| MRTP/(Declaration on e-sign)                              | $\bigcirc$          | ▲ PART D ▲ PART E                   |                                                               |
| Owner Details                                             | $\bigcirc$          | Save                                |                                                               |
| Application Checklist                                     | $\bigcirc$          |                                     |                                                               |
| Document Checklist                                        | $\bigcirc$          |                                     |                                                               |
| Project Team                                              | $\oslash$           |                                     |                                                               |

1. In this section Architect need to fill required details in MRTP form which is divided in two part " Annexure A" and " Annexure B"

- 2. "Annexure A" and "Annexure B" this form sub divided in to sub part "A, B, C, D and E".
- **3.** Start with "Annexure A"
- 4. Click on MRTP tab at left-hand side menu below screen will be appear
- 5. By default "Annexure A" form is viewable for filling details please click on "Part A" form will

expand fill all the mandatory and required details as shown in the below screen.

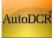

|                                       |                      | AutoDCR                                                                          | JAY PRAKASH AERAM     Architect                                    |
|---------------------------------------|----------------------|----------------------------------------------------------------------------------|--------------------------------------------------------------------|
| Projects → → Commencement Application | ation CE/TEMP/0031/1 | MRTP Annexure A MRTP Ann                                                         | Back                                                               |
| CE/TEMP/0031/16                       |                      | A PART A                                                                         |                                                                    |
| Submit Application                    |                      | Project Type                                                                     | Case Type                                                          |
| Application Summary                   | $\odot$              | Proposed Building                                                                | * New *                                                            |
| MRTP                                  | $\odot$              | Proposal Type                                                                    | Proposal Date                                                      |
| Owner Details                         |                      | Residential                                                                      | - 16/07/2015                                                       |
| Application CheckList                 | $\odot$              | [Note : Value from either of Survey No./ Fir                                     | al Plot No./ Hissa No./ CTS No./ Plot No. is mandatory]            |
| Document CheckList                    |                      | Survey No.                                                                       | Final Plot No.                                                     |
|                                       | $\odot$              | 41                                                                               |                                                                    |
| Project Team                          | $\odot$              | Hissa No.                                                                        | CTS No.                                                            |
| Fees, Challan and Payments            |                      | 4B                                                                               |                                                                    |
| Drawings [Read only]                  |                      |                                                                                  |                                                                    |
| Plot Details [Read only]              | *                    | Plot No.                                                                         | Society                                                            |
|                                       |                      |                                                                                  |                                                                    |
|                                       |                      | * Pin Code                                                                       | Total FSI in Sq.Mtr                                                |
|                                       |                      | 411041                                                                           | 0.75                                                               |
|                                       |                      | Area                                                                             |                                                                    |
|                                       |                      | VadgaonSheri-ext                                                                 | Ţ                                                                  |
|                                       |                      | JE Name<br>Lalleet Bode                                                          | DE Name<br>Ramesh Waghmare                                         |
|                                       |                      | Lancer Doue                                                                      | rainesii wagiinare                                                 |
|                                       |                      | mtrs only)<br>O                                                                  | on site measured by licensed Architect/Engineer/Supervisor?(In Sq. |
|                                       |                      | 1. Applicants<br>a * I. Full name of applicant<br>* II. Address of the applicant |                                                                    |
|                                       |                      | ii. Pin Code                                                                     |                                                                    |
|                                       |                      | A PART B                                                                         |                                                                    |
|                                       |                      | A PART C                                                                         |                                                                    |
|                                       |                      | A PART D                                                                         |                                                                    |
|                                       |                      | Save                                                                             |                                                                    |
|                                       |                      |                                                                                  | Developed on AutoDCR® Platform ©                                   |
|                                       |                      |                                                                                  |                                                                    |

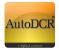

6. Click on "Save" button to save information provide by you in MRTP form.

## 3.2.4.2.2 MRTP Annexure B

7. Do this for remaining parts "Part B to E" of Annexure A and complete Annexure B.

| Ann | exure A | Anr | nexure B |
|-----|---------|-----|----------|
| 1.  | Part A  | 1.  | Part A   |
| 2.  | Part B  | 2.  | Part B   |
| 3.  | Part C  | 3.  | Part C   |
| 4.  | Part D  | 4.  | Part D   |
| 5.  | Part E  | 5.  | Part E   |

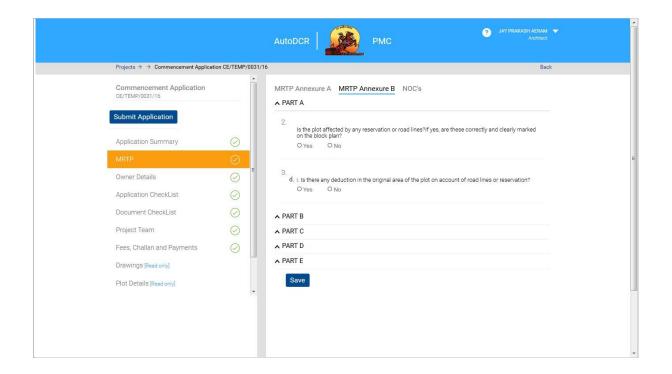

8. User can save information partially or entirely by clicking **"Save"** button.

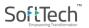

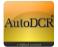

- 9. Applicant (Architect and Owner/ Developer) needs to digitally sign e-sign declaration form instead of individual **MRTP form, Appendix A1 and Form for supervision** before submitting to PMC.
- 10. Only one e-sign from Architect and Developer will be required for submitting the application.
- 11. MRTP form, Appendix A1 and Form for Supervision needs to be downloaded and physically sign and upload the document in the document checklist section.

| PROPOSED LAYOUT                  |                     | PMC                                   | O JAY PRAKASH AERAM ▼<br>Architect        |
|----------------------------------|---------------------|---------------------------------------|-------------------------------------------|
| Projects → PROPOSED LAYOUT → Com | mencement Applicati | on KDK/0034/13                        | Back                                      |
| Commencement Application         | <b>^</b>            | MRTP Annexure A MRTP Annexure B NOC's | MRTP Form                                 |
|                                  | - 11                | A PART A                              | Declaration Form                          |
| Submit Application               |                     | A PART B                              | Declaration e-sign<br>Particulars of Dvp. |
|                                  |                     | A PART C                              | Appendix A-1                              |
| Application Summary              | $\bigcirc$          | ▲ PART D                              | Supervision Form                          |
| MRTP/(Declaration on e-sign)     | $\bigcirc$          | ▲ PART E                              |                                           |
| Owner Details                    | $\bigcirc$          | Save                                  |                                           |
| Application Checklist            | $\bigcirc$          |                                       |                                           |
| Document Checklist               | $\bigcirc$          |                                       |                                           |
| Project Team                     | $\bigcirc$          |                                       |                                           |

Declaration form will see as per shown on below screenshot. Declaration e-sign option Architect and Developer needs to will e-sign this declaration.

| PROPOSED LAYOU                   |   | - 50% +   🕃 👌                                                                                                    | ) ± ē                                                                                                    | : M |
|----------------------------------|---|----------------------------------------------------------------------------------------------------|----------------------------------------------------------------------------------------------------|-----|
| Projects → PROPOSED LAY          |   | PUNE MUNICIPAL CORPORATION<br>Declaration for Digital signature (eSign)                                                                                                    | CASE NO. KOK/0014/13(REV5)<br>STE DETAILS<br>PETH/T.P. Kondhwa SJENEVEY NO. [27                                          | ack |
| Commencement Appl<br>KDK/0034/13 |   |                                                                                                    | SCHEME Kondtwa- FINAL PLOT NO 27<br>KOndtwa- FINAL PLOT NO 27<br>KOurd SOCIETY SUB PLOT NO.                              |     |
| Submit Application               | 1 | To,<br>The City Engineer<br>Pune Municipal Corporation,<br>Shivajinagar, Pune 411005, Maharashtra, India<br>Sir,<br>In order to carry out development on the above mentifi | in site, following are the applications submitted to PMC as                                                              |     |
| Application Summary              |   | below.<br>This digitally signed declaration holds valid toward<br>not individually e-signed by us.<br>All information mentioned in the below applications an               | is multiple e-sign(s) on the below application(s) which are                                                              |     |
| MRTP/(Declaration on e           |   |                                                                                                    | OF BUILDING OR LAYOUT OF BUILDINGS/GROUP HOUSING                                                                         |     |
| Owner Details                    |   |                                                                                                    |                                                                                                    |     |
| Application Checklist            |   | Name : JAY PRAKASH AERAM<br>( Architect )                                                                                                    | Name of the Owner <sup>1</sup> MS TIRUPATI DEVELOPERS<br>THROUGH ASHISH JAIN AND<br>Address of Owner <sup>2</sup> RUNERS |     |
| Document Checklist               |   | Dated = 15/04/2021<br>License No :<br>Contact No :-                                                                                                    | Contact No. : 8010955312<br>Dated : 15/04/2021                                                                           |     |
| Project Team                     |   |                                                                                                    |                                                                                                    | -   |

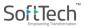

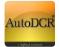

In Developer login MRTP form options will show as per below. By click on 'Sign Declaration' option Developer will be able to e-sign declaration form.

|   |              | ≡ | Developer ( Mr. BHARAT NAMDEO MHASKE )                                                               | <u>₽</u><br>USER |
|---|--------------|---|----------------------------------------------------------------------------------------------------|------------------|
| Ð | Applications | ~ | Application Form MRTP Information Drawings Details Document Details Proposal Flow View               | Challan          |
|   | In Process   |   | Geo Coordinates                                                                                      |                  |
|   | Rejected     |   |                                                                                                    |                  |
|   | Approved     |   | Annexure                                                                                             |                  |
| ይ | Person       | < | Appendix A1 Particulars of Dvp. View Declarartion Sign Declarartion                                  |                  |
|   |              |   | 1. a. i. Full Name of Applicant BHARAT NAMDEO MHASK                                                  | E                |
|   |              |   | ii. Address of Applicant DHANORI PUNE                                                                |                  |
|   |              |   | b. Name & Address of Architect/Licensed Engineer/Structural Engineer/Supervisor SOMNATH IRAPPA KERUR |                  |
|   |              |   | (9822020984)                                                                                         |                  |
|   |              |   | c. Number & Date of issue of the license 396                                                         |                  |
|   |              |   | 2. Is the plot affected by any reservation or road lines? If yes, are these correctly and No         |                  |
|   |              |   | clearly marked on the block plan?                                                                    |                  |
|   |              |   | 3. a. What is total area of the plot according to the document ? 200                                 |                  |

# 3.2.4.3 Risk Based Approval

While submitting application Applicant needs to apply for **Risk base** approval.

Buildings on a Plot Area up to 150 Sq. Mt. - Considered Low Risk

Buildings on a Plot Area more than 150 Sq. Mt. and up to 300 Sq. Mt. -Considered Moderate Risk

For Low Risk Building Applicant can self-Approve and submit the certificate of licensed personal stating that the proposal is strictly in accordance with the provisions of UDCPR.

For Moderate Risk Building PMC is the approving authority after scrutiny.

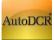

| RB test                                 | рмс 🐊                                                       | AutoDCR                                          | <ul> <li>JAY PRAKASH AERAM 	</li> <li>Architect</li> </ul> |
|-----------------------------------------|-------------------------------------------------------------|--------------------------------------------------|------------------------------------------------------------|
| Projects →                              | RB test → PreApproval Application ADCR/0007/21              |                                                  | Back                                                       |
| PreApproval Application<br>ADCR/0007/21 | GIS Plot Case Information  Apply For :  Risk Based Approval | ○ Trust And Verify Approval   ○ Regular Approval |                                                            |
| Submit Application                      | * Project Type   Proposed Building                          | Case Type                                        |                                                            |
| Application Summary                     |                                                             | Permissible FSI (need to input index only)       |                                                            |
| Application Details                     | Residential 🗸                                               | 0.040 🗸                                          |                                                            |
| Owner Details                           | TDR Zone                                                    | DR Area (in Sq.Meter)                            |                                                            |
| Drawings                                | ☑ D1 ✓                                                      | 125                                              |                                                            |
| Plot Details                            | Area Zone *                                                 | Area                                             |                                                            |
| Building Details/Floor(s)               | R1 ~                                                        | DHANORI-EXT Y                                    |                                                            |
| Area Details                            | Gross Plot Area(in Sq.Meter)                                | xisting Area(in Sq.Meter)                        |                                                            |
|                                         | 125                                                         | 125                                              |                                                            |
|                                         | Proportionate Internal Road Area(in Sq.Meter)               | Location Zone                                    |                                                            |
|                                         | 0                                                           | Non Congested 🗸                                  |                                                            |
|                                         |                                                             | Premium FSI (Sq.mt.)                             |                                                            |
|                                         | 0                                                           | 0                                                |                                                            |

Low Risk submitted application can be tracked from Applicant console

- 1. Fees will be generated on submission of application.
- 2. Post payment of fees CC can be generated and self-signed by applicant. PMC Authority will counter sign the CC.

| MR.VIJAY RUNWAL & OTH                   | ERS             | PMC AutoDCR                                                                                               |
|-----------------------------------------|-----------------|----------------------------------------------------------------------------------------------------|
| Projects → MR.VIJAY RUNWAL & OTHE       | S → Commencemer | nent Application BWM/0001/21 Back                                                                         |
| Commencement Application<br>BWM/0001/21 | <b>^</b>        | Your application is Approved (Low Risk Based Proposal)<br>Drawing Scrutiny Started on DC Rule             |
| Submit Application                      |                 | Drawing Verified 11/01/2017 V3: New UDCPR rules [2020] View Scrutiny Report Proposal Flow Sign CC View CC |
| Application Summary                     |                 |                                                                                                    |
| MRTP                                    | $\oslash$       | Application Progress                                                                                      |
| Owner Details                           | $\bigcirc$      | Document                                                                                                  |
| Application Checklist                   | $\odot$         | Drawing C.C                                                                                               |
| Document Checklist                      | $\odot$         | Draft Srutiny Drawing Plan Fee<br>Pending Verified Approved                                               |
| Project Team                            | $\bigcirc$      | Site Visit                                                                                                |
| Fees, Challan and Payments              | $\oslash$       |                                                                                                    |

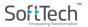

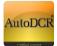

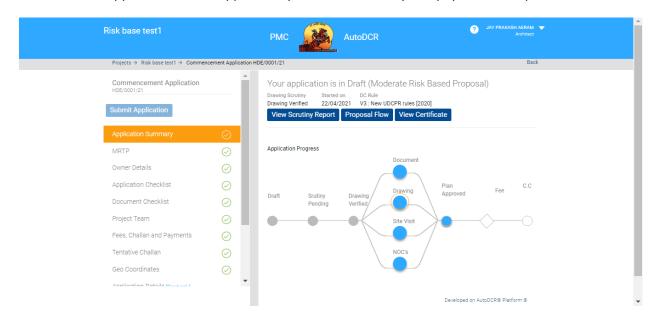

Moderate Risk application will be approved by PMC after scrutiny and payment of required fees.

# 3.2.4.4 Environment Clearance

The Ministry of Environment, Forest and Climate guided PMC to integrate the green norms / environmental safeguard in building plan approval process. This intends to empower the Pune Municipal Corporation in examine, stipulate and ensure compliances of the environmental requirements in their respective area with an objective of "Ease of Doing Business".

It is to be adapted for all building construction having built up area from 5000 sq. Mt to 1, 50,000 Sq. Mt. On the basis of category

- **Cat 1** : built up area from 5000 sq. Mt to 20,000 Sq. Mt.
- Cat 2 : built up area from 20,000 sq. Mt to 50,000 Sq. Mt.
- Cat 3 : built up area from 50,000 sq. Mt above.
- In AutoDCR for first stage we are integrating Category 1 Building those having built-up area in between 5000 sq. Mt to 20,000 Sq. Mt.

#### 3.2.4.3.1 Information required

- For this Applicant need to provide Built-up area in MRTP Annexure A, input your built-up area

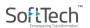

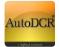

| Projects → TEST1 → Commencement Ap          | oplication CE/TEMP/ | /0553/16                                                       |                                                                 | Back                             |
|---------------------------------------------|---------------------|----------------------------------------------------------------|-----------------------------------------------------------------|----------------------------------|
| Commencement Application<br>CE/TEMP/0553/16 |                     | MRTP Annexure A MR                                             | RTP Annexure B NOC's Comm                                       | on Application <b>Preview</b>    |
| Submit Application Report                   |                     | Aundh                                                          |                                                                 | ×                                |
| Application Summary                         | $\bigcirc$          | JE Name                                                        | DE Name                                                         |                                  |
| MRTP                                        | $\odot$             | Ashok Sangde                                                   | DE Mobile Tower                                                 |                                  |
| Owner Details                               | $\bigcirc$          | 3. Area                                                        |                                                                 |                                  |
| Application CheckList                       | $\bigcirc$          | a. * What is the total area (<br>( proposal flow depends       | of the plot according to the document?<br>s on this plot area ) |                                  |
| Document CheckList                          | $\bigcirc$          | 33333                                                          |                                                                 |                                  |
| Project Team                                | $\odot$             | b. Does it tally with the Re                                   | evenue/CTS record?                                              |                                  |
| Fees, Challan and Payments                  | $\bigcirc$          | O Yes O No                                                     |                                                                 |                                  |
| Geo Co-Ordinates                            | $\bigcirc$          | <ul> <li>C. What is actual area avai<br/>mtrs only)</li> </ul> | ilable on site measured by licensed Archi                       | tect/Engineer/Supervisor?(In Sq. |
| NMAForms                                    | $\bigcirc$          | ▲ PART B                                                       |                                                                 |                                  |
|                                             |                     | A PART C                                                       |                                                                 |                                  |
|                                             |                     | A PART D                                                       |                                                                 |                                  |

- Save MRTP information by clicking save button at the bottom of the form

- MRTP information saving, concern proposal "Document checklist" automatically gets update and two documents will be mandatory for attachment
- Attach all require document for Environment Clearance

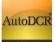

| Projects → despande → Commencemen | t Application 00 | 001/17           | (atomican)                |               |              |   |    |                             | Bac |
|-----------------------------------|------------------|------------------|---------------------------|---------------|--------------|---|----|-----------------------------|-----|
| Commencement Application          |                  | Mandatory        | Optional                  |               |              |   |    |                             |     |
| Submit Application Report         |                  |                  | Documents Name            | Ð             | Page<br>From |   | ÷  | Attachment<br>View     View | € ▲ |
|                                   |                  |                  | lucational institute      |               | 0            | 0 | 23 |                             |     |
| Application Summary               | $\odot$          | Charitable ho    | spitable building         |               | 0            | 0 | 23 |                             |     |
| MRTP                              | $\bigcirc$       | State govt NC    | DC for religious structur | re            | 0            | 0 | 1  |                             |     |
| Owner Details                     | $\bigcirc$       | Govt approva     | I for conession in case   | of super high | 0            | 0 | 23 |                             |     |
| Application CheckList             | 0                | PHADA NOC        | :                         |               | 0            | 0 | 23 |                             | _   |
|                                   | $\odot$          | Self Declaration | ion(Categorry 1)          |               | 0            | 0 | 1  |                             |     |
| Document CheckList                | $\odot$          | Form 1 And 1     | A                         |               | 0            | 0 | 1  |                             | *   |
| Project Team                      | $\bigcirc$       | 🕏 Total Number   | r of Documents : 31       |               |              |   |    |                             |     |
| Fees, Challan and Payments        | $\odot$          | Save Verify      | У                         |               |              |   |    |                             |     |
| Drawings [Read only]              |                  |                  |                           |               |              |   |    |                             |     |

# **3.2.4.5 NOC from Department**

All the above considered NOC for Building permission will appear in the list.

|                                                                   |                    | AutoDCR AutoDCR                                                                                         |        | NISAR K PATHAN ▼     Architect |
|-------------------------------------------------------------------|--------------------|----------------------------------------------------------------------------------------------------|--------|--------------------------------|
| Projects → → Commencement Applicat                                | ion CE/TEMP/0571/1 | 4                                                                                                    |        | Back                           |
| Commencement Application<br>CE/TEMP/0571/14<br>Submit Application |                    | MRTP Annexure A MRTP Annexure B NOC's Please select NOC's required for this application. Department NOC | Status | Flow Certificate               |
| Application Summary                                               | $\odot$            | Fire NOC LAQ NOC                                                                                        |        |                                |
| MRTP                                                              | $\odot$            | Water NOC                                                                                               |        |                                |
| Owner Details                                                     | $\bigcirc$         |                                                                                                    |        |                                |
| Application CheckList                                             | $\bigcirc$         | Tree NOC                                                                                                |        |                                |
| Document CheckList                                                | $\odot$            | Tax NOC                                                                                                 |        |                                |
| Project Team                                                      | $\bigcirc$         | Save                                                                                                    |        |                                |
| Fees, Challan and Payments                                        | $\odot$            |                                                                                                    |        |                                |
| Drawings [Read only]                                              | - 1                |                                                                                                    |        |                                |
| Plot Details [Read only]                                          | •                  |                                                                                                    |        |                                |

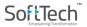

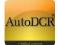

- Select "NOC's" required for proposal by selecting check box in. After selection two options are activated.
- If the user already procured the relevant department NOC then selects "Yes". Attach button will be activated for attaching the scan copy of NOC.
- If user choose "No" option, proposal will forward to concern department for NOC approval and issuance.

| Projects → → Commencement Applic            | ation CE/TEMP/0031/16 |      |                        |                          | Back          |
|---------------------------------------------|-----------------------|------|------------------------|--------------------------|---------------|
| Commencement Application<br>CE/TEMP/0031/16 | Î                     |      | xure A MRTP Annexure B | NOC's Common Application |               |
| Submit Application                          |                       | -    | Department NOC         | Is NOC available?        |               |
| Application Summary                         | $\odot$               |      | Fire NOC               | © Yes ◉ No               | Apply for NOC |
| MRTP                                        | $\odot$               |      | Water NOC              | 🔘 Yes 🖲 No               | Apply for NOC |
| Owner Details                               |                       | V    | LAQ NOC                | 🖲 Yes 💿 No               | Attach        |
| Application CheckList                       | $\odot$               |      | Tree NOC               | 🔍 Yes 🔍 No               |               |
| Document CheckList                          | $\odot$               |      | Tax NOC                | 🔍 Yes 🔍 No               |               |
| Project Team                                | $\odot$               | Save |                        |                          |               |
| Fees, Challan and Payments                  | $\odot$               |      |                        |                          |               |
| Drawings [Read only]                        |                       |      |                        |                          |               |
| Plot Details [Read only]                    |                       |      |                        |                          |               |
|                                             | •                     |      |                        |                          |               |

- Click on "Save" button for saving information of NOC.
- On saving of this forth tab will be activated, as **"Common Application"** in "MRTP" tab as above.
- This Common Application form (CAF) will required to be filled by user for NOC related information.

# Soft Tech

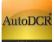

| Check doc                                   |                      | AutoDCR                 | РМС            | 2                  | ARUN BHASKAR JOSHI 🗢<br>Architect |
|---------------------------------------------|----------------------|-------------------------|----------------|--------------------|-----------------------------------|
| Projects → Check doc → Commencemen          | t Application CE/TEM | IP/0029/16              |                |                    | Back                              |
| Commencement Application<br>CE/TEMP/0029/16 |                      | MRTP Annexure A MRTP An | nexure B NOC's | Common Application |                                   |
| Submit Application                          | - 11                 | ✓ Water Connection      |                |                    |                                   |
| Application Summary                         |                      | ✓ Tree and Garden       |                |                    |                                   |
|                                             | $\bigcirc$           | ✓ Tax Department        |                |                    |                                   |
| MRTP                                        | $\odot$              | ✓ LAQ Department        |                |                    |                                   |
| Owner Details                               | $\bigcirc$           | Save                    |                |                    |                                   |
| Application CheckList                       | $\bigcirc$           |                         |                |                    |                                   |
| Document CheckList                          | $\odot$              |                         |                |                    |                                   |
| Project Team                                | $\bigcirc$           |                         |                |                    |                                   |
| Fees, Challan and Payments                  | $\odot$              |                         |                |                    |                                   |
| Drawings [Read only]                        |                      |                         |                |                    |                                   |
| Plot Details [Read only]                    |                      |                         |                |                    |                                   |
|                                             | *                    |                         |                |                    |                                   |
|                                             |                      |                         |                |                    |                                   |
|                                             |                      |                         |                |                    |                                   |
|                                             |                      |                         |                |                    |                                   |
|                                             |                      |                         |                |                    |                                   |

## **3.2.4.5.1 Water Connection**

- In water department there are two types of water connection available "Meter" and "RV".
- For both the types' user will have "Consumer ID" for the proposed site.
- On selecting relevant Water Connection Type "Meter" or "RV" user will require to enter the "Consumer ID"
- Click on Verify Button
- All information will be extracted related to that connection number.
- Click on "Add" button to add this connection. By this user can add multiple connection.

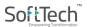

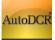

|                                             |                      | AutoDCR                                                                               |
|---------------------------------------------|----------------------|---------------------------------------------------------------------------------------|
| Projects → → Commencement Applica           | tion CE/TEMP/0031/16 | 6 Back                                                                                |
| Commencement Application<br>CE/TEMP/0031/16 |                      | MRTP Annexure A MRTP Annexure B NOC's Common Application                              |
| Submit Application                          |                      | ✓ Water Connection                                                                    |
| Application Summary                         | $\oslash$            | Source of water to be use for construction?<br>O Well O Boarwell O Tanker O PMC Water |
| MRTP                                        | $\odot$              | Is PMC water connection available?  Yes O No                                          |
| Owner Details                               |                      | Water Connection Type                                                                 |
| Application CheckList                       | $\odot$              | Meter   Please enter consumer number for verification                                 |
| Document CheckList                          | $\odot$              | Consumer Number                                                                       |
| Project Team                                | $\odot$              | Verify                                                                                |
| Fees, Challan and Payments                  | $\odot$              | Water connection holder's name                                                        |
| Drawings [Read only]                        |                      | Usage Type                                                                            |
| Plot Details [Read only]                    |                      | Select                                                                                |
|                                             |                      | Water connection details (size of connection (in Inches))                             |
|                                             |                      | Is connection is presently in working condition<br>O Yes O No                         |
|                                             |                      | Current Vear Bill paid?<br>O Yes O No                                                 |
|                                             |                      | Charges balance toward water bill:                                                    |
|                                             |                      | charges balance toward water bill.                                                    |
|                                             |                      | Want to close connection.                                                             |
|                                             |                      | O Yes O No                                                                            |
|                                             |                      | Cancel .                                                                              |
|                                             |                      | Save                                                                                  |
|                                             |                      |                                                                                       |
|                                             |                      | Developed on AutoDCR® Platform ©                                                      |

If user select "RV", Enter all information

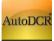

| Check on live                               |                        | AutoDCR                                                                                                    |
|---------------------------------------------|------------------------|----------------------------------------------------------------------------------------------------|
| Projects → Check on live → Commence         | ement Application CE/1 | TEMP/0232/16 Back                                                                                                    |
| Commencement Application<br>CE/TEMP/0232/16 |                        | MRTP Annexure A MRTP Annexure B NOC's Common Application                                                                            |
| Submit Application                          | - 8                    | ✓ Water Connection                                                                                                    |
| Application Summary                         | $\odot$                | Source of water to be use for construction?<br>O Well O Boarwell O Tanker O PMC Water                                               |
| MRTP                                        | $\odot$                | Is PMC water connection available?<br>• Yes O No                                                                                    |
| Owner Details                               | $\bigcirc$             | Connection Computing Type Of Size of Computing Computing State                                                                      |
| Application CheckList                       | $\odot$                | holder's Consumer Connection Type of connection Connection Content Towards to<br>Name Number Type connection (in inches) BIII Close |
| Document CheckList                          | $\odot$                | MR GOUTAMsc006003 Meter Domestic 0.5 Working UnPaid 17984.96No<br>KISHOR<br>SHALLORAM                                               |
| Project Team                                | $\bigcirc$             | UIRLUUM                                                                                                    |
| Fees, Challan and Payments                  | $\odot$                | + Add Connection                                                                                                    |
| Drawings [Read only]                        |                        | ▼ Tree and Garden                                                                                                    |
| Plot Details [Read only]                    |                        | <ul> <li>✓ Tax Department</li> </ul>                                                                                                |
|                                             | •                      | ✓ LAQ Department                                                                                                    |
|                                             |                        | Save                                                                                                    |
|                                             |                        |                                                                                                    |
|                                             |                        |                                                                                                    |

- Click on "Add connection" button to add this connection.
- All save connection will be store in tabular format
- User can add multiple connection by clicking on the "Add Connection" button.

# 3.2.4.5.2 Tree & Garden

Fill the Mandatory information in this section & click on "Save" button to save the details.

| Projects → → Commencement Applica           |         | ✓ Water Connection                                   | Back |
|---------------------------------------------|---------|------------------------------------------------------|------|
| Commencement Application<br>CE/TEMP/1524/15 |         | <ul> <li>✓ Tree and Garden</li> </ul>                |      |
| Submit Application                          | - 1     | How many trees are existing on proposed site?        |      |
| Application Summary                         | $\odot$ | How many trees are to be planted according to norms? |      |
| MRTP                                        | $\odot$ |                                                      |      |
| Owner Details                               | $\odot$ | How many trees are to be cut?                        |      |
| Application CheckList                       | $\odot$ |                                                      |      |
| Document CheckList                          | $\odot$ | Specify reason for cutting the trees?                |      |
| Project Team                                | $\odot$ |                                                      |      |
| Fees, Challan and Payments                  | $\odot$ | How many trees are to be kept as it is?              |      |
| Drawings [Read only]                        |         |                                                      |      |
| Plot Details [Read only]                    |         | ✓ Tax Department                                     |      |
|                                             | -       |                                                      |      |

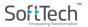

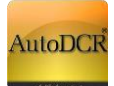

## **3.2.4.5.3 Tax Department**

For Property Tax department user needs to add Property details to get NOC User

should have property ID's present for proposed site.

|                                    |                     | AutoDCR AutoDCR                                        | 2 ARUN BHASKAR JOSHI V<br>Architect |
|------------------------------------|---------------------|--------------------------------------------------------|-------------------------------------|
| Projects → Final Test → Commenceme | ent Application UNI | D/0001/16                                              | Back                                |
| Commencement Application           |                     | ✓ Tax Department                                       |                                     |
|                                    |                     | Please enter propoerty tax a/c number for verification |                                     |
| ubmit Application                  |                     | Property Tax A/C No.                                   |                                     |
|                                    |                     | P/4/14/01090000 Verify                                 |                                     |
| Application Summary                | $\odot$             | Owner's Name                                           |                                     |
| <b>NRTP</b>                        | $\odot$             | SMTSMT.ANJALI ARUN KALE                                |                                     |
| Owner Details                      | $\bigcirc$          | Balance Amount                                         |                                     |
|                                    |                     | 0                                                      |                                     |
| pplication CheckList               | $\odot$             | Last Receipt Number                                    |                                     |
| Document CheckList                 | $\odot$             | 19                                                     |                                     |
| Project Team                       | $\bigcirc$          | Last Receipt Date                                      |                                     |
| Fees, Challan and Payments         | $\bigcirc$          | 07/05/2016                                             |                                     |
| eco, onalian and rayments          |                     | Mode Of Payment                                        |                                     |
| Drawings [Read only]               |                     | CHEQUE                                                 |                                     |
| Plot Details [Read only]           |                     | Payment Status                                         |                                     |
|                                    | *                   | Pending                                                |                                     |

Insert **Property ID** in "Property Tax A/C No." field & click on verify, all data will come directly after successful verification of ID. If there are dues it will reflect in the form. This verification is only informative. During verification at Tax department NOC will be issued or denied based on the balance amount dues.

After verification click on add button to "Save" information

## 3.2.4.5.4 LAQ Department

For the Land acquisition NOC user needs to fill the information related to DP reservation and status of Land acquisition if applicable. Later this information will be verified in the LAQ department for issuing NOC.

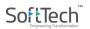

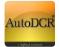

|                                         |                    | AutoDCR                                                    | ARUN BHASKAR JOSHI 🔷<br>Architect |
|-----------------------------------------|--------------------|------------------------------------------------------------|-----------------------------------|
| Projects → Final Test → Commenceme      | nt Application UND |                                                            | Back                              |
|                                         | -                  | ✓ Water Connection                                         |                                   |
| Commencement Application<br>UND/0001/16 |                    | ✓ Tree and Garden                                          |                                   |
|                                         |                    | ✓ Tax Department                                           |                                   |
| Submit Application                      |                    | ► LAQ Department                                           |                                   |
| Application Summary                     |                    | Is there any acquisition of land?                          |                                   |
| MRTP                                    | $\odot$            | • Yes O No                                                 |                                   |
| WINT P                                  | <b>S</b>           | Land Acquisition Status                                    |                                   |
| Owner Details                           | $\bigcirc$         | • Land Acquisition Completed O Land Acquisition in process |                                   |
| Application CheckList                   | $\bigcirc$         | Is there any planned road widening?                        |                                   |
| Document CheckList                      | $\bigcirc$         | • Yes O No                                                 |                                   |
| Project Team                            | 0                  | Type Of Planning                                           |                                   |
| Hojeet ream                             | $\odot$            | OLAQ ODP O 205                                             |                                   |
| Fees, Challan and Payments              | $\bigcirc$         |                                                            |                                   |
| Drawings [Read only]                    |                    | Is plot fall in DP reservation?<br>• Yes • O No            |                                   |
| Plot Details [Read only]                |                    | Type of reservation                                        |                                   |
|                                         | *                  | Road                                                       |                                   |

On click of the Save button all form data will be saved.

## 3.2.4.5.5 Fire Department

User needs to input the below details for the fire NOC, on click of the Save button all form data will be

saved.

|                                         |                     | AutoDCR                               | PMC              | ?                  | ARUN BHASKAR JOSHI 🔻<br>Architect |
|-----------------------------------------|---------------------|---------------------------------------|------------------|--------------------|-----------------------------------|
| Projects → Final Test → Commencement    | nt Application UND/ | 0001/16                               |                  |                    | Back                              |
| Commencement Application<br>UND/0001/16 |                     | MRTP Annexure A MRTP                  | Annexure B NOC's | Common Application |                                   |
| Submit Application                      | - 1                 | Status of plot                        |                  |                    |                                   |
| Application Summary                     | $\bigcirc$          | Open                                  | *                |                    |                                   |
| MRTP                                    | $\odot$             | Height of Building                    |                  |                    |                                   |
| Owner Details                           | $\bigcirc$          | 12.6                                  |                  |                    |                                   |
| Application CheckList                   | $\odot$             | ✓ Water Connection                    |                  |                    |                                   |
| Document CheckList                      | $\bigcirc$          | <ul> <li>✓ Tree and Garden</li> </ul> |                  |                    |                                   |
| Project Team                            | $\bigcirc$          | ✓ Tax Department                      |                  |                    |                                   |
| Fees, Challan and Payments              | $\bigcirc$          | ✓ LAQ Department                      |                  |                    |                                   |
| Drawings [Read only]                    |                     |                                       |                  |                    |                                   |
| Plot Details [Read only]                |                     |                                       |                  |                    |                                   |

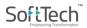

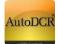

# **3.2.4.6 Owner Details**

- User should provide all detail about the owner(s)
- Go to "Owner Detail" tab below screen will appear
- Click on "Save" button to save all information
- If "Power Of Attorney (POA)" is applicable ensure check POA option is checked and details are filled.
  - Add the details and save information by clicking on "Save" button

|                              |                                                               |                   | AutoDCR                                                  | PMC                     | JAY PRAKASH AERAM ▼     Architect |
|------------------------------|---------------------------------------------------------------|-------------------|----------------------------------------------------------|-------------------------|-----------------------------------|
|                              | Projects $\rightarrow$ $\rightarrow$ Commencement Application | n CE/TEMP/0031/16 | 5                                                        |                         | Back                              |
|                              | Commencement Application<br>CE/TEMP/0031/16                   | Î                 | Owner Information                                        |                         |                                   |
|                              |                                                               |                   | First Name                                               | Middle Name             | Last Name                         |
|                              | Submit Application                                            |                   | µagdish Sonawane                                         |                         |                                   |
|                              | Application Summary                                           | $\odot$           | Peth                                                     | Contact Number          |                                   |
|                              |                                                               | <u> </u>          | PUNE                                                     | 9175006084              |                                   |
|                              | MRTP                                                          | $\odot$           | Address                                                  |                         |                                   |
|                              | Owner Details                                                 | $\odot$           |                                                          |                         |                                   |
|                              | Application CheckList                                         | $\odot$           | Aundh                                                    |                         |                                   |
|                              | Document CheckList                                            | $\odot$           |                                                          |                         |                                   |
|                              | Project Team                                                  | $\odot$           | POA Info [If checked furni<br>POA Info [If checked furni | sh PAH/Owner Affidavit] |                                   |
|                              | Fees, Challan and Payments                                    | $\odot$           | Save                                                     |                         |                                   |
|                              | Drawings [Read only]                                          |                   |                                                          |                         |                                   |
|                              | Plot Details [Read only]                                      | -                 |                                                          |                         | Developed on AutoDCR® Platform ©  |
|                              |                                                               |                   |                                                          |                         |                                   |
|                              |                                                               |                   |                                                          |                         |                                   |
|                              |                                                               |                   |                                                          |                         |                                   |
|                              |                                                               |                   |                                                          |                         |                                   |
| 61.12.126.108:5055/SWC.Clien | ty Pages/ Project Leam.aspx                                   |                   |                                                          |                         |                                   |

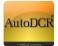

# **3.2.4.7 Document Checklist**

Particulars of Dvp, Appendix A-1, and Supervision Form have to attach from 'Document Checklist' option by manually signing documents.

| PROPOSED LAYOUT                         |               |              | PMC    | AutoDCR                                                                                                    | JAY F      | RAKASH AERAM 💙<br>Architect |
|-----------------------------------------|---------------|--------------|--------|----------------------------------------------------------------------------------------------------|------------|-----------------------------|
| Projects → PROPOSED LAYOUT → Co         | mmencement Ap | oplication I | KDK/00 | 34/13                                                                                                    |            | Back                        |
| Commencement Application<br>KDK/0034/13 |               |              | andat  | ory Optional                                                                                                |            |                             |
| Submit Application                      |               | Sr<br>No     | ₽₽     | Documents Name                                                                                              | 5          | Attachment      ⊖     View  |
|                                         |               | 1            | V      | Tax Clearance Certificate/Property Tax Id                                                                   | 2          | View                        |
| Application Summary                     | $\oslash$     | 2            |        | Application Form under MR&TP , MMC Act. & UDCPR 2020 APPENDIX A-1<br>(Downloa the format from MRTP section) | <b>1</b> 2 |                             |
| MRTP/(Declaration on e-sign)            | $\odot$       | 3            |        | Form of Particulars of Development (Download the format from MRTP section)                                  | 2          |                             |
| Owner Details                           | $\odot$       | 4            | V      | Construction and Demolition Waste Plan                                                                      | 2          | View                        |
| Application Checklist                   | $\bigcirc$    | 5            |        | Form for Supervision (Download the format from MRTP section)                                                | 1          |                             |
| Document Checklist                      | $\bigcirc$    | Sa           | _      | where of Documents : 5                                                                                      |            |                             |
| Project Team                            | $\bigcirc$    |              |        | · · ·                                                                                                    |            |                             |

- In the **"Document Checklist"** section user needs to provide scan copy of the documents.
- Respective documents related to the document name should be attached
- All mandatory document documents needs to be attached in this fashion
- To verify whether all required documents are attached or not "Verify" button is provided as a preliminary check.
- Beside mandatory and optional other tabs are provided for other documents related to departmental NOC processing Water, Fire, LAQ, Tree and Tax"

# 

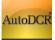

| Projects → → Commencement Appli          | cation CE/TEMP/ | /0237/16        |                               |              |      |            | Back        |
|------------------------------------------|-----------------|-----------------|-------------------------------|--------------|------|------------|-------------|
| Commencement Application CE/TEMP/0237/16 |                 | Mandatory       | Optional Water Fire           | LAQ          | Tree | Тах        |             |
| Submit Application                       |                 |                 | Documents Name                | Page<br>From |      |            | € ▲         |
|                                          |                 | 7/12 (Extract)  | 0                             | 0            | 0    | <b>P</b>   |             |
| Application Summary                      | $\bigcirc$      | Property Care   | 1                             | 0            | 0    | P2         |             |
| MRTP                                     | $\bigcirc$      | D.P.Opinion     |                               | 0            | 0    | <b>P</b>   |             |
| Owner Details                            | $\bigcirc$      | Demarcation     |                               | 0            | 0    | <b>B</b>   |             |
|                                          | 0               | Development     |                               | 0            | 0    | P2         |             |
| Application CheckList                    | $\bigcirc$      | Land Acquisi    | tion Opinion                  | 0            |      |            |             |
|                                          |                 | Tax Clearance   | e Certificate/Property Tax Id | 0            | 0    | 8          |             |
| Project Team                             | $\bigcirc$      | Contractural En | nineer Annointment Letter     | 0            | 0    | <u>[32</u> |             |
| Fees, Challan and Payments               | $\bigcirc$      | Save            |                               |              |      |            |             |
| Drawings [Read only]                     |                 |                 |                               |              |      |            |             |
| Plot Details [Read only]                 |                 | -               |                               |              |      | Powered t  | y AutoDCR © |

• Click on "Save" button to save all the documents attached.

# 3.2.4.8 Project Team

In this section user need to provide all the details of the consultants and Developer involved in the

project Team involve

Architect / License Information – This is prefilled based on the Architect / Engineer available from the initial stage

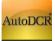

|                                                                   | AutoDCR                                                                        | 3 ARUN BHASSKAR JOSHI ▼<br>Architect |
|-------------------------------------------------------------------|--------------------------------------------------------------------------------|--------------------------------------|
| Projects → → Commencement Applica                                 | on CE/TEMP/0237/16                                                             | Back                                 |
| Commencement Application<br>CE/TEMP/0237/16<br>Submit Application | Project Team  Architect / Licence Information  Structural Engineer Information |                                      |
| Application Summary<br>MRTP<br>Owner Details                      | Structural Engineer     ABHAY OMPRAKASH LOKM     Address                       |                                      |
| Application CheckList<br>Document CheckList<br>Project Team       | C1 802 JASMENIUMMAGARF     Reg. No.     634-A     Valid upto                   | AIT                                  |
| Flores, Challan and Payments                                      | Valid upto                                                                     |                                      |
| Drawings [Read only]                                              | ✓ Developer / Firm / Single Owner Ir                                           | formation                            |
| Plot Details [Read only]                                          | ▲ Site Engineer Information                                                    |                                      |
|                                                                   | Save                                                                           |                                      |

#### Structural Engineer Information

#### Developer / Firm / Single Owner Information

| $\epsilon \rightarrow \sigma$ (0) | ocalhost:9085/SWC:Client/Pages/ProjectT     | eam.aspx?    | item=nav_item_6                                                      | × \varTheta 🕯                              |
|-----------------------------------|---------------------------------------------|--------------|----------------------------------------------------------------------|--------------------------------------------|
| 🕲 Login 🕲 Live Log                | jin 🔞 Staging 🛉 System Dashboard            | <b>1</b> Cod | localhost:9085 says                                                  | LoginSecure 🕲 MCOM 🕲 QA. 🥲 Zing-Making H>R |
|                                   |                                             |              | Please Select Site Engineer for Proposal.                            | ARBVIR UMDAR JABAR -                       |
|                                   | Projecto -> TESTI -> Gemmencement-          | Application  | CE/TEMP/0553/16                                                      | Dack                                       |
|                                   | Commencement Application<br>CEPTEMP/0553/16 |              | Structural Engineer Information                                      |                                            |
|                                   | Submit Application                          |              | Structural Engineer<br>Select =                                      |                                            |
|                                   | Application Summary                         | Ø            | Address                                                              |                                            |
|                                   | MRTP                                        | 0            |                                                                      |                                            |
|                                   | Owner Details                               | 0            | Reg. No.                                                             |                                            |
|                                   | Application Checklist                       | 0            |                                                                      |                                            |
|                                   | Document Checklist                          | 0            | Valid upto                                                           |                                            |
|                                   | Project Team                                | 0            | A Developer / Firm / Single Owner Information                        |                                            |
|                                   | Fees, Challan and Payments                  | Ø            | <ul> <li>Site Engineer Information</li> </ul>                        |                                            |
|                                   | Tentative Challan                           | 0            | <ul> <li>Qualified Building Environmental Auditor(s)(QBEA</li> </ul> | )                                          |
|                                   | Geo Coordinates                             | ø            | * Same                                                               |                                            |

Site Engineer Information – It is mandatory to select Site Engineer, and the selected Site Engineer has to confirm whether He/ She is appointed as a Site engineer for the said Project or not, without confirmation Proposal cannot be submitted to PMC.

Click on "Save" button to save all information

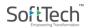

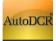

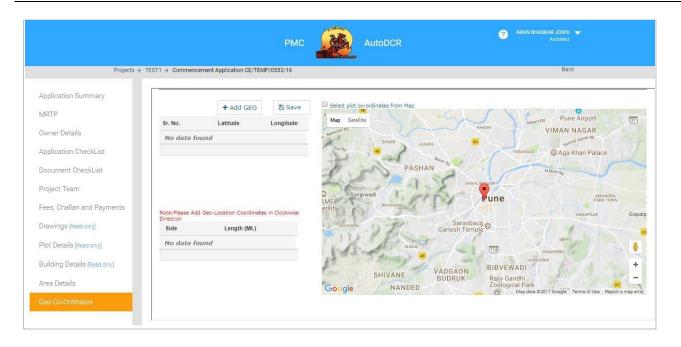

## 3.2.4.9 Geo Co-Ordinates

Addition of Geo Co-Ordinates is mandatory for all inward application as part of EODB. For this section applicant need to fill or capture lat-long information of the plot.

# **3.2.4.9.1 Option 1 : If Applicant knows latitude & longitude of the Plot**

- Go to Geo co-ordinates section
- Below Screen will Appeared, click on "Add GEO" if you have Geo coordinates of all corner of plot. Insert value of lat-long & save information partially or entirely by clicking "Save" button.

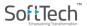

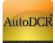

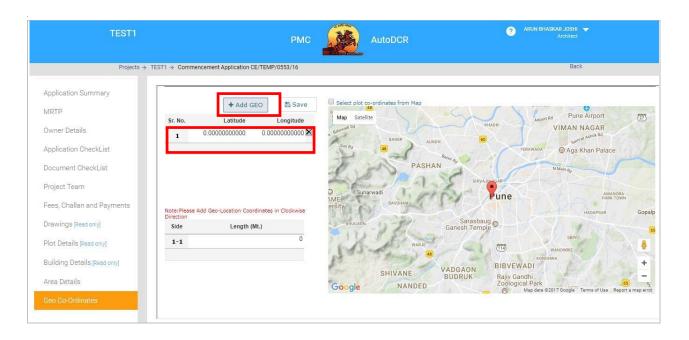

# 

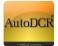

 According to added latitude and longitude plot will be view in Google map with balloon mark.

| TEST1                                       |                                                  | PMC AutoDCR                           | ARUN BHASKAR JOSHI     Architect                               |
|---------------------------------------------|--------------------------------------------------|---------------------------------------|----------------------------------------------------------------|
| Projects → TEST                             | 1 → Commencement Application CE/TEMP/055         | 53/16                                 | Back                                                           |
| Commencement Application<br>CE/TEMP/0553/16 | + Add GEO                                        | Save Select plot co-ordinates from Ma | φ ω                                                            |
| Submit Application Report                   | Sr. No. Latitude                                 | Longitude Map Satellite               | abhat Na                                                       |
| Application Summary                         |                                                  | 831637859                             | Ra<br>P<br>O Aloha Technology<br>Private Limited               |
| MRTP                                        | 3 18.56407129742 73.77<br>4 18.56406875477 73.77 | 836465836                             | Private Limited                                                |
| Owner Details                               | 4 18.56406875477 73.77                           | CHINAR                                | Prabhavee Techpark<br>Sapling Nursery<br>(Ram-Indu Park Centre |
| Application CheckList                       | Note:Please Add Geo-Location Coordinates         | GARDEN BANER                          | 열 Cafe Coffee Day O<br>Baner Road O<br>Finance Limited O       |
| Document CheckList                          | Direction<br>Side Length (Mt.)                   | 0 -                                   | ner Rd 💿 → Baner Rd                                            |
| Project Team                                | 1-2                                              | 0 Aitcon Foundation                   | Saner Rd 🖷 🛛 Baner Rd                                          |
| Fees, Challan and Payments                  | 2-3                                              | 0                                     |                                                                |
| Drawings [Read only]                        | 3-4<br>4-1                                       | 0<br>Google® Eminent Corport          | Sahak                                                          |
| Plot Details [Read only]                    |                                                  | Congin and                            | Map data ©2017 Google Terms of Use Report a map erro           |

enter length between two point draw on map& save information partially or entirely by clicking "Save" button.

# 3.2.4.9.2 Option 2: Selecting latitude & longitude of Plot from Google map

- Go to Geo co-ordinates section
- Check "Select plot co-ordinates from Map" listed on Google map. This will allow user to add plot polygon

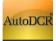

| Application Summary     MRTP       Owner Details       Application CheckList       Document CheckList       Document CheckList       Project Team       Fees, Challan and Payments       Drawings [Read ony]       Piot Details [Read ony]       Building Details [Read ony]       Building Details [Read ony]       Area Details       Coc Co-Ordinates                                                                                                    |                              |                  |                         | PMC               | AutoDCR                           | ARUN BHASKAR JOSHI<br>Architect     |
|----------------------------------------------------------------------------------------------------|------------------------------|------------------|-------------------------|-------------------|-----------------------------------|-------------------------------------|
| MRTP       Owner Details       Sr. No.       Latitude       Longitude         Application CheckList       No data found       Mars       Auge Khan Palace         Document CheckList       Project Team       Note:Plesse Add Geo-Location Coordinates in Clockwise       Mars       Building Details [Read onty]       No data found         Plot Details [Read onty]       No data found       No data found       Mars       Strick Length (ML)         Building Details [Read onty]       No data found       No data found       Building Details [Read onty]       No data found       Mars         Area Details       Mars       Strick Support (ML)       Mars       Billor Details (Read onty)       Mars       Billor Details (Read onty)       Mars       Mars       Mar                                                                                                    | Projects →                   | TEST1 → Commence | ement Application CE/TI | EMP/0553/16       |                                   | Back                                |
| MRIP     Sr. No.     Latitude     Longitude       Owner Details     No data found     No data found     VIMAN NAGAR       Application CheckList     Document CheckList     Project Team     Paster     Aunora       Fees, Challan and Payments     No data found     No data found     Name     Paster       Drawings (Read only)     Side     Length (ML)     Decument (ML)     Sarabaug       Plot Details (Read only)     No data found     Sarabaug     Sarabaug     Sarabaug       Building Details (Read only)     No data found     ShitVANE     VADGAON     BiBVEWADI     Sarabaug       Area Details     Wate Saturation of the Report annee of the Report annee of the Report                                                                                                    | Application Summary          |                  |                         |                   | -                                 |                                     |
| Sr. No.     Latitude     Longitude       No data found     No data found       Application CheckList     Document CheckList       Project Team     Project Team       Fees, Challan and Payments     Note:Plesse Add Geo-Location Coordinates in Clockwise       Drawings (Read ony)     Side       Length (ML)       Plot Details [Read ony]       Building Details [Read ony]       Area Details                                                                                                    | MRTP                         |                  | + Add GEO               | 🖺 Save            | Select plot co-ordinates from Map |                                     |
| Application CheckList     Document CheckList       Project Team     Project Team       Fees, Challan and Payments     Note:Please Add Geo-Location Coordinates in Clockwise       Drawings (Read ony)     Side       Plot Details (Read ony)     No data found       Building Details (Read ony)     No data found       Area Details     Water Please Add Geo-Location Coordinates in Clockwise                                                                                                    |                              | Sr. No.          | Latitude                | Longitude         |                                   | Airport No                          |
| Application CheckList     Image: Plass Add Geo-Location Coordinates in Clockwise     Pass Add Geo-Location Coordinates in Clockwise     Pass Add Geo-Location Coordinates in Clockwise       Project Team     Image: Plass Add Geo-Location Coordinates in Clockwise     Image: Plass Add Geo-Location Coordinates in Clockwise     Image: Plass Add Geo-Location Coordinates in Clockwise       Drawings (Read ony)     Side     Length (ML)     Sarasbaug     Image: Plass Add Geo-Location Coordinates in Clockwise       Plot Details (Read ony)     No data found     Image: Plass Add Geo-Location Coordinates in Clockwise     Image: Plass Add Geo-Location Coordinates in Clockwise       Building Details (Read ony)     No data found     Image: Plass Add Geo-Location Coordinates in Clockwise     Image: Plass Add Geo-Location Coordinates in Clockwise       Area Details     Mage: Plass Add Geo-Location Coordinates in Clockwise     Image: Plass Add Geo-Location Coordinates in Clockwise     Image: Plass Add Geo-Location Coordinates in Clockwise       Plot Details (Read ony)     Modata found     Image: Plass Add Geo-Location Coordinates in Clockwise     Image: Plass Add Geo-Location Coordinates in Clockwise       Area Details     Modata found     Image: Plass Add Geo-Location Coordinates in Clockwise     Image: Plass Add Geo-Location Coordinates in Clockwise                                                                                                    | Owner Details                | No data fo       | ound                    |                   |                                   | VIMAN NAGAR                         |
| Document CheckList     Project Team       Project Team     Project Team       Fees, Challan and Payments     MeterPlease Add Geo-Location Coordinates in Clockwise       Drawings (Read only)     Side       Plot Details (Read only)     No data found       Building Details (Read only)     No data found       Area Details     No data found                                                                                                    | Application CheckList        |                  |                         |                   |                                   |                                     |
| Project Team     Fees, Challan and Payments     Note:Please Add Geo-Location Coordinates in Clockwise     Image: Sunarwadi Surohan, Sarasbaug Ganesh Temple     Image: Sunarwadi Surohan, Sarasbaug Ganesh Temple     Image: Sunarwadi Surohan, Surohan, Surohan | Document CheckList           |                  |                         |                   | PASHAN                            |                                     |
| Fees, Challan and Payments     Note:Please Add Geo-Location Coordinates in Clockwise     erfilly     Burlanding       Drawings (Read only)     Side     Length (ML)       Plot Details (Read only)     No data found     Sarasbaug       Building Details (Read only)     No data found     Sarasbaug       Area Details     Shill Coordinates in Clockwise     Sarasbaug       Building Details (Read only)     Sarasbaug     Sarasbaug       Area Details     Sarasbaug     Sarasbaug                                                                                                    | Project Team                 |                  |                         |                   | Sunarwadi                         |                                     |
| Plot Details [Read only]     No data found     SHIVANE     SHIVANE <td>Fees, Challan and Payments</td> <td></td> <td>d Geo-Location Coordina</td> <td>ates in Clockwise</td> <td>ersity</td> <td>HADAPSAR Gopalp</td>                                                                                                    | Fees, Challan and Payments   |                  | d Geo-Location Coordina | ates in Clockwise | ersity                            | HADAPSAR Gopalp                     |
| Plot Details [Read only] Building Details [Read only] Area Details Coogle NANDED NANDED NANDED NANDED NANDED NANDED NANDED NANDED NANDED NANDED NANDED                                                                                                    | Drawings [Read only]         | Side             | Length (Mt.)            |                   | BHUGAON Gane                      | Sarasbaug esh Temple                |
| Building Details [Read only] Area Details Google SHIVANE VAD GAON BUDRUK Rajiv Gandhi Cological Park Map data 22017 Boogle* Terms of Use Report a map error                                                                                                    | Plot Details [Read only]     | No data fo       | ound                    |                   | WARJE                             | WANOWRIE                            |
| Area Details BUDRUK Rajiv Gandhi Zoological Park BUDRUK NANDED Wap data 22017 Google Report a map error                                                                                                    | Building Details [Read only] |                  |                         |                   | P                                 | PIPVEWADI +                         |
| Geo Co-Ordinates                                                                                                    | Area Details                 |                  |                         |                   | SHIVANE                           | RUK Rajiy Gandhi<br>Zoological Park |
|                                                                                                    | Geo Co-Ordinates             |                  |                         |                   |                                   |                                     |
|                                                                                                    |                              |                  |                         |                   |                                   |                                     |

 Select exact location of plot from map, double click on corners of plot "balloon mark" will appeared and lat long will capture in table

| TEST1                                       |                   |                               | РМС                  | AutoDCR                           | ARUN BHASKAR JOSH -                                                                                                    |
|---------------------------------------------|-------------------|-------------------------------|----------------------|-----------------------------------|----------------------------------------------------------------------------------------------------|
| Projects → TES                              | 3T1 → Commencer   | nent Application CE/TE        | MP/0553/16           |                                   | Back                                                                                                    |
| Commencement Application<br>CE/TEMP/0553/16 |                   | + Add G                       | EO 🖺 Save            | Select plot co-ordinates from Map | <u>م</u>                                                                                                    |
| Submit Application Report                   | Sr. No.           | Latitude                      | Longitude            | Map Satellite                     | abhat Nagar                                                                                                    |
|                                             | 1                 | 18.56358310813                | 73.77789258957 🗙     |                                   |                                                                                                    |
| Application Summary                         | 2                 | 18.56358437946                | 73.77831637859 🗙     |                                   | 77                                                                                                    |
| MRTP                                        | 3                 |                               | 73.77836465836 🗙     | 1                                 | Aloha Technology<br>Private Limited                                                                                                    |
| Owner Details                               | 4                 | 18.56 <mark>4</mark> 06875477 | 73.77788990736 🗙     | †<br>CHINAR                       | Prabhavee Techpark     Sapling Nursery     (Ram-Indu Park Centre)                                                                                                    |
| Application CheckList                       |                   | Add Geo-Location Coor         | dinates in Clockwise | GARDEN BANER                      | Cafe Coffee Day Cafe Coffee Day Cafe Coffee Da |
| Document CheckList                          | Direction<br>Side | Length (N                     | At.)                 | 💿 🖾 🛶 💽 💀 🖬                       | ed ● → Baner Rd                                                                                                    |
| Project Team                                | 1-2               |                               | 0                    | Aitcon Foundation                 | Baner Rd 👘 😁 Baner Rd                                                                                                    |
| Fees, Challan and Payments                  | 2-3               |                               | 0                    |                                   | MC GLOBAL SERVICE                                                                                                    |
|                                             | 3-4               |                               | 0                    |                                   | IMC GLOBAL SERVICE Zikomo The V +                                                                                                    |
| Drawings [Read only]                        | 4-1               |                               | 0                    | Google Empent Corporate           | Map data #2017 Google   Terms of Use Report a map err                                                                                                    |
| Plot Details [Read only]                    |                   |                               |                      |                                   | Asp data ©2017 Google Terms of Use Report a map err                                                                                                    |

enter length between two point draw on map& save information partially or entirely by clicking "Save" button.

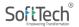

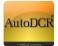

# 3.2.4.10 Application Checklist

- In this section User needs to provide specific details about the site like vicinity of the airport, TP scheme, and specific proposals type like petrol pump or Restaurant etc.
- On click of "Save" button all information will be saved.

| Projects → → Commencement Application CE/TEMP/0031/16                                                                                                    | Back                                                                                                    |
|----------------------------------------------------------------------------------------------------|----------------------------------------------------------------------------------------------------|
| Commencement Application<br>CE/TEMP/0031/16<br>Submit Application                                                                                                    | Application Checklist Is Plot under TP Scheme? O Yes O No                                                                                                    |
| Submit Application         Application Summary         MRTP         Owner Details         O         Document CheckList         O         Project Team         Orawings [Read only]         Plot Details [Read only] | O'Yes       O No         Is Plot in Congested Area?       Is Plot lies under Society Layout?         O'Yes       O No         Is this Plot lies under Society Layout?       O'Yes         O'Yes       O No         Is this Plot lies under Society Layout?       O'Yes         O'Yes       O No         Is the Portol Pump / Restaurant ?       O'Yes         O'Yes       O No         Is It Hotel/Hospital/Nursing Home use proposed?       O'Yes         O'Yes       O No         Is It Hotel/Hospital/Nursing Home use proposed?       O'Yes         O'Yes       O No         Individual Plot?       O'Yes         O'Yes       O No         Plot From Approved PMC Layout?       O'Yes         O'Yes       O No         Is this Charitable Trust Plot?       O'Yes         O'Yes       O No         Is building Proposed is above 70 mtr Height?         O'Yes       O No         Is Structure a National Heritage Monument ?         O'Yes       O No         Is Plot near to Aiport Boundry?         O'Yes       No         Is Plot in High flood level or near to Canal/River?         O'Yes       No |
|                                                                                                    | Plot Form PHADA Layout?<br>O Yes O No<br>Is there any existing industry which to be demolished / shifted ?<br>O Yes O No<br>Save                                                                                                    |

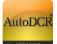

# **3.2.4.11 Site Engineer Login and Consent**

Site Engineer can login with their PAN card number with default password 'Dev@321'

After login it is mandatory to change password by selecting 'Change password' option.

| Ð   | Applications            | ~ |
|-----|-------------------------|---|
|     | Pending<br>Acknowledged |   |
| প্র | Person                  |   |
|     | Person Information      |   |
|     | Change Password         |   |
|     |                         |   |
|     |                         |   |
|     |                         |   |
|     |                         |   |
|     |                         |   |
|     |                         |   |
|     |                         |   |
|     |                         |   |

Those Site engineers who has registered without AADHAAR Card No Mandatorily seed AADHAAR Card No on first login.

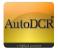

|   |              | • | Site Engineer [ Mr. BHUSHAN GIRDHAR PATIL ] |                                                                           | C.<br>Messages | <b>E</b><br>ACTIVITIES | <mark>A.</mark><br>UREA | 4 |
|---|--------------|---|---------------------------------------------|---------------------------------------------------------------------------|----------------|------------------------|-------------------------|---|
| Ø | Applications | ¥ |                                             | Lodate Profile X                                                          |                |                        |                         |   |
|   | Pending      |   |                                             | Update Profile ×                                                          |                |                        |                         |   |
|   | Acknowledged |   |                                             | As per PMC directive, it is mandatory to update "Aadhaar" card number for |                |                        |                         |   |
| 8 | Person       |   |                                             | Site Engineer. Please update in order to proceed.                         |                |                        |                         |   |
|   |              |   |                                             |                                                                           |                |                        |                         |   |
|   |              |   |                                             | Update                                                                    |                |                        |                         |   |
|   |              |   |                                             |                                                                           |                |                        |                         |   |
|   |              |   |                                             |                                                                           |                |                        |                         |   |
|   |              |   |                                             |                                                                           |                |                        |                         |   |
|   |              |   |                                             |                                                                           |                |                        |                         |   |
|   |              |   |                                             |                                                                           |                |                        |                         |   |
|   |              |   |                                             |                                                                           |                |                        |                         |   |
|   |              |   |                                             |                                                                           |                |                        |                         |   |
|   |              |   |                                             |                                                                           |                |                        |                         |   |
|   |              |   |                                             |                                                                           |                |                        |                         |   |
|   |              |   |                                             |                                                                           |                |                        |                         |   |
|   |              |   |                                             |                                                                           |                |                        |                         |   |

In the Pending section all the applications will be listed where the Developer/ Architect has mentioned in the Application/ MRTP form that selected site engineer is appointed for the project.

|   | Mar I        | =   | Sibe Engineer [ Mr. AABID YASIN KHAN ] |                              |                      |                     | Di La<br>TWITTES VSER |
|---|--------------|-----|----------------------------------------|------------------------------|----------------------|---------------------|-----------------------|
| ð | Applications | 140 | Enter Anywords to search for           |                              |                      |                     | Filter Cie            |
|   | Pending      |     | Application No.                        | + Architect/LE/SE            | Owner's Name         | CaseType            | Proposal Date         |
|   | Acknewledged |     |                                        |                              |                      |                     | ×                     |
| 1 | Person       |     | CE/TEMP/0230/19                        | VINAVAK D GOKHALE            | ALPA                 | Change of Use       | 15/05/2019            |
|   |              |     | BDP:005/18                             | NISAR K PATHAN               | SUNIL DHIRKUMAR      | Revised             | 26/04/2019            |
|   |              |     | CE/TEMP/0054/19                        | Prakash N. Kulkami           | VIKRAM               | New                 | 04/04/2019            |
|   |              |     | CE/TEMP.0022/19                        | YOGIRAJ GANGADHAR<br>GAJBHAR | DEVSHALA BALAJI KALE | New                 | 02/04/2019            |
|   |              |     | WNB-0027/18                            | RAHL NAZIR SHAKH             | ajay                 | Addition/Alteration | 26/03/2019            |
|   |              |     | CE/TEMP/0001/19                        | YOGIRAJ GANGADHAR<br>GAJBHAR | DEVSHALA BALAJI      | New                 | 25/03/2019            |
|   |              |     | CE/TEMP/3233/18                        | ARCHANA PRASHANT<br>DATE     | MRUNAL               | Change of Use       | 14/03/2019            |
|   |              |     | CMPDHDK0036/18                         | VINAYAK D GORHALE            | ZAINAB               |                     | 14/02/2019            |
|   |              |     | BNR/0074/12                            | RAJENDRA DAGDU<br>HARALE     | SONABA               | Revised             | 06/02/2019            |
|   |              |     | CE/TEMP/2840/18                        | VINAYAK D GOKHALE            | ASLAM                | Change of Use       | 30/01/2019            |
|   |              |     | CE/TEMP/2665/18                        | ANIRUDDHA.ARUN<br>DANDEKAR   | CHAIRMAN             | New                 | 04/01/2019            |
|   |              |     | BV/M0052/18<br>N 44 1/1 IP N           | ANIRUDDHAARUN                | VAMAN B BHAGWAT      | Revalidation        | 12/12/2018            |
|   |              |     | 2 in Total Number of Proposals 59      |                              |                      |                     |                       |

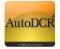

Site Engineer has to mandatorily download the pre-formatted consent letter, sign and upload the scan copy of the letters as a proof of consent towards the acknowledgement and appointment for the said project.

| 36                                      | She En                                                                                                    | gineer [ Mr. AABID YASIN I                                                                                                    | KOGAN ]                          |                                                                                                    |                                                                                                    |                          | MESSAGES                                                                                                    | ACTIVITIES SUBER  |
|-----------------------------------------|----------------------------------------------------------------------------------------------------|----------------------------------------------------------------------------------------------------|----------------------------------|----------------------------------------------------------------------------------------------------|----------------------------------------------------------------------------------------------------|--------------------------|----------------------------------------------------------------------------------------------------|-------------------|
| Applications<br>Pandag                  | <ul> <li>✓ Appl</li> </ul>                                                                                                    | cation Form MARTD Inf                                                                                                    | formation P                      | roject Team                                                                                                    |                                                                                                    |                          |                                                                                                    |                   |
| Acknowledged                            |                                                                                                    |                                                                                                    |                                  |                                                                                                    |                                                                                                    | Site Engineer Appoi      | intment Letter.pdf                                                                                                    | Upload 🖒 Confirm  |
| Person                                  |                                                                                                    | oject information                                                                                                    |                                  |                                                                                                    |                                                                                                    |                          |                                                                                                    |                   |
| P. 91 (660)                             |                                                                                                    | Case Type                                                                                                    |                                  | evised                                                                                                    | BCP No.                                                                                                    |                          | 809/0005/18                                                                                                    |                   |
|                                         |                                                                                                    |                                                                                                    |                                  | evoea<br>5/04/2019                                                                                                    | Actual Actual                                                                                                    |                          | BUDHWAR PETH                                                                                                    |                   |
|                                         |                                                                                                    | Proposal Date<br>Proposal Type                                                                                                    |                                  | esi+Comm                                                                                                    | Project Type                                                                                                    |                          | Proposed Building                                                                                                    |                   |
|                                         |                                                                                                    |                                                                                                    |                                  |                                                                                                    |                                                                                                    |                          |                                                                                                    |                   |
|                                         |                                                                                                    | JE Name<br>Survey No.                                                                                                    |                                  | amchandra 5 Shinde                                                                                                    | DE Name<br>Final Plot No.                                                                                                    |                          | Devendra-Patre                                                                                                    |                   |
|                                         |                                                                                                    |                                                                                                    |                                  |                                                                                                    | CTS NO.                                                                                                    |                          | 469 + 470                                                                                                    |                   |
|                                         |                                                                                                    | Hieca No.<br>Plot No.                                                                                                    |                                  |                                                                                                    |                                                                                                    |                          | 405+410                                                                                                    |                   |
|                                         |                                                                                                    |                                                                                                    |                                  |                                                                                                    | Society                                                                                                    |                          |                                                                                                    |                   |
|                                         |                                                                                                    | Pin Code                                                                                                    |                                  | 31003                                                                                                    | Auditor (GBL)                                                                                                    | ding Environmental<br>4) | 57 I                                                                                                    |                   |
|                                         |                                                                                                    | Total Construction Area                                                                                                    |                                  | C Not Applicable                                                                                                    | Architect Deta                                                                                                    | els.                     | NISAR K PATHAN                                                                                                    | (9922545430)      |
|                                         |                                                                                                    | Contact Person Name                                                                                                    | -                                |                                                                                                    | Contact Perso                                                                                                    | n Mobile No.             | *                                                                                                    |                   |
| gin 🛛 Live Login 🧯                      |                                                                                                    | WC.Client/Report/SiteEnginee<br>185/SWC.Client/Report/Site                                                                                                    |                                  |                                                                                                    |                                                                                                    |                          | MCGM O QA O<br>MESSAGES                                                                                               | Zing · Making H>R |
| ogin 🕲 Live Login 🧯                     |                                                                                                    |                                                                                                    |                                  |                                                                                                    |                                                                                                    |                          | MESSAGES                                                                                                    | ACTIVITIES USER   |
| Applications                            |                                                                                                    | 85/SWC.Client/Report/Site                                                                                                    | eEngineer/Viewe                  |                                                                                                    |                                                                                                    |                          | <b>C</b>                                                                                                    | ACTIVITIES USER   |
| Applications<br>Pending<br>Acknowledged |                                                                                                    | 85/SWC.Client/Report/Site                                                                                                    | eEngineer/Viewe                  | #SEDoc.aspx?PID=1320                                                                                                  | 72                                                                                                    |                          | MESSAGES                                                                                                    | ACTIVITIES USER   |
| Applications<br>Pending<br>Acknowledged | localhost:90     To,     Tre                                                                                                    | 185/SWC.Client/Report/Site                                                                                                    | eEngineer/Viewe                  | rSEDoc.aspx?PID=1320                                                                                                  |                                                                                                    |                          | MESSAGES                                                                                                    | ACTIVITIES USER   |
| Applications<br>Pending<br>Acknowledged | localhost:90     To,     Tre                                                                                                    | 85/SWC.Client/Report/Site                                                                                                    | eEngineer/Viewe                  | HSEDoc.aspx?PID=1320                                                                                                  | 72                                                                                                    |                          | MESSAGES                                                                                                    | ACTIVITIES USER   |
| Applications<br>Pending<br>Acknowledged | localhost:90     To,     Tre                                                                                                    | 185/SWC.Client/Report/Site                                                                                                    | eEngineer/Viewe                  | HSEDoc.aspx?PID=1320                                                                                                  | 72                                                                                                    |                          | MESSAGES                                                                                                    | ACTIVITIES USER   |
| Applications<br>Pending<br>Acknowledged | localhost:90     To,     To,      | 185/SWC.Client/Report/Site                                                                                                    | APPOINTMENT C                    | HSEDoc.aspx?PID=1320 DF SITE ENGINEER Date : PMC/STF(2113/16 appointed as                                             | 72<br>19/12/2019<br>the Site Engineer of this Project                                                                                                    |                          | MESSAGES                                                                                                    | ACTIVITIES USER   |
| Applications<br>Pending<br>Acknowledged | localhost:90     To,     Tro,     Tro,      | 185/SWC.Client/Report/Site                                                                                                    | eEngineer/Viewe<br>APPOINTMENT C | HSEDoc.aspx?PID=1320<br>DF SITE ENGINEER<br>Date :<br>PMX/XTI/2117/16 appointed as<br>R No. ADCR/0284/19 , Pith B&    | 19/12/2019<br>19/12/2019<br>the Site Engineer of this Project<br>DHWAR HTH: situated at Plot                                                              |                          | MESSAGES                                                                                                    | ACTIVITIES USER   |
| Applications<br>Pending<br>Acknowledged | localhost:90     To,     The     Pun     Sir,     In     for     No                                                                                                    | 185/SWC.Client/Report/Site                                                                                                    | eEngineer/Viewe<br>APPOINTMENT C | HSEDoc.aspx?PID=1320 DF SITE ENGINEER Date : PMC/STF(2113/16 appointed as                                             | 19/12/2019<br>19/12/2019<br>the Site Engineer of this Project<br>DHWAR HTH: situated at Plot                                                              |                          | MESSAGES                                                                                                    | ACTIVITIES USER   |
| Applications<br>Pending<br>Acknowledged | localhost:90     To,     The     Pun     Sir,     In     for     No                                                                                                    | 185/SWC.Client/Report/Site                                                                                                    | eEngineer/Viewe<br>APPOINTMENT C | HSEDoc.aspx?PID=1320<br>DF SITE ENGINEER<br>Date :<br>PMX/XTI/2117/16 appointed as<br>R No. ADCR/0284/19 , Pith B&    | 19/12/2019<br>19/12/2019<br>the Site Engineer of this Project<br>DHWAR HTH: situated at Plot                                                              |                          | MESSAGES                                                                                                    | ACTIVITIES USER   |
| Applications<br>Pending<br>Acknowledged | localhost:90     To,     The     Pun     Sir,     In     for     No                                                                                                    | 185/SWC.Client/Report/Site                                                                                                    | eEngineer/Viewe<br>APPOINTMENT C | HSEDoc.aspx?PID=1320<br>DF SITE ENGINEER<br>Date :<br>PMX/XTI/2117/16 appointed as<br>R No. ADCR/0284/19 , Pith B&    | 19/12/2019<br>19/12/2019<br>the Site Engineer of this Project<br>DHWAR HTH: situated at Plot                                                              |                          | MESSAGES<br>Intment Letter.pdf<br>BDP/0005/18<br>BUDHWAR PETH<br>Proposed Buildin<br>Devendra Patre                   | ACTIVITIES USER   |
| Applications<br>Pending<br>Acknowledged | localhost:90     To,     The     Pun     Sir,     In     for     No     Pun                                                                                                    | 185/SWC.Client/Report/Site                                                                                                    | eEngineer/Viewe<br>APPOINTMENT C | HSEDoc.aspx?PID=1320<br>DF SITE ENGINEER<br>Date :<br>PMX/XTI/2117/16 appointed as<br>R No. ADCR/0284/19 , Pith B&    | 19/12/2019<br>19/12/2019<br>the Site Engineer of this Project<br>DHWAR HTH: situated at Plot                                                              |                          | MESSAGES<br>Intment Letter.pdf<br>BDP/0005/18<br>BUDHWAR PETH<br>Proposed Buildin<br>Devendra Patre                   | ACTIVITIES USER   |
| Applications<br>Pending<br>Acknowledged | localhost:90     To,     The     Pun     Sir,     In     for     No     Pun                                                                                                    | 185/SWC.Client/Report/Site<br>Municipal Commissioner<br>e Municipal Commissioner<br>e Municipal Composition<br>enroby centrify that 1 AABIO YASIN Kok<br>enroby centrify that 1 AABIO YASIN Kok<br>enroby centrify that 1 AABIO YASIN K | eEngineer/Viewe<br>APPOINTMENT C | In SEDoc.aspx?PID=1320<br>OF SITE ENGINEER<br>Date :<br>PMC/STE/2117/15 appointed as<br>R No. 409+470 , Area BUDHWAA  | 72<br>19/12/2019<br>the Site Engineer of this Project<br>OMWAR PETH: situated at Plot<br>IPETH Ward Name Bhawani                                          |                          | MESSAGES<br>Intment Letter.pdf<br>BDP/0005/18<br>BUDHWAR PETH<br>Proposed Buildin<br>Devendra Patre                   | ACTIVITIES USER   |
| Applications<br>Pending<br>Acknowledged | localhost:90     To,     Tro,     Tro,      | 185/SWC.Client/Report/Site<br>Municipal Commissioner<br>e Municipal Commissioner<br>e Municipal Composition<br>enroby centrify that 1 AABIO YASIN Kok<br>enroby centrify that 1 AABIO YASIN Kok<br>enroby centrify that 1 AABIO YASIN K | eEngineer/Viewe<br>APPOINTMENT C | erSEDocc.aspx?PID=1320<br>DF SITE ENGINEER<br>Date :<br>PMC/STIC/2117/16 appointed as<br>R No. 409+479 , Area BUCHWAA | 19/12/2019<br>19/12/2019<br>the Site Engineer of this Project<br>OHWAR FETH Visuated at Plot<br>IPETH Ward Name Bhawani<br>IPETH Ward Name Bhawani        |                          | MESSAGES<br>Intment Letter.pdf<br>BDP/0005/18<br>BUDHWAR PETH<br>Proposed Buildin<br>Devendra Patre<br>469 + 470<br>- | ACTIVITIES USER   |
| Applications<br>Pending<br>Acknowledged | localhost:90     To,     The     Pun     Sir,     In     for     No     Pun     Sir     Sir     S | INSS/SWC.Client/Report/Site Municipal Commissioner Municipal Commissioner Municipal Composition  rendy centrify that I AABIO YASIN KOA  rendy centrify that I AABIO YASIN KOA  uns faithfully, patter of Site Engineer mer : AABIO YASIN KOAN                                                                                                    | eEngineer/Viewe<br>APPOINTMENT C | In SEDoc.aspx?PID=1320<br>OF SITE ENGINEER<br>Date :<br>PMC/YST(2117/16 appointed as<br>R No. 409+470 , Area BUCHWAA  | 72<br>19/12/2019<br>the Site Engineer of this Project<br>OMWAR PETH: situated at Plot<br>IPETH Ward Name Bhawani                                          |                          | MESSAGES<br>Intment Letter.pdf<br>BDP/0005/18<br>BUDHWAR PETH<br>Proposed Buildin<br>Devendra Patre                   | ACTIVITIES USER   |
| Applications<br>Pending                 | localhost:90     To,     Tro,     Tro     Tro     Fun     Sir,     Ih     for     No     No     Sig     No     Sig     No                                                                                                    | INSS/SWC.Client/Report/Site Municipal Commissioner e Municipal Commissioner e Municipal Commissioner e Municipal Composition                                                                                                    | eEngineer/Viewe<br>APPOINTMENT C | In SEDoc.aspx?PID=1320<br>OF SITE ENGINEER<br>Date :<br>PMC/YST(2117/16 appointed as<br>R No. 409+470 , Area BUCHWAA  | 72<br>19/12/2019<br>the Site Engineer of this Project<br>OHWAR PETH: situated at Pot<br>IPETH: Ward Name Bhawani<br>Name of Owner: SUNL<br>OHEROUMAR: AHR |                          | MESSAGES                                                                                                    | ACTIVITIES USER   |
| Applications<br>Pending<br>Acknowledged | localhost:90     To,     To,     Tro,     Tro,     T | INSS/SWC.Client/Report/Site Municipal Commissioner Municipal Commissioner Municipal Composition  rendy centrify that I AABIO YASIN KOA  rendy centrify that I AABIO YASIN KOA  uns faithfully, patter of Site Engineer mer : AABIO YASIN KOAN                                                                                                    | eEngineer/Viewe<br>APPOINTMENT C | In SEDoc.aspx?PID=1320<br>OF SITE ENGINEER<br>Date :<br>PMC/YST(2117/16 appointed as<br>R No. 409+470 , Area BUCHWAA  | 72<br>19/12/2019<br>the Site Engineer of this Project<br>OHWAR PETH: situated at Pot<br>IPETH: Ward Name Bhawani<br>Name of Owner: SUNL<br>OHEROUMAR: AHR |                          | MESSAGES                                                                                                    | ACTIVITIES USER   |

After uploading the consent document Site engineer has to acknowledge it by clicking on the confirm button.

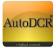

| Applic | sations. | Application Form      | 🚱 Attachments - Google Chrome                   | 0 8 2                                          |                                            |
|--------|----------|-----------------------|-------------------------------------------------|------------------------------------------------|--------------------------------------------|
| Pendin |          |                       | O localhost9085/SWC.Client/Forms/SiteUpload.asp | px%Proposalid=13                               | er Appointment Letter pdf Upload 🖒 Confirm |
|        | whedged  | Project Information   | Site Engineer Document [ pdf only]              |                                                |                                            |
| Persor | 0        | · logica and analysis | Select                                          |                                                |                                            |
|        |          | Case Type             | d View Site Engineer Document 1 🗙               |                                                | B09/0005/18                                |
|        |          | Proposal Date         | Save                                            |                                                | BUDHWAR PETH                               |
|        |          | Proposal Type         |                                                 |                                                | Proposed Building                          |
|        |          | JE Name               |                                                 |                                                | Devendra Patre                             |
|        |          | Survey No.            |                                                 |                                                |                                            |
|        |          | Hisse No.             |                                                 |                                                | 469 + 470                                  |
|        |          | Plot No.              | C1                                              |                                                |                                            |
|        |          | Pin Cade              | 411001                                          | Qualified Building Environme<br>Auditor (QBEA) | ntal -                                     |
|        |          | Total Construction    | Area EC Not Applicable                          | Architect Details                              | NISAR K PATHAN ( 9822341430 )              |
|        |          | Contact Person Nan    | -                                               | Contact Person Mobile No.                      |                                            |

Application will be moved to the Acknowledged list post confirmation, process ends here with confirmation from SE.

| Applications Applications Application I Application I Appl | ormation<br>Pe Revised<br>I Date 26/04/2019<br>I Type Resi+Comm | BCP No.<br>Area<br>Project Type | Uploaded<br>BDP/0005/18<br>BUDHWAR PETH<br>Proposed Building |
|----------------------------------------------------------------------------------------------------|-----------------------------------------------------------------|---------------------------------|--------------------------------------------------------------|
| Acknowledged Project Int Case Ty Proposi Proposi JE Name                                                                                                    | pe Revised<br>I Date 26/04/2019<br>I Type Resi+Comm             | Area                            | 8DP/0005/18<br>BUDHWAR PETH                                  |
| Person Case Ty<br>Project Int<br>Case Ty<br>Proposi<br>Proposi<br>JE Nami                                                                                                    | pe Revised<br>I Date 26/04/2019<br>I Type Resi+Comm             | Area                            | 8DP/0005/18<br>BUDHWAR PETH                                  |
| Case Ty<br>Proposi<br>JE Name                                                                                                    | pe Revised<br>I Date 26/04/2019<br>I Type Resi+Comm             | Area                            | BUDHWAR PETH                                                 |
| Proposi<br>Proposi<br>JE Nami                                                                                                    | I Date 26/04/2019<br>I Type Resi+Comm                           | Area                            | BUDHWAR PETH                                                 |
| Proposi<br>JE Nam                                                                                                    | l Type Resi+Comm                                                |                                 |                                                              |
| JE Nam                                                                                                    |                                                                 | Project Type                    | Proposed Building                                            |
|                                                                                                    |                                                                 |                                 | Proposed building                                            |
|                                                                                                    | Ramchandra S Shin                                               | nde DE Name                     | Devendra Patre                                               |
| Survey                                                                                                    | No.                                                             | Final Plot No.                  |                                                              |
| Hissa N                                                                                                    | ə.                                                              | CTS No.                         | 469 + 470                                                    |
| Plot No                                                                                                    |                                                                 | Society                         |                                                              |
| Pin Cod                                                                                                    | e 411001                                                        | Qualified Building Env          | vironmental -                                                |
|                                                                                                    |                                                                 | Auditor (QBEA)                  | NISAR K PATHAN ( 9822341430 )                                |
|                                                                                                    | nstruction Area EC Not Applicable                               |                                 |                                                              |
| Contact                                                                                                    | Person Name -                                                   | Contact Person Mobile           | le No.                                                       |

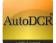

# **3.2.4.12 Fees challan and Payments**

Applicant can option for concession of Premium charges up to 50% while applying for BP based on the circular issued by PMC on specific cases.

As per the guidelines mentioned in the UDCPR 2020 applicant can also avail Installments on paying the fees as per option 1 and option 2.

### A. Option 1

- a. Building below 70Mt. [height, 4 years Installment]
- b. Building having height of 70Mt.and above[5 years Installment]

#### B. Option 2

### a. 20-80 Scheme [ 20% at CC & 80% at OCC]

The installment of 20% shall be paid at the time of granting development permission /

commencement certificate and remaining 80% amount at the time of occupation certificate. The

remaining amount shall be liable for interest @ 8.5% per annum.

| Initial<br>Payment         | @ 8.5% per annum on remaining Amount |
|----------------------------|--------------------------------------|
| At time of CC              | At time of OCC                       |
| 1 <sup>st</sup> Instalment | 2 <sup>nd</sup> Instalment           |
| 20%                        | 80.00%                               |

The below screen shows for selecting the relevant options before submitting the application.

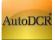

| Projects → Test Proposal → Commence      | ment Application Al | CR/0013/18                                                                                                    | Back          |
|------------------------------------------|---------------------|----------------------------------------------------------------------------------------------------|---------------|
| Commencement Application<br>ADCR/0013/18 |                     | Fees, Challan & Payments Fees Calculation Input                                                                                                    |               |
| Submit Application                       | - 1                 | Challan No.         Challan         Challan         Paid         Payment         Receipt No. & Action           Type         Amount         Amount         Status         Date                          |               |
| Application Summary                      | $\bigcirc$          | O Automatic Challan Calculation - Google Chrome                                                                                                    | - 0           |
| MRTP/(Declaration on e-sign)             |                     | ▲ Not secure   115.124.100.250/SWC.Client/Pages/AutomaticChallanInputNew.aspx?Pro                                                                                                    | oposalID=MTIw |
|                                          |                     | Fees Calculation Input                                                                                                    |               |
| Owner Details                            | $\bigcirc$          | [Note : All areas in Sq.Mt. , Length/Breadth in Meter and Rate in INR. ]                                                                                                    |               |
| Application Checklist                    | $\bigcirc$          | [Note : Calculations are based on Plot Use , TDR Zone and Ready Recknor Rate. ]<br>[Note : Please fill only incremental data while saving sanction details. ]                                           |               |
| Document Checklist                       | $\bigcirc$          | [Note : Please fill only incremental data while saving sanction details.]                                                                                                    |               |
| Project Team                             | $\bigcirc$          | [Note : UDCPR challen heads applicable only if applicable DC Rule is DCPR 2020.]                                                                                                    |               |
| Fees, Challan and Payments               | $\bigcirc$          | Area : KOTHRUD-NORTH<br>Property Address : Survey No :21 CTS No :211                                                                                                    |               |
| Tentative Challan                        | $\bigcirc$          | Proposed Plot Use :<br>Proposed Land Use Zone : B                                                                                                    |               |
| Geo Coordinates                          | $\oslash$           | Applicable DC Rule : V2 - New DCR rules [2017]<br>Max Building Height : 0<br>Max Building Height[User Input]:                                                                                           |               |
|                                          |                     | * Is the plot part of an approved layout?                                                                                                    |               |
|                                          |                     | * Do you want to avail the 50% concession on <b>Yes No</b><br>Premium charges as per MRTP Clause 154?<br>[Note: Final Acceptance of Concession will be<br>decided during scrutiny by the PMC Authority] |               |
|                                          |                     | * Do you want opt for Installment ?                                                                                                    |               |
|                                          |                     | * Which Option you want to select for Option 1 Option 2                                                                                                    |               |

## **3.2.4.13 Submit Application to PMC**

Once all the required sections are filled, user can submit the application for commencement and NOC processing. BP and respective department for NOC will work simultaneously. There is a validation check for ensuring all sections are filled by user.

While submitting proposal to PMC system will alert for acknowledgement/ Consent of Site Engineer engagement in the said project as he / she is marked in the application, without confirmation Proposal cannot be submitted to PMC.

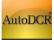

|                                                                                                    |                    | /100A                                                                | •   |
|----------------------------------------------------------------------------------------------------|--------------------|----------------------------------------------------------------------|-----|
|                                                                                                    | Information        |                                                                      |     |
| Positis a -a Cosinacianad                                                                                                    | Please Confirm Sit | e Engineer First                                                     | 323 |
| Commencement Applications of the control of the control of the con |                    | OK                                                                   |     |
| Submit Application                                                                                                    |                    | Actiections                                                          |     |
| Application Summary                                                                                                    |                    | ARIN BHASKAR JONE                                                    |     |
|                                                                                                    |                    | Reg No                                                               |     |
|                                                                                                    |                    | CV/B0/S652                                                           |     |
| Application Checklist                                                                                                    |                    | ASSIST<br>PLOT NO SPANINI SOC SANT NA                                |     |
| Document Checkling                                                                                                    |                    | Valid uppo                                                           |     |
| Projection                                                                                                    |                    | 31/12/2020                                                           |     |
| Fees, Ohallan and Paymenta                                                                                                    |                    | A Structural Engineer Information                                    |     |
| Tentative Challen                                                                                                    |                    | Developer / Firm / Single Owner Information                          |     |
| Geo Colordinates                                                                                                    | 0                  | Site Engineer Information     Outplied Building Engineering (SUBE 1) |     |

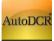

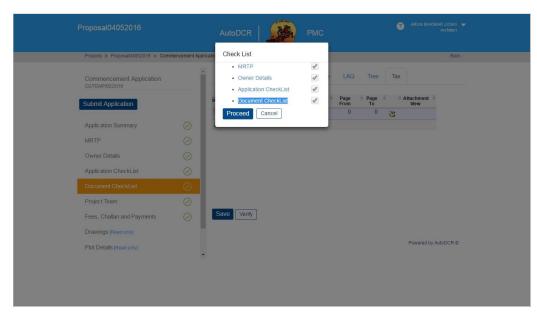

On click of the Proceed button proposal will be sent to BP department and NOC departments.

| Proposal04052016                          |                  |                                                                |                                                                                                    |    |     |                      |
|-------------------------------------------|------------------|----------------------------------------------------------------|----------------------------------------------------------------------------------------------------|----|-----|----------------------|
| Proposalu4u52016                          | Information      |                                                                |                                                                                                    |    |     |                      |
| Projects → Proposal04052016 →             | Your proposal se | end to NOC & building Permission Department                    |                                                                                                    |    |     | Back                 |
| Commencement Applicatio<br>cerremprozerre |                  |                                                                | 0                                                                                                    | к  | Tax | achment 🗄            |
| Submit Application                        |                  |                                                                | mor4                                                                                                    | 0. |     | View                 |
| Application Summary                       |                  | Last Receipt of property tax     Total Number of Documents : 1 | , in the second second | 0  | -22 | View                 |
| MRTP                                      |                  |                                                                |                                                                                                    |    |     |                      |
| Owner Details                             |                  |                                                                |                                                                                                    |    |     |                      |
| Application CheckList                     |                  |                                                                |                                                                                                    |    |     |                      |
| Document CheckList                        |                  |                                                                |                                                                                                    |    |     |                      |
| Project Team                              |                  |                                                                |                                                                                                    |    |     |                      |
| Fees, Challan and Payments                |                  | Save                                                           |                                                                                                    |    |     |                      |
| Drawings [Read only]                      |                  |                                                                |                                                                                                    |    |     |                      |
| Plot Details [Read only]                  |                  |                                                                |                                                                                                    |    |     | Powered by AutoDCR © |
|                                           |                  |                                                                |                                                                                                    |    |     |                      |
|                                           |                  |                                                                |                                                                                                    |    |     |                      |
|                                           |                  |                                                                |                                                                                                    |    |     |                      |
|                                           |                  |                                                                |                                                                                                    |    |     |                      |

# **3.2.5 Application for Work Start Notice**

Apply for work start notice from architect login for approved commencement file.

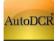

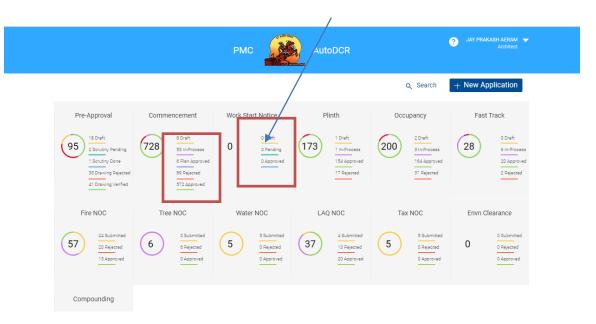

In Approved commencement file click on 'E-Intimation work start' option.

| ASHISH PLAZA                           | PMC AutoDCR                                              | JAY PRAKASH AERAM<br>Architect |
|----------------------------------------|----------------------------------------------------------|--------------------------------|
| Projects → ASHISH PLAZA → Commencement | t Application KTN/0014/19                                | Back                           |
| Submit Application                     | Your application is in Draft Drawing Scrutiny Started on |                                |
| Application Summary                    | Pending 15 Dec 2015 Proposal Flow View Cert              | ficate                         |
| MRTP                                   |                                                          |                                |
| Owner Details                          | Application Progress     Document                        |                                |
| Application Checklist                  |                                                          |                                |
| Document Checklist                     | O Drawing                                                | C.C                            |
| Project Team                           | Draft Srutiny Drawing Pla     Pending Verified App       | n Fee<br>proved                |
| Fees, Challan and Payments             | Site Visit                                               | ••                             |
| Tentative Challan                      |                                                          |                                |
| Geo Coordinates                        |                                                          |                                |
| Information for NMA                    |                                                          |                                |
| E-Intimation Work Start                |                                                          |                                |

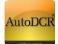

After clicking on 'E-Intimation work start' option you will get next window in which we have to select actual **work start date** and upload site photographs.

| SHISH PLAZA                          |            | РМС                    | AutoDCR                                   |                                   | 3 JAY PRAKASH AERAM<br>Architect |
|--------------------------------------|------------|------------------------|-------------------------------------------|-----------------------------------|----------------------------------|
| Projects→ →                          |            |                        |                                           |                                   | Back                             |
| Commencement Application KTN/0014/19 | Î          | Project Details        |                                           |                                   |                                  |
| Submit Application                   |            | Proposal Date :        | 23/8/2019                                 | Area :                            | KOTHRUD-NORTH                    |
|                                      |            | Proposal Type :        | Resi+Comm                                 | Project Type :                    | Development                      |
| Application Summary                  | $\bigcirc$ | Proposal Status :      | Approved                                  | Architect Name :                  | JAY PRAKASH<br>AERAM             |
| MRTP                                 | $\bigcirc$ | Owner Name :           | MRS SUREKHA A<br>SUMBRE PAH               | Address of Owner :                | PUNE                             |
| Owner Details                        |            | CC No. :               | CC/1447/19                                | CC Date :                         | 25/9/2019                        |
| Application Checklist                | $\odot$    | Propoerty Address :    | SurveyNo. :82, Hissa N<br>FinalPlot No. : | o.:24, Plot No.: , Society No.: , | CTS No.: ,                       |
| Application checklist                | $\odot$    | Developer/Firm/Owner   | SANGAURI ASSOCIATE                        | - 9                               |                                  |
| Document Checklist                   | $\odot$    | Name :                 | GANGAGIN AGGOGIATE                        |                                   |                                  |
| Project Team                         | $\odot$    |                        |                                           |                                   |                                  |
| Fees, Challan and Payments           | $\oslash$  | Actual Work Start/ Cor | nmencement date :                         | dd/mm/yyyy 🗂                      |                                  |
| Tentative Challan                    | $\oslash$  | Inspection Photographs | [.jpeg & .png only]                       | Labour Registration an            | d related details[.pdf only]     |
| Geo Coordinates                      | $\bigcirc$ |                        |                                           |                                   |                                  |

Upload Labor Registration details document which will be send to Asst. Labour Commissioner

After saving all images you have to click on **Submit** button.

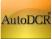

| Proposed Building                       |            | РМС                                | AutoDCR                       |                                     | 3 ARUN BHASKAR JOSHI ▼<br>Architect |
|-----------------------------------------|------------|------------------------------------|-------------------------------|-------------------------------------|-------------------------------------|
| Projects→ →                             |            |                                    |                               |                                     | Back                                |
| Common company Application              |            | Proposal Date :<br>Proposal Type : | 30/12/2017<br>Residential     | Area :<br>Project Type :            | SADASHIV PETH<br>Development        |
| Commencement Application<br>SDP/0013/17 | - 1        | Proposal Status :                  | Approved                      | Architect Name :                    | ARUN BHASKAR<br>JOSHI               |
| Submit Application                      | - 1        | Owner Name :                       | Ojas Charudatta<br>Joshi      | Address of Owner :                  | kothrud                             |
| Application Summary                     | $\bigcirc$ | CC No. :                           | CC/2805/17                    | CC Date :                           | 24/1/2018                           |
| Application ourmary                     | $\odot$    | Propoerty Address :                |                               | o.: , Plot No.:24, Society No.: , ( | CTS No.:2163,                       |
| MRTP                                    | $\odot$    |                                    | FinalPlot No. :29A            |                                     |                                     |
| Owner Details                           | $\oslash$  | Developer/Firm/Owner<br>Name :     | Joshi Hublikar Proper         | ties                                |                                     |
| Application Checklist                   | $\odot$    | Actual Work Start/ Com             | moncomont data :              |                                     | -Intimation Notice                  |
| Document Checklist                      | $\odot$    | Actual Work Start/ Con             | intencement date .            | 16/10/2019                          |                                     |
| Project Team                            | $\odot$    | Inspection Photographs             | [.jpeg & .png only]<br>Select | Labour Registration ar              | d related details[.pdf only] Select |
| Fees, Challan and Payments              | $\odot$    | View Site Progress                 | Photograph1 🗙                 | View Labour Doe                     | cument 1 🗙                          |
| Tentative Challan                       | $\oslash$  | Save                               | Submit                        |                                     |                                     |
| Geo Coordinates                         | $\oslash$  | Gave                               | oubhilt                       |                                     |                                     |

After submitting the work intimation data file will go to concern JE.

In JE login file will be shown in Pending tab of Work Start notice option.

| PUNE MUNICIPAL CORPORA         | NOIT                 |               | Building Inspector Console | a FAMS <sup>TH</sup> derivative |
|--------------------------------|----------------------|---------------|----------------------------|---------------------------------|
| Welcome Pratik D Patharkar ( 🛛 | Junior Engineer )    |               |                            | Logout                          |
| Status                         | ^                    |               |                            | ^                               |
| Status                         |                      |               |                            |                                 |
| Proposals                      |                      |               |                            |                                 |
| In Process                     |                      |               |                            |                                 |
| Plan Approved                  |                      |               |                            |                                 |
| Approved                       |                      |               |                            |                                 |
| Old Cases                      |                      |               |                            |                                 |
| Rejected                       |                      |               |                            |                                 |
| Outward     Outward            | Proposals In Process | 0 Proposal(s) |                            |                                 |
| Profile                        | Regular Track        | Fast Track    | Old Case                   |                                 |
| Profile                        | 0 Cases              | 0 Cases       | 0 Cases                    |                                 |
| Fast Track Proposals           |                      |               | 0 cases                    |                                 |
| Outward                        | Outward Proposals    | 0 Proposal(s) |                            |                                 |
| Work Start Notice              | Regular Track        | Fast Track    | Old Case                   |                                 |
| Pending                        | 0 Cases              | 0 Cases       | 0 Cases                    |                                 |
| Acknowledged                   | Approved Proposals   | 0 Proposal(s) |                            |                                 |
| Plinth                         | Approved Proposals   | 0 Proposal(s) |                            |                                 |
| In Process                     | Rejected Proposals   | Proposal(s)   |                            |                                 |
| Outward                        |                      |               |                            |                                 |
| Approved                       |                      |               |                            |                                 |
| Plinth OldCase                 |                      |               |                            |                                 |
| Rejected                       |                      |               |                            |                                 |
| Occupancy                      |                      |               |                            |                                 |
| In Process                     |                      |               |                            |                                 |
| Outward                        |                      |               |                            |                                 |
| Approved                       |                      |               |                            |                                 |
| Rejected                       |                      |               |                            |                                 |

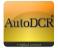

| Image: Constraint of the second second seco | NE MUNICIPAL CORPOI    | NOITAS                 |                                        |                            | Build           | ding Inspector Console | a FAMS <sup>TM</sup> derivative |
|----------------------------------------------------------------------------------------------------|------------------------|------------------------|----------------------------------------|----------------------------|-----------------|------------------------|---------------------------------|
| Status          Propositi          In Process          Pilan Approved          Approved          Pilon Status          Approved          Pilon Status          Approved          Pinopasiti Status          Approved          Pinopasiti Status          Approved          Pinopasiti Status          Rejected          Outward          Outward          Profile          Profile          Propositi Status           Augency Address of Applicant           Dueloper/Firm/Owner Name          Status          Status Num Address           C C No.           C C/G/10/11/17           Work Start Notice          Propositi Status           Augency           Address of Applicant           Dueloper/Firm/Owner Name          Status          Status Num Address           Dueloper/Firm/Owner Name          Status          Ste Progress Photograph and Document          In Process          Duedoge Pluses Store Photograph and Document          In Process           Dalank98                                                                                                    | come Dattatray M Garad | ( Junior Engineer )    |                                        |                            |                 |                        |                                 |
| Status       File No       EDN0011/17         Proposals       Nork Start Date       30/09/2019       Area       EAWDHAN         Approved       Pine Approved       Approved       Pine Approved       Proposal Type       EAWDHAN         Approved       Old Cases       EAWDHAN       Proposal Type       EAWDHAN       Development         Old Cases       Approved       Proposal Status       : Approved       Architect Name       : ARUN BHASKAR JOSHI         Outward       Outward       Co.o       : CC/10/13/18       CC Date       : 29/3/2019         Profile       Proposal Status       : SurveyNo.:1, Hissa No.:10 to 16, Piot No.:14, Society No.:0,<br>CTS No.:0, FinalPiot No.:0       CTS No.:0, FinalPiot No.:0         Proposels       Outward       Outward       SurveyNo.:1, Hissa No.:10 to 16, Piot No.:14, Society No.:0,<br>CTS No.:0, FinalPiot No.:0       E         Proposels       SurveyNo.:1, Hissa No.:10 to 16, Piot No.:14, Society No.:0,<br>CTS No.:0, FinalPiot No.:0       E         Proposels       SurveyNo.:1, Hissa No.:10 to 16, Piot No.:14, Society No.:0,<br>CTS No.:0, FinalPiot No.:0       E         Proposels       SurveyNo.:1, Hissa No.:10 to 16, Piot No.:14, Society No.:0,<br>CTS No.:0, FinalPiot No.:0       E         Proposels       Outward       SurveyNo.:1, Hissa No.:10 to 16, Piot No.:14, Society No.:0,<br>CTS No.:0, FinalPiot No.:10       E <th></th> <th>Proposal Details</th> <th></th> <th></th> <th></th> <th></th> <th></th>                                                                                                    |                        | Proposal Details       |                                        |                            |                 |                        |                                 |
| File No       10 Process         In Process       3009/2019         Approved       3009/2019         Approved       Proposal Type         Approved       Proposal Type         Old Cases       ApplicantName         Kejected       ApplicantName         Outward       CC No.         Profile       Profile         Profile       CTS No.0, FinalPlot No.:0         Profile       CTS No.0, FinalPlot No.:0         Profile       CTS No.0, FinalPlot No.:0         Profile       Site Progress Photograph and Document         Profile       Site Progress Photograph and Document         Site Progress       File Name         Maproved       File Type         Profile       File Name         Profile       File No         Profile       File No         Profile       File No:         Profile       Site Progress Photograph and Document         Site Progress Photograph and Document       Site Progress Photograph and Document         In Process       1 80030_PLING_SIDA_2019.pdf Labour Doccument Size         View       2       blank985674.png         Protograph       View         Dutward       Didxward                                                                                                    |                        | <u>^</u> ·             |                                        |                            |                 |                        |                                 |
| In Process       Work Start Date       : 3009/2019       Anowledge Date       : 1309/2019         Plan Approved       Finding       Finding       BAWDHAN         Odtward       CC No.       : CC/4103/15       Acrea       : DWE         Outward       CC No.       : CC/4103/15       CC Date       : 29/3/2019         Proposal Status       : Approved       Architect Name       : ARUN BHASKAR JOSHI         Outward       CC No.       : CC/4103/15       CC Date       : 29/3/2019         Proposal Status       : SureyNo.:1, Hissa No.:10 to 16, Piot No.:14, Society No.:0, CT S No.:0, FinalPiot No.:0       CT S No.:0, FinalPiot No.:0       CT S No.:0, FinalPiot No.:0         Profile       Proposal       Statt Notice       Ste Progress Photograph and Document       Improces         Pinth OldCase       fileName       File Type       Attachments       #         Ste Progress       File Type       Attachments       #         Pinth OldCase       In Boo30_PLNG_SIDA_2019.pdf       Labour Doccument       yiew         Ste Progress       Isanya85674.png       Protograph       yiew         Pinth OldCase       In Boo30_PLNG_SIDA_2019.pdf       Labour Doccument       yiew         In Process       Untward       Photograph       yiew       Stew<                                                                                                    |                        | File No                | : BDN/0011/17                          |                            |                 |                        |                                 |
| In Process<br>Profile<br>Proposal Status : A Reiv-Comm Project Type : Development<br>Proposal Type : Reiv-Comm Project Type : Development<br>Proposal Type : Supervo: 1, Hissa No.:10 to 16, Piot No.:14, Society No.:0,<br>CTS No.:0, FinalPiot No.:0<br>Developer/Firm/Owner Name :<br>Ste Progress Photograph and Document<br><u>Ste Progress Photograph and Document View</u><br>Protograph <u>View</u><br><u>Back</u>                                                                                                    |                        | Work Start Date        | 30/09/2019                             |                            | Aknowledge Date | 13/09/2019             |                                 |
| rian Approved     Fiel Approved     Did construction     Did construction       Approved     Approved     Approved     Development       Old cases     Approved     Arthlect Name     ARUN BHASKAR JOSHI       Rejected     CC No.     CC/4103/18     CC Date     29/3/2019       Outward     Proposal Status     SurveyNo.:1, Hissa No.:10 to 16, Piot No.:14, Society No.:0, CTS No.0, FinalPiot No.:0     CC Date     29/3/2019       Proposal     Statu Notice     CTS No.0, FinalPiot No.:0     CTS No.:0, FinalPiot No.:0     Development       Profile     Proposal     Statu Notice     Ste Progress Photograph and Document     Ste Progress Photograph and Document       Pinth     In Process     1     B0030_PLNG_SIDA_2019, pdf     Labour Doccument     yiew       Socraphy     1     B0030_PLNG_SIDA_2019, pdf     Labour Doccument     yiew       In Process     1     B0030_PLNG_SIDA_2019, pdf     Labour Doccument     yiew       In Process     0     Back     Back     Yiew     Yiew                                                                                                    |                        | - E-Intimation Date    | 13/9/2019                              |                            | -               |                        |                                 |
| Approved     Approved     Approved       Profile     Proposal Status     Approved       Outward     C Case     29/3/2019       Outward     C Case     29/3/2019       Proposal Status     SurveyNo.:1, Hissa No.:10 to 16, Piot No.:14, Society No.:0,<br>C TS No.:0, FinalPiot No.:0     C Case     29/3/2019       Proposal Status     SurveyNo.:1, Hissa No.:10 to 16, Piot No.:14, Society No.:0,<br>C TS No.:0, FinalPiot No.:0     C Date     29/3/2019       Proposal Status     SurveyNo.:1, Hissa No.:10 to 16, Piot No.:14, Society No.:0,<br>C TS No.:0, FinalPiot No.:0     C Date     29/3/2019       Proposal Status     SurveyNo.:1, Hissa No.:10 to 16, Piot No.:14, Society No.:0,<br>C TS No.:0, FinalPiot No.:0     C Date     29/3/2019       Proposal Status     SurveyNo.:1, Hissa No.:10 to 16, Piot No.:14, Society No.:0,<br>C TS No.:0, FinalPiot No.:0     C Date     29/3/2019       Proposal Status     SurveyNo.:1, Hissa No.:10 to 16, Piot No.:14, Society No.:0,<br>C TS No.:0, FinalPiot No.:0     C Date     29/3/2019       Proposal Status     SurveyNo.:1, Hissa No.:10 to 16, Piot No.:14, Society No.:0,<br>C TS No.:0, FinalPiot No.:0     C Date     29/3/2019       Proposal Status     SurveyNo.:1, Hissa No.:10 to 16, Piot No.:14, Society No.:0,<br>C TS No.:0, FinalPiot No.:0     C Date     29/3/2019       Pinth OldCase     File HoldCase     File Type A Attachments     Date       No     1     B0030_PLNG_SJDA_2019, pdf     <                                                                                                    |                        |                        |                                        |                            |                 |                        |                                 |
| Rejected     ApplicantName     KESAVAN DELVIS     Address of Applicant     : pUNE       Outward     CC No     : CC/4103/16     CC Date     : 29/3/2019       Profile     CTS No.:0, FinalPlot No.:10     CTS No.:0     CTS No.:0     : CTS No.:0       Profile     CTS No.:0, FinalPlot No.:0     CTS No.:0     : CTS No.:0     : CTS No.:0       Profile     CTS No.:0, FinalPlot No.:0     : CTS No.:0     : CTS No.:0       Profile     CTS No.:0, FinalPlot No.:0     : CTS No.:0     : CTS No.:0       Developer/Firm/Owner Name :     : Ste Progress Photograph and Document     : CTS No.:0       Ste Progress Photograph and Document     : Ste Progress Photograph and Document     : Ste Progress Store Store St                                                                                                    |                        |                        |                                        |                            |                 |                        |                                 |
| Outward       Outward       CC No.       : CC/4103/13       CC Date       : 29/3/2019         Profile       Profile       CTS No.0, FinalPlot No.:0       CTS No.0, FinalPlot No.:0       Developer/Firm/Owner Name :         Profile       CTS No.0, FinalPlot No.:0       Developer/Firm/Owner Name :       Developer/Firm/Owner Name :         Profile       Site Progress Photograph and Document       Site Progress Photograph and Document         In Process       0utward       B0030_PLING_SIDA_2019.pdf       File Type           In Process       1       B0030_PLING_SIDA_2019.pdf       Labour Doccument       view         In Process       Usard       Back       Back                                                                                                    |                        |                        |                                        |                            |                 |                        |                                 |
| Outward     Propoerly Address     : SurveyNo. 11, Hissa No.:10 to 16, Piot No.:14, Society No.:0, CTS No.:0, FinalPiot No.:0       Profile     Propoerly Address     : SurveyNo.:1, Hissa No.:10 to 16, Piot No.:14, Society No.:0, CTS No.:0, FinalPiot No.:0       Prefile     CTS No.:0, FinalPiot No.:0     Developer/Firm/Owner Name :       Outward     Site Progress Photograph and Document       In Process     1     B0030_PLNG_SIDA_2019.pdf       Lin Process     1     B0030_PLNG_SIDA_2019.pdf       In Process     Danks85674.png       Plinth     1       1     B0030_PLNG_SIDA_2019.pdf       Lin Process     Danks85674.png                                                                                                    |                        |                        |                                        |                            |                 |                        |                                 |
| Profile     Profile       Profile     CTS No. 0, FinalPlot No. 1, Hose NO. 10 TO FIND NO. 1, Society No. 0, CTS No. 0       Developer/Firm/Owner Name :     Developer/Firm/Owner Name :       Outward     Site Progress Photograph and Document       In Process     B0030_PLNG_SJDA_2019.pdf       Developer/Site Photograph     Labour Document       In Process     1       B0030_PLNG_SJDA_2019.pdf     Labour Document       In Process     Janky85574.png       Photograph     View                                                                                                    |                        |                        |                                        |                            | CC Date         | : 29/3/2019            |                                 |
| Profile       Fast Tack Proposals       Outward       Pending       Packnowledged       Plinth       In Process       Outward       Rejected       Rejected       In Process       Outward       1       B0030_PLING_SIDA_2019.pdf       Labour Doccument       View       Plinth OldCase       1       B0030_PLING_SIDA_2019.pdf       Labour Doccument       View       Plinth OldCase       1       B0030_PLING_SIDA_2019.pdf       Labour Doccument       View       Plotograph       View                                                                                                    |                        | Propoerty Address      | : SurveyNo. :1, Hissa No.:10 to 16, Pl | lot No.:14, Society No.:0, |                 |                        |                                 |
| Site Progress Photograph and Document       Site Progress Photograph and Document       In Process       Outward       Approved       Plinth       In Process       Outward       Approved       Plinth OldCase       Rejected       Occumany       In Process       Outward       Destination       Back                                                                                                    |                        |                        |                                        |                            |                 |                        |                                 |
| Outward       Work Start Notice<br>Pending       >Acknowledged       Pinth       In Process       Outward       Sr     File Type       I B0030_PLNG_SIDA_2019.pdf       I B0030_PLNG_SIDA_2019.pdf </td <td></td> <td>Developer/Firm/Owner N</td> <td>lame :</td> <td></td> <td></td> <td></td> <td></td>                                                                                                    |                        | Developer/Firm/Owner N | lame :                                 |                            |                 |                        |                                 |
| Work Start Notice<br>Pending     Secknowledged       Pinth     In Process       Outward     Sr       Approved     FileName       In Process       Outward       Rejected       In Process       Occupancy       In Process       Outward       Bo030_PLNG_SIDA_2019.pdf       Labour Doccument       view       Photograph       View                                                                                                    |                        |                        |                                        |                            |                 |                        |                                 |
| Pending       > Acknowledged       Plinth       In Process       Outward       Approved       In B030_PLNG_SIDA_2019.pdf       Beigeted       Occumany       In Process       Outward       Back                                                                                                    |                        | -                      |                                        |                            |                 |                        |                                 |
| >Acknowledged       Pinth       In Process       Outward       Approved       Plinth Oldcase       Rejected       1       B0030_PLNG_SJDA_2019.pdf       Labour Doccument       view         Occumany       In Process       Outward         Back                                                                                                    |                        |                        |                                        |                            |                 |                        |                                 |
| Site Progress Photograph and Document       In Process       Outward       Approved       Plinth OldCase       In B0030_PLNG_SIDA_2019.pdf       Labour Doccument       View       Decempory       In Process       Outward                                                                                                    |                        | -                      |                                        |                            |                 |                        |                                 |
| In Process     Sr     FileName     File Type     Attachments       Approved     Plinth Oldcase     1     80030_PLING_SJDA_2019.pdf     Labour Doccument       View     2     blank985674.png     Photograph     view       In Process     Outward     Back                                                                                                    | -                      |                        | 1 15 1                                 |                            |                 |                        |                                 |
| Outward     Sr     FileName     File Type     Attachments       Approved     1     B0030_PLNG_SJDA_2019.pdf     Labour Doccument     view       Plinth OldCase     2     blank985674.png     Photograph     view       Occupancy     In Process     Datak     Sack                                                                                                    |                        | Site Progress Phot     | ograph and Document                    |                            |                 |                        |                                 |
| Approved     Sr     FileName     File Type     Attachments       Plinth OldCase     1     B0030_PLNG_SIDA_2019.pdf     Labour Doccument     view       Rejected     2     blank985574.png     Photograph     view       In Process     Outward     Back                                                                                                    |                        | -                      |                                        |                            |                 |                        |                                 |
| Plinth OldCase     1     B0030_PLNG_SJDA_2019.pdf     Labour Doccument     view       Rejected     2     blank985674.png     Photograph     view       In Process     0utward     Back     Image: State State                                                                                                    |                        |                        | ame 😝 File Type 😝                      | Attachments                | ₽               |                        |                                 |
| Rejected     2     Dood     Dood       0ccupancy     blank985574.png     Photograph     view       1n Process     Outward     Back                                                                                                    |                        | -                      |                                        |                            |                 |                        |                                 |
| Occupancy         In Process           Outward         Back                                                                                                    |                        |                        |                                        |                            |                 |                        |                                 |
| In Process Outward Back                                                                                                    |                        | 2 blank9               | 35674.png Photograph                   | view                       |                 |                        |                                 |
| Outward Back                                                                                                    |                        |                        |                                        |                            |                 |                        |                                 |
|                                                                                                    |                        | Back                   |                                        |                            |                 |                        |                                 |
|                                                                                                    |                        | Dack                   |                                        |                            |                 |                        |                                 |

#### After Verification application it will be moved to Acknowledged option.

## **3.2.6 Proposal Submission for Plinth PCC**

After sanction of Commencement user need to apply for Plinth Permission in predetermined time span as per the PMC DCR. In this stage of proposal where basic information is to be filled in this, user needs to provide related documents along with the some basic information.

### 3.2.6.1 Plinth Intimation for UDCPR 2020

For application which are processed by New UDCPR 2020 regulations Applicant has to intimate PMC for completion of work up to Plinth level by submitting **Appendix** –**F** form mentioned in UDCPR 2020.

Appendix –F form will be seen in 'Application Summary' option for all plinth applications to be processed by New UDCPR rules [2020]. Plinth certificate is not insisted as per the UDCPR 2020 regulations.

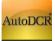

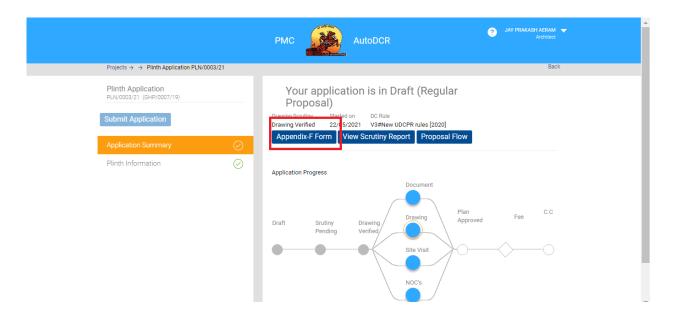

After click on preview button Appendix – F form will be show as per shown in below image. Architect / LE has to digitally sign the Intimation notice (Appendix F form). Supporting documents are not required to be submitted for application which are to be processed under UDCPR 2020 regulations. Plinth approval and Certificate is not mandatory for cases submitted as per UDCPR 2020 regulations.

| APPENDIX 'F'<br>FORM FOR INTIMATION OF COMPLETION OF WORK UP TO PLINTH LEVEL                                                                                                    |
|----------------------------------------------------------------------------------------------------|
| To,<br>The City Engineer<br>Pune Municipal Corporation,<br>Shivajinagar,Pune-411005,Maharashtra,India                                                                                                    |
| Sir,                                                                                                    |
| The construction up to plinth / column up to plinth level has been completed in BCP No. GHP/0007/19(New) Plot No.<br>Revenue S.No. / City Survey No.365/26/ Final Plot No.295/31, situated at Road/Street<br>Society in accordance with your permission No [ICCNO] dated [ICCDate] under my |
| architectural / technical supervision and construction is carried out strictly in accordance with the sanctioned plan up to plinth level.                                                                                                    |
| This is for information to you and we are proceeding further with the remaining construction work.                                                                                                    |
|                                                                                                    |
| ( Architect )<br>Name                                                                                                    |
| Address S NO 68/65 PL NO 504 MAHATMA CO-OP<br>HSG SCTY KOTHRUD PUNE                                                                                                    |

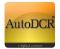

Architect / LE has to submit the applications to PMC towards Intimation of completion of work till Plinth.

|                                                                                                    | PMC                                                                                                    | JAY PRAKASH AERAM<br>Architect |
|----------------------------------------------------------------------------------------------------|----------------------------------------------------------------------------------------------------|--------------------------------|
| Projects $\rightarrow \rightarrow$ Plinth Application PLN/0003/21                                                                      |                                                                                                    | Back                           |
| Plinth Application         PLN/0003/21 (GHP/0007/19)         Submit Application         Application Summary         Plinth Information | Plinth Information         Plinth Area(sq. mtrs.)         250         250         Plinth Checking         Part         Part No.         Second         Building Description         A1         Architect Name |                                |
|                                                                                                    | JAY PRAKASH AERAM                                                                                                    |                                |
|                                                                                                    | CA\93\15811<br>Valid upto                                                                                                    |                                |

For application which are to be processed from Old DCR 2017, Plinth approval and issue of Plinth certificate is mandatory in the system. Only for UDCPR 2020 Plinth approval process is not mandatory.

|                                                                                                   | Autol                                                                         |                                                          | РМС                                                       | ? YOGES | SH RAGHUNATH PATIL 👻<br>Architect                   |
|---------------------------------------------------------------------------------------------------|-------------------------------------------------------------------------------|----------------------------------------------------------|-----------------------------------------------------------|---------|-----------------------------------------------------|
|                                                                                                   |                                                                               |                                                          |                                                           | + 1     | New Application                                     |
| Pre-Approval                                                                                      | Commencement                                                                  | Plinth                                                   | Occupancy                                                 | Fast    | t Track                                             |
| 2<br>0 Draft<br>0 Scrutiny Pending<br>0 Scrutiny Done<br>0 Drawing Rejected<br>2 Drawing Verified | 57<br>1 Draft<br>4 In-Process<br>0 Plan Approved<br>0 Rejected<br>52 Approved | 3<br>0 Draft<br>0 In-Process<br>2 Approved<br>1 Rejected | 3<br>0 Dreft:<br>0 In-Process<br>1 Approved<br>2 Rejected | 0       | 0 Draft<br>0 In-Process<br>0 Approved<br>0 Rejected |
|                                                                                                   |                                                                               |                                                          |                                                           |         |                                                     |
|                                                                                                   |                                                                               |                                                          |                                                           |         |                                                     |
|                                                                                                   |                                                                               |                                                          |                                                           |         |                                                     |

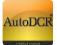

Click On "New Application" at top of right hand side to create new proposal
 Following window will appear

Enter here the Proposal Number for which Plinth Application you apply

|                                                |                           | AutoDCR          | РМС       |            | 2 ARUN BHASKAR JOSHI V<br>Architect |
|------------------------------------------------|---------------------------|------------------|-----------|------------|-------------------------------------|
| Project Title                                  |                           |                  | ]         |            |                                     |
|                                                |                           | 40 Character max | 4         |            |                                     |
| Permission Type<br>Select the type of permissi | ion you want to apply for |                  |           |            |                                     |
| O PreApproval                                  | O Commencement            | • Plinth         | Occupancy | Fast Track |                                     |
|                                                | S                         |                  |           |            |                                     |
| File No.                                       | Go<br>No.                 |                  |           |            |                                     |

 Enter the "Approved CC File Number" in given text field and click on" go" Button the details history will appear in tabular format.

|                                             |                             | PMC          |            | AutoDCR            | ARUN BHASKAR JOSH<br>Archited |
|---------------------------------------------|-----------------------------|--------------|------------|--------------------|-------------------------------|
| Project Title                               |                             |              |            |                    |                               |
|                                             |                             | 40 Chara     | acter max. |                    |                               |
| Permission Type<br>Select the type of permi | ssion you want to apply for |              |            |                    |                               |
| O PreApproval                               | O Commencer                 | ent O Plinth | 0          | Occupancy          |                               |
|                                             | S                           |              |            |                    |                               |
|                                             |                             |              |            |                    |                               |
| BCP No.                                     | Case Type                   | CC No.       | CC Date    | Architect Name     | Property Address              |
| ERW/0065/14                                 | (REV1)Revised               | CC/0404/17   | 17/5/2017  | ARUN BHASKAR JOSHI | Erandwana                     |
| 2.111/0000/11                               |                             |              |            |                    | Erandwana                     |

 For creating New Proposal Click on "Submit" Button. Alert window will be appear click on "ok" if want to continue

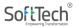

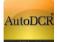

|                                            |                              | 192.168.1.227:5055 s<br>Do you want to proceed for |           | ок             | X            | 3 ARUN BHASKAR JOSHI<br>Architect |
|--------------------------------------------|------------------------------|----------------------------------------------------|-----------|----------------|--------------|-----------------------------------|
| Project Title                              |                              |                                                    |           |                |              |                                   |
|                                            |                              | 40 Charact                                         | er max.   |                |              |                                   |
| Permission Type<br>Select the type of perm | ission you want to apply for | 1 800.10                                           |           | Decupancy      | ○ Fast Track |                                   |
|                                            | S                            |                                                    |           |                |              |                                   |
|                                            |                              | CC No.                                             | CC Date   | Architect Name |              | Property Address                  |
| BCP No.                                    | Case Type                    |                                                    |           |                |              |                                   |
| BCP No.<br>ERW/0026/14                     | Case Type (REV1)Revised      | CC/0792/15                                         | 12/6/2015 | ARUN BHASK     | AR JOSHI     | Erandwana                         |

 Proposal automatically store in "Draft" stage. For filling rest of the information or view the information filled simply click on proposal number. After filling the proposal information can be sent to PMC.

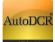

|                                                                                             | РМС                               | C Auto                                                     | DCR                                                        | ARUN BHASKAR JOSHI<br>Architect               |
|---------------------------------------------------------------------------------------------|-----------------------------------|------------------------------------------------------------|------------------------------------------------------------|-----------------------------------------------|
|                                                                                             |                                   |                                                            |                                                            | A Search + New Application                    |
| Pre-Approval                                                                                | Commencement                      | Plinth                                                     | Occupancy                                                  | Fast Track                                    |
| 41<br>16 Draft<br>0 Serutiny Pendl<br>0 Serutiny Done<br>4 Drawing Rejec<br>21 Drawing Verd | ted 3 Rejected                    | 16<br>3 Draft<br>0 In-Process<br>11 Approved<br>2 Rejected | 28<br>1 Draft<br>0 In-Process<br>26 Approved<br>1 Rejected | 4<br>0 In-Process<br>4 Approved<br>0 Rejected |
| Application No: PLN/0176/16<br>BCP No: undefined<br>Aundh<br>Plinth [New]                   | Draft<br>Created Dn<br>20/05/2016 | In-Process Fee                                             | Certificate                                                |                                               |
| Application No: PLN/0175/16<br>BCP No: undefined<br>Aundh<br>Plinth [New]                   | Draft                             | In-Process Fee                                             | Certificate                                                |                                               |

- "Plinth File Number" Automatically generated at the time of creating application keep this number in record for further reference.
- On "Draft" Proposal list after selecting proposal "Application summary" Page will Appear

|                                           |            | AutoDCR                      | <b>YOGESH RAGHUNATH PATIL</b><br>Architect |
|-------------------------------------------|------------|------------------------------|--------------------------------------------|
| $Projects \to \to Plinth Application PLN$ | 1/0428/10  |                              | Back                                       |
| Plinth Application<br>PLN/0428/10         |            | Your application is Approved | -                                          |
| Submit Application                        |            | - 23/07/2010 Proposal Fig    |                                            |
| Application Summary                       | $\odot$    | Application Progress         |                                            |
| Plinth Information                        | $\oslash$  | Draft In- Approve<br>Process | d                                          |
| Document Checklist                        | $\bigcirc$ |                              |                                            |
|                                           |            |                              |                                            |
|                                           |            |                              |                                            |
|                                           |            |                              |                                            |

On this page user can view Application summary & status, For Every New application created user need to fill the following details

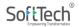

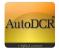

| linth Information                                           | –Docı      | ument Checklist        |                               |
|-------------------------------------------------------------|------------|------------------------|-------------------------------|
|                                                             |            | AutoDCR AutoDCR        | ARUN BHASKAR JOSH<br>Architec |
| Projects $\rightarrow \rightarrow$ Plinth Application PLN/0 | 0002/16    |                        | Ba                            |
| Plinth Application<br>PLN/0002/16                           |            | Plinth Information     |                               |
| Submit Application                                          |            | Plinth Area(sq. mtrs.) |                               |
| Application Summary                                         | $\odot$    | Plinth Checking        |                               |
| Plinth Information                                          | $\odot$    | Part 🖍                 |                               |
| Document Checklist                                          | $\bigcirc$ | •                      |                               |
|                                                             |            | Building Description   |                               |
|                                                             |            | Architect Name         |                               |
|                                                             |            | ARUN BHASKAR JOSHI     |                               |
|                                                             |            | Reg. No.               |                               |
|                                                             |            | CA\80\5652             |                               |
|                                                             |            | Valid upto             |                               |
|                                                             |            | 31/12/2020             |                               |

## **3.2.6.2** Plinth Information

- In this form user needs to fill all mandatory details require for submission of proposal. In this form user is required to fill Plinth details in "Plinth Information" section.
- And click on save button to store your information and it will save successfully after you getting message of "data save successfully".
- User/applicant have choice to apply for "part Plinth checking" or "full Plinth checking"

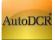

|                                                           |            | AutoDCR                | ARUN BHASKAR JOS<br>Archite |
|-----------------------------------------------------------|------------|------------------------|-----------------------------|
| Projects $\rightarrow \rightarrow$ Plinth Application PLN | /0002/16   |                        | E                           |
| Plinth Application<br>PLN/0002/16                         |            | Plinth Information     |                             |
| Submit Application                                        |            | Plinth Area(sq. mtrs.) |                             |
| Application Summary                                       | $\oslash$  | Plinth Checking        |                             |
|                                                           | $\odot$    | Part No.               |                             |
| Document Checklist                                        | $\bigcirc$ | v                      |                             |
|                                                           |            | Building Description   |                             |
|                                                           |            | Architect Name         |                             |
|                                                           |            | ARUN BHASKAR JOSHI     |                             |
|                                                           |            | Reg. No.               |                             |
|                                                           |            | CA\80\5652             |                             |
|                                                           |            | Valid upto             |                             |
|                                                           |            | 31/12/2020             |                             |

## **3.2.6.3 Document Checklist**

- In the "Document Checklist" section user needs to provide scan copy of the documents.
- Respective documents related to the document name should be attached
- All mandatory documents need to be attached in this Section.
- After Attachment Click on "Save" button to save all the documents attached.
- To verify whether all required documents are attached or not "Verify" button is provided as a preliminary check.

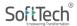

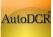

| Plinth Application             |            | Mandato            | ory Optional           | Water          | Fire | LAQ          | Tree | Тах      |                      |  |
|--------------------------------|------------|--------------------|------------------------|----------------|------|--------------|------|----------|----------------------|--|
| PLN/0002/16 Submit Application |            | V                  | Documents Na           | me             | ₽    | Page<br>From |      | e e .    | Attachment ⊜<br>View |  |
|                                |            | Structure          | al Drawing             |                |      | 0            | 0    | 12       |                      |  |
| Application Summary            | $\odot$    | Photogra           | ph of plinth           |                |      | 0            | 0    | 1        |                      |  |
| Plinth Information             | $\bigcirc$ | Eco Hou            | sing Norms if applica  | able           |      | 0            | 0    | B        |                      |  |
|                                | 0          | Sewage<br>applicab | Treatment Plant Or     | der Certificat | e if | 0            | 0    | <b>B</b> |                      |  |
| Document Checklist             | $\odot$    |                    | etch Duly signed by    | architect      |      | 0            | 0    |          |                      |  |
|                                |            | N.A. Ord           | er (Non Agricultural)  |                |      | 0            | 0    | 6        |                      |  |
|                                |            | Structure          | al Engineer Certificat | e              |      | 0            | 0    | P3       |                      |  |
|                                |            | 🖉 Total Nu         | mber of Documents      | 7              |      |              |      |          |                      |  |

- Attach all mandatory document listed in verify window. After successful attachment this list in vanish.
- For every time don't forget to click on "Save" Button after new attachment happen.

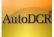

| Projects $\rightarrow \rightarrow$ Plinth Application PLN.      | 0002/16                                                                                                    |                                                                                                    |                  |                                                                   |                                                                                                    |            |
|-----------------------------------------------------------------|----------------------------------------------------------------------------------------------------|----------------------------------------------------------------------------------------------------|------------------|-------------------------------------------------------------------|----------------------------------------------------------------------------------------------------|------------|
| Plinth Application<br>PLN/0002/16                               | Man                                                                                                    | latory Op                                                                                                    | tional Water F   |                                                                   | iree Tax                                                                                                | = <u>x</u> |
| Submit Application                                              |                                                                                                    | Docur                                                                                                    | 192.168.1.227:50 | 55/bpams/Active                                                   | Reports/AutoDCR/Do                                                                                      | cument     |
| Application Summary<br>Plinth Information<br>Document Checklist | Pho     Pho     Eco     Sev     Pho     Pho     P | tural Drawing<br>ograph of plinth<br>Housing Norms<br>age Treatment<br>cable<br>n Sketch Duly s<br>Order (Non Ag<br>tural Engineer<br>Number of Doo |                  | 12/16 Submitted on 20/5/20<br>e of following mandatory dc<br>.ist | Architect Name : -<br>Address : -<br>License No. : -<br>16 by Architect / License Engineer<br>ocuments. | Nar        |

## **3.2.6.4 Submit Application to PMC**

Once all the required sections are filled, user can submit the application for Plinth with validation check for ensuring to required information in all sections are filled by user. BP department will process this proposal to higher authority to get approval.

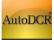

| Projects → → Plinth Application PLN/                    | 0428/10 | Check List                                                    | Back |
|---------------------------------------------------------|---------|---------------------------------------------------------------|------|
| Plinth Application<br>PLN/0428/10<br>Submit Application |         | Plinth Information     Document Checklist      Proceed Cancel |      |
| Application Summary                                     |         | Plinth Checking                                               |      |
|                                                         |         | Architect Name                                                |      |
| Document Checklist                                      |         | YOGESH RAGHUNATH PATIL                                        |      |
|                                                         |         | Reg. No.                                                      |      |
|                                                         |         | CA\87\10505                                                   |      |
|                                                         |         | Valid upto                                                    |      |
|                                                         |         | 31/12/2018                                                    |      |

- On performing the above step there is a validation check to verify that all the above information is properly filled. If any section remains unfilled the user will not able to send the proposal for scrutiny to PMC.
- The **"Proceed"** button is provided to submit application to corporation for the further Scrutiny.
- After successful submission system shows alert message

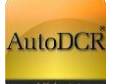

|                                                                                              | Information        |                                                                               |              | YOGESH RAGHUNATH PATIL<br>Architect |
|----------------------------------------------------------------------------------------------|--------------------|-------------------------------------------------------------------------------|--------------|-------------------------------------|
| Projects → → Plinth Application 1<br>Plinth Application<br>PLN/0428/10<br>Submit Application | Your proposal send | to building Permission Department                                             | ОК           | Back                                |
| Application Summary<br>Plinth Information                                                    |                    | Plinth Checking<br>Full<br>Architect Name                                     |              |                                     |
| Document Cheoklist                                                                           | Ø                  | VOGESH RAGHUNATH PATIL<br>Reg. No.<br>CA\87\10505<br>Valid upto<br>31/12/2018 | )<br>).<br>1 |                                     |
|                                                                                              |                    | Save                                                                          |              |                                     |

# 3.2.6.7 Officer Login Plinth Application processing

Digitally signed **Appendix F** will be available at PMC officer console towards intimation of completion of work up to Plinth level.

| elcome RAKHI CHAUDHARI ( Jı | unior Engineer )                                                                                                    |                                          |
|-----------------------------|----------------------------------------------------------------------------------------------------|------------------------------------------|
|                             | r                                                                                                    |                                          |
| Status                      | A Send X Return 📓 Edit 🔓 Process Challan 😼 Challan Payment 🗰 Site Visit Checklist 🗈 Proposal Checklist 🖄 Reject Now 🔳 Subr                                                                                                    | <b>R</b> a                               |
| Status                      | Regent A Return 🖾 Edit 🕒 Process Challan 💭 Challan Payment 🗰 Site Visit Checklist 🖾 Proposal Checklist Xa Reject Now 🗰 Subr<br>Calculation Input 🗢 Back                                                                                                    | nission Plinth 🦋 Send Email 🕮 Chal       |
| Proposals                   | Laculation input V back                                                                                                    |                                          |
| In Process                  | Total time spent till now                                                                                                    | : 500days 23hrs 53mins                   |
| Plan Approved               | Plinth/File No. : PLN/1094/19 Date: 18/1/2020                                                                                                    |                                          |
| Approved                    |                                                                                                    |                                          |
| Old Cases                   | Plinth Status : Under review                                                                                                    |                                          |
| Rejected                    |                                                                                                    |                                          |
| Outward                     | Appendix- F                                                                                                    |                                          |
| Outward                     |                                                                                                    |                                          |
| Profile                     | User Remarks                                                                                                    | ÷                                        |
| Profile                     |                                                                                                    |                                          |
| ast Track Proposals         | Plinth Flow                                                                                                    | <u> </u>                                 |
| Outward                     |                                                                                                    |                                          |
| Work Start Notice           | →Proposal Forwarded → Proposal Returned √Proposal Holder ※Flow Ends Open/Close All Total Time Taken : 501 Dr                                                                                                    | ays,12 Hours,13 Minutes                  |
| Pending                     | Proposal forwarded + Proposal Returned + Proposal Indian + Proposal Forwarded + Proposal Returned + Proposal Returned + Propos | i si si si si si si si si si si si si si |
| Acknowledged                | Submission1 Time Taken: 501 Days,12 Hours,13 Minutes                                                                                                    | Show                                     |
| WSN-Covid19                 |                                                                                                    |                                          |
| In Process                  |                                                                                                    |                                          |
| Rejected                    |                                                                                                    |                                          |
| Approved                    |                                                                                                    |                                          |
| Plinth                      |                                                                                                    |                                          |
| ➤In Process                 |                                                                                                    |                                          |
| Outward                     |                                                                                                    |                                          |
| Approved                    |                                                                                                    |                                          |
| Plinth OldCase              |                                                                                                    |                                          |
| Rejected                    | Particulars of Plinth                                                                                                    |                                          |
| Decupancy                   |                                                                                                    |                                          |
| In Process                  | Challan Details                                                                                                    |                                          |
| Outward                     |                                                                                                    |                                          |
|                             |                                                                                                    |                                          |

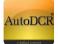

## **3.2.6.5** Proposal Tracking

- A). In Process Proposals
  - Post submission of proposal to the PMC for Plinth through AutoDCR, proposals will be available in the "In Process" tab in the user Dash board. User can see the details of the proposal on clicking on the PLN/0428/10 (if created).

|                                                                        |                                                                                                   | РМС                                                                             |            | AutoD                                 | CR                                                      |          | VIKAS M. DHERE 🔶<br>License Engineer                |
|------------------------------------------------------------------------|---------------------------------------------------------------------------------------------------|---------------------------------------------------------------------------------|------------|---------------------------------------|---------------------------------------------------------|----------|-----------------------------------------------------|
|                                                                        |                                                                                                   |                                                                                 |            |                                       | с                                                       | Search + | New Application                                     |
| Pr                                                                     | re-Approval                                                                                       | Commencement                                                                    | Plinth     |                                       | Occupancy                                               | Fas      | t Track                                             |
| 278                                                                    | 15 Draft<br>3 Scrutiny Pending<br>0 Scrutiny Done<br>101 Drawing Rejected<br>159 Drawing Verified | 11 Draft<br>166 in-Process<br>35 Plan Approved<br>186 Rejected<br>1448 Approved | 542.       | aft<br>Process<br>Approved<br>ejected | 4 Draft<br>10 In-Process<br>450 Approved<br>47 Rejected | 6        | 0 Draft<br>0 In-Process<br>6 Approved<br>0 Rejected |
| Application No:<br>BCP No: under<br>Kondhwa-Budru<br>Plinth [Revised 1 | ned<br>Ik                                                                                         | Draft<br>Created On<br>21/01/2017                                               | In-Process | Fee                                   | Certificate                                             |          |                                                     |
| Application No:<br>BCP No: undefin<br>Yevlewadi<br>Plinth [New]        |                                                                                                   | Draft                                                                           | In-Process | Fee                                   | Certificate                                             |          |                                                     |

- Click on "Proposal flow" in Application summary page popup window will be appeared.
- Click on "show" to view flow.

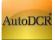

|                                                            |            | AutoDCR PMC                                                                                                    | R JOSHI 🔻      |
|------------------------------------------------------------|------------|----------------------------------------------------------------------------------------------------|----------------|
| Projects $\rightarrow \rightarrow$ Plinth Application PLN/ | 0174/16    |                                                                                                    | Back           |
| Plinth Application<br>PLN/0174/16                          |            | Your application is in Draft<br>Drawing Scrutiny Started on<br>20/05/2016 Proposal Flow                                                         |                |
| Application Summary                                        | $\bigcirc$ |                                                                                                    |                |
| Plinth Information                                         | $\bigcirc$ | ☐ 115.249.166.3/Bpams.Common/commonpages/flowPage.aspx?MessageId=2393<br>→ Proposal Forwarded → Proposal Returned √ Proposal Holder ※ Flow Ends | Open/Close All |
| Document Checklist                                         | $\bigcirc$ | Total Time : 0 Days,14 Hours,20 Minutes                                                                                                    |                |
|                                                            |            | Submission1 Time Taken: 0 Days,14 Hours,20 Minutes Singlewin-H0 14hrs 20min                                                                     | Hide           |

- **B).** Approved proposal:
- After Approval proposals will be available in the "Approved" tab in the user Dash board. User
   can see the details of the proposal on clicking on the proposal Number listed in Approved tab

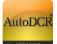

| PMC AutoDCR (2) VIKAS M. DHERE License Engineer                                                          |                                                                                 |                                            |             |                                                         |   |                                                     |  |
|----------------------------------------------------------------------------------------------------|---------------------------------------------------------------------------------|--------------------------------------------|-------------|---------------------------------------------------------|---|-----------------------------------------------------|--|
| 278<br>15 Draft<br>3 Scrutiny Pending<br>0 Scrutiny Done<br>101 Drawing Rejected<br>159 Drawing Verified | 11 Draft<br>166 In-Process<br>35 Plan Approved<br>186 Rejected<br>1448 Approved | 593 8 Draft<br>3 In-Pr<br>842 Ay<br>40 Rej | ocess       | 4 Draft<br>10 In-Process<br>450 Approved<br>47 Rejected | 6 | 0 Draft<br>0 In-Process<br>6 Approved<br>0 Rejected |  |
| Application No PLN/0327/17<br>BCP No: undefined<br>Kondhwa-Budruk<br>Plinth [New]                        | Draft<br>Created On<br>30/06/2017                                               | In-Process<br>Submitted On<br>30/06/2017   | Fee<br>Paid | Certificate                                             |   |                                                     |  |
| Application No: PLN/0302/17<br>BCP No: undefined<br>Kondhwa-Budruk<br>Plinth [New]                       | Draft<br>Created On<br>23/06/2017                                               | In-Process<br>Submitted On<br>23/06/2017   | Fee<br>Paid | Certificate                                             |   |                                                     |  |
| Application No: PLN/0259/17<br>BCP No: undefined<br>DHANKWADI-EXT                                        | Draft                                                                           | In-Process                                 | Fee         | Certificate                                             |   |                                                     |  |

- Click on "View Certificate" in Application summary page popup window will be

appearing.

- Applicant will able to view Digital sign certificate in Popup window.

|                                                             |          | PMC Auto                                                 | DCR                  | VIKAS M. DHERE<br>License Engineer |
|-------------------------------------------------------------|----------|----------------------------------------------------------|----------------------|------------------------------------|
| $ Projects \rightarrow \rightarrow Plinth Application PLN $ | /0327/17 |                                                          |                      | Bac                                |
| Plinth Application<br>PLN/0327/17 (kdb/0014/15)             |          | Your application is Appro<br>Drawing Scrutiny Started on | ved<br>Proposal Flow | View Certificate                   |
| Submit Application                                          |          | - 30/06/2017                                             |                      |                                    |
| Application Summary                                         | $\odot$  | Application Progress                                     |                      |                                    |
| Plinth Information                                          | $\odot$  | Draft In-<br>Process                                     | Approved             | Certificate                        |
| Document Checklist                                          | $\odot$  |                                                          |                      |                                    |
|                                                             |          | 0-0-                                                     |                      | -0                                 |
|                                                             |          | Started On Started Or<br>30-05-2017 30-05-20             |                      |                                    |
|                                                             |          |                                                          |                      |                                    |
|                                                             |          |                                                          |                      |                                    |

SoftTech®

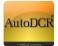

## **3.2.7 Proposal Submission for Occupancy OCC**

After Getting Plinth certificate user need to apply for Occupancy Permission in predetermined time span as per the PMC DCR. In this stage of proposal require basic information is to be filled in this, user needs to provide related documents along with required information.

|                                                                                                   | Autol                                                                          |                                                          | РМС                                                   | ? YOGE | SH RAGHUNATH PATIL 👻<br>Architect                   |
|---------------------------------------------------------------------------------------------------|--------------------------------------------------------------------------------|----------------------------------------------------------|-------------------------------------------------------|--------|-----------------------------------------------------|
|                                                                                                   |                                                                                |                                                          |                                                       | + 1    | New Application                                     |
| Pre-Approval                                                                                      | Commencement                                                                   | Plinth                                                   | Occupancy                                             | Fas    | t Track                                             |
| 2<br>0 Draft<br>0 Scrutiny Pending<br>0 Scrutiny Done<br>0 Drawing Rejected<br>2 Drawing Verified | 577<br>1 Draft<br>4 In-Process<br>0 Plan Approved<br>0 Rejected<br>52 Approved | 3<br>0 Draft<br>0 In-Process<br>2 Approved<br>1 Rejected | 3 0 Draft<br>0 In-Process<br>1 Approved<br>2 Rejected | 0      | 0 Draft<br>0 In-Process<br>0 Approved<br>0 Rejected |
|                                                                                                   |                                                                                |                                                          |                                                       |        |                                                     |
|                                                                                                   |                                                                                |                                                          |                                                       |        |                                                     |

Click On "New Application" at top of right hand side to create new proposal
 Following window will appear

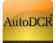

|                                                |                                           | РМС              | AutoDCR   | VIKAS M. DHERE VIKAS M. DHERE VIKAS M. DHERE |
|------------------------------------------------|-------------------------------------------|------------------|-----------|----------------------------------------------|
| Project Title                                  |                                           |                  | ]         |                                              |
| Permission Type<br>Select the type of permissi | ion you want to apply for<br>Commencement | 40 Character max | Occupancy |                                              |
| File No.                                       | 60<br>Na                                  | JUL              |           |                                              |

 Enter the "Approved Plinth Number" in given text field and click on" go" Button the details history will appear in tabular format.

|                            |              | РМС               | AutoDCR                       | 3                | VIKAS M. DHERE<br>License Engineer |
|----------------------------|--------------|-------------------|-------------------------------|------------------|------------------------------------|
| Project Title              |              |                   |                               |                  |                                    |
| Permission Type            |              | 40 Character max. |                               |                  |                                    |
| Select the type of permiss |              |                   |                               |                  |                                    |
| O PreApproval              | Commencement | O Plinth          | <ul> <li>Occupancy</li> </ul> |                  |                                    |
|                            | L            |                   |                               |                  |                                    |
|                            | Ċ            |                   |                               |                  |                                    |
| BCP No.                    | Case Type    | CC No. CC Date    | Architect Name                | Property Address |                                    |

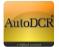

 For creating New Proposal Click on "Submit" Button. Alert window will be appear click on "ok" if want to continue

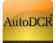

|                                             |                            | 2.126.108:5055 says:<br>u want to proceed further? |                | ×                | VIKAS M. DHERE |
|---------------------------------------------|----------------------------|----------------------------------------------------|----------------|------------------|----------------|
|                                             | 00 90                      | u want to proceed further?                         | OK Cance       | el               |                |
| Project Title                               |                            |                                                    |                |                  |                |
|                                             |                            | 40 Character max.                                  |                |                  |                |
| ermission Type<br>elect the type of permiss | sion you want to apply for |                                                    |                |                  |                |
| O PreApproval                               | O Commencement             | O Plinth                                           | Occupancy      |                  |                |
|                                             | E                          |                                                    |                |                  |                |
| CP No.                                      | Case Type                  | CC No. CC Date                                     | Architect Name | Property Address |                |
|                                             | (NEW)New                   |                                                    | VIKAS M. DHERE | Kondhwa-Budruk   |                |

- After this Proposal automatically store in "Draft" stage. For filling rest of the information or view the information filled simply click on proposal number. After filling the proposal information can be sent to PMC.
- "Occupancy File Number" generated at the time of creating application keep this number in record for further reference.
- Application summary Page will Appear

On this page user can view Application summary & status, For Every New application created user need to fill the following details

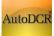

|                                                  |             | AutoDCR                                                         | ? VIKAS M. DHERE<br>License Engineer |
|--------------------------------------------------|-------------|-----------------------------------------------------------------|--------------------------------------|
| $Projects  \rightarrow   Occupancy  Application$ | OCN/0053/12 |                                                                 | Back                                 |
| Occupancy Application<br>OCN/0053/12             |             | Your application is Approved Drawing Scrutiny Started on        |                                      |
| Submit Application                               |             | - 13/04/2012 Proposal Flow                                      |                                      |
| Application Summary                              | $\odot$     | Application Progress                                            |                                      |
| Occupancy Information                            | $\odot$     | Document                                                        |                                      |
| Document Checklist                               | $\bigcirc$  | Draft Srutiny Drawing Plan<br>Pending Verified Drawing Approved | Fee C.C                              |
|                                                  |             |                                                                 | $\rightarrow - \circ$                |
|                                                  |             | NOC'S                                                           |                                      |
|                                                  |             |                                                                 |                                      |
|                                                  |             |                                                                 |                                      |

#### – Occupancy Information

-Document Checklist

|                                                          |             |                       | PMC | VIKAS M. DHER     License Enginee |
|----------------------------------------------------------|-------------|-----------------------|-----|-----------------------------------|
| Projects $\rightarrow \rightarrow$ Occupancy Application | OCN/0053/12 |                       |     | Ba                                |
| Occupancy Application<br>OCN/0053/12                     |             | Occupancy Information |     |                                   |
|                                                          |             | Area (sq. mtrs.)      |     |                                   |
| Submit Application                                       |             | 100                   |     |                                   |
| Application Summary                                      | $\bigcirc$  | Checking              |     |                                   |
| 5.50 25                                                  |             | Full                  | •   |                                   |
| Occupancy Information                                    | $\bigcirc$  | Building Description  |     |                                   |
| Document Checklist                                       | $\bigcirc$  |                       |     |                                   |
|                                                          |             | Architect Name        |     |                                   |
|                                                          |             | VIKAS M. DHERE        | *   |                                   |
|                                                          |             | Registration Number   |     |                                   |
|                                                          |             | 427                   |     |                                   |
|                                                          |             | Valid upto            |     |                                   |
|                                                          |             | 31/12/2016            |     |                                   |
|                                                          |             |                       |     |                                   |
|                                                          |             | Save                  |     |                                   |
|                                                          |             |                       |     |                                   |
|                                                          |             |                       |     | Developed on AutoDCR® Platform    |

## 3.2.7.1 Occupancy Application in UDCPR 2020

For application which are processed by New UDCPR 2020 regulations and subsequently for obtaining Occupancy certificate Applicant has to submit **Appendix-G** to PMC as mentioned in UDCPR 2020.

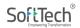

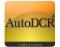

Appendix –G form will be seen in 'Application Summary' option for all Occupancy applications to be processed by New UDCPR rules [2020]. Only Plinth Intimation and works start Notice is insisted as per the UDCPR 2020 regulations.

|                                                    |             | PMC AutoDCR                                                                                                    |
|----------------------------------------------------|-------------|----------------------------------------------------------------------------------------------------|
| Projects → → Occupancy Application 00              | ICN/0007/21 | Back                                                                                                    |
| Occupancy Application<br>ocN/0007/21 (KTN/0014/19) |             | Your application is in Draft (Regular<br>Proposal)                                                                            |
| Submit Application                                 |             | Drawing Scrutiny Started on DC Rule<br>Drawing Verified 27 05/2021 V3#New UDCPR rules [2020]<br>Appendix-G Form Proposal Flow |
| Application Summary                                | $\odot$     | Appendix-G Form Proposal Flow                                                                                                 |
| Occupancy Information                              | $\oslash$   | Application Progress                                                                                                    |
| Document Checklist                                 | $\oslash$   | Document                                                                                                    |
| PT Assessment Form                                 | $\odot$     | Draft Srutiny Drawing Verified Drawing Plan Fee C.C<br>Site Visit                                                             |

Appendix-G has to be digitally signed by Application and Architect/LE towards submission of occupancy application. For application which are to be processed by DCR 2017 regulations Appendix-G is not mandatory.

|                                                                              | APPENDIX 'G'                                                                           |
|------------------------------------------------------------------------------|----------------------------------------------------------------------------------------|
|                                                                              |                                                                                        |
| FORM                                                                         | FOR COMPLETION CERTIFICATE                                                             |
| To,                                                                          |                                                                                        |
| The City Engineer                                                            |                                                                                        |
| Pune Municipal Corporation,<br>Shivajinagar, Pune-411005, Maharashtra, India |                                                                                        |
| Sir,                                                                         |                                                                                        |
| I hereby certify that the erection / re-erection                             | or PART development work in / on building / W1                                         |
| Plot No. Revenue S.No.288 /City Survey No.                                   | / Final Plot No. has been supervised by technical person and has been completed on     |
| 02-06-2021 without any departures of substan                                 | tial nature according to the plans sanctioned, vide office communication No.P.R.800    |
| dated 25-07-2018 . The work has been comple                                  | ted as per sanctioned plan. No provisions of the Act or the building Regulations, no   |
|                                                                              | ders issued thereunder have been transgressed . I am enclosing three copies of the     |
|                                                                              | ncy for which it has been erected/ re-erected or altered, constructed and enlarged . I |
| have to request you to arrange for the inspecti                              | on & grant permission for the occupation of the building.                              |
|                                                                              |                                                                                        |
|                                                                              |                                                                                        |
|                                                                              |                                                                                        |
|                                                                              | Name of the Owner - DATTATRAY GULABRAO KHANDWE                                         |
|                                                                              | Address of Owner <sup>+</sup> PUNE                                                     |
|                                                                              | Contact No. :                                                                          |
|                                                                              | Dated : 02/06/2021                                                                     |
|                                                                              |                                                                                        |
|                                                                              |                                                                                        |
|                                                                              |                                                                                        |
|                                                                              | Name : JAY PRAKASH AERAM                                                               |
|                                                                              |                                                                                        |

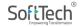

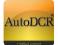

## **3.2.7.2 Occupancy Information**

- In this form user needs to fill all mandatory details require for submission of proposal. In this form user is required to fill Occupancy details in "Occupancy Information" section.
- And click on save button to store your information and it will save successfully after you getting message of "data save successfully".

|                                                    | РМС         | Auto                                      | oDCR                                     |  |
|----------------------------------------------------|-------------|-------------------------------------------|------------------------------------------|--|
| Projects → → Occupancy Applicatio                  | OCN/0006/21 |                                           | Back                                     |  |
| Occupancy Application<br>OCN/0006/21 (Lhe/0042/19) | Occ         | upancy Information                        | Download Appendix-J (for Part Occupancy) |  |
| Submit Application                                 | Area        | (sq. mtrs.)<br>O                          |                                          |  |
| Application Summary                                | Chec<br>Pa  | -                                         | ~                                        |  |
| Occupancy Information                              | ⊘ Part I    | No.                                       |                                          |  |
| Document Checklist                                 | ⊘ Te        | enth                                      | ~                                        |  |
| PT Assessment Form                                 | Build       | ing Description                           |                                          |  |
|                                                    | W1          | I                                         |                                          |  |
|                                                    | const       | ges made in the Building during truction? | ng course of                             |  |
|                                                    |             | es ON0                                    |                                          |  |
|                                                    |             | pletion Date                              |                                          |  |
|                                                    | 02          | /06/2021                                  |                                          |  |
|                                                    | Archi       | tect Name                                 |                                          |  |

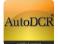

## **3.2.7.3 Property Tax Assessment form**

During occupancy Architect has to mandatorily fill the Property tax self-assessment form for Property Tax calculation.

Information related to Flat owners / tenants are to be filled, remaining information will be picked from the Sanctioned information.

| Occupancy Application<br>OCN/0198/19 (sdp/0013/17) |         | PT Assessment Form         |               |  |
|----------------------------------------------------|---------|----------------------------|---------------|--|
| Submit Application                                 |         | ✓ Case Details             |               |  |
|                                                    |         | BCPNO                      | Case Type     |  |
| Application Summary                                | $\odot$ | SDP/0013/17                | New           |  |
| Occupancy Information                              | $\odot$ | Rev No.                    | Proposal Type |  |
| Document Checklist                                 | $\odot$ | 0                          | Residential   |  |
| PT Assessment Form                                 | $\odot$ |                            |               |  |
|                                                    |         | ✓ Property Address Details |               |  |
|                                                    |         | ✓ GIS Information          |               |  |

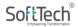

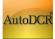

## HELP MANUAL FOR BP PROPOSAL SUBMISSION @ PMC

| Occupancy Application     |            | ✓ Property Address Deta | ails     |               |   |
|---------------------------|------------|-------------------------|----------|---------------|---|
| OCN/0198/19 (sdp/0013/17) |            | ✓ GIS Information       |          |               |   |
| Submit Application        |            | ✓ Certificate Details   |          |               |   |
| Application Summary       | $\bigcirc$ |                         |          |               |   |
| Occupancy Information     | $\bigcirc$ | ✓ Property Details      |          |               |   |
| Document Checklist        | $\bigcirc$ | Property Id             |          | Property Type |   |
| PT Assessment Form        | $\odot$    |                         |          | Select        | • |
|                           |            | +                       |          |               |   |
|                           |            | Delete                  | Property | Гах No.       |   |
|                           |            |                         |          |               |   |
|                           |            |                         |          |               |   |
|                           |            |                         |          |               |   |

|                       |            | PMC                                                              | Autol              | DCR                                                                      |                    | ?               | ARUN BHASKAR JOSHI A           |  |  |
|-----------------------|------------|------------------------------------------------------------------|--------------------|--------------------------------------------------------------------------|--------------------|-----------------|--------------------------------|--|--|
| Occupancy Application |            | ✓ POA Inform                                                     | ation              |                                                                          |                    |                 |                                |  |  |
| ubmit Application     |            | ✓ Architect / Licence Information                                |                    |                                                                          |                    |                 |                                |  |  |
| Application Summary   | $\bigcirc$ | ✓ Sanction De                                                    | etails-Plot        |                                                                          |                    |                 |                                |  |  |
| Decupancy Information |            | ✓ Common Utility area Details ( in Sq.Mtr.) as per sanction plan |                    |                                                                          |                    |                 |                                |  |  |
| Document Checklist    |            | Residential/N                                                    | on Residential are | a Details (In sqn                                                        | n) as per s        | anction pla     | n:                             |  |  |
| PT Assessment Form    | S          | ⊖ Building ⊖<br>No                                               | Floor No 🝦 Un      | it                                                                       | Owner/C ⊜<br>Addr  | Mobile ⊜<br>No. | Email \ominus Carpet 🝦<br>Area |  |  |
|                       |            | 1 A                                                              | FIRST FLOOR        |                                                                          | kothrud            | 9764042265      | 77.64                          |  |  |
|                       |            | (BUILDING)                                                       | TIKSTTEOOK         | Ojas<br>Charudatta<br>Joshi                                              | Rocinaa            | 5701012200      | /7.64                          |  |  |
|                       |            |                                                                  | FIRST FLOOR        | Charudatta                                                               |                    | 9764042265      | 54.75                          |  |  |
|                       |            | (BUILDING)                                                       |                    | Charudatta<br>Joshi<br>Ojas<br>Charudatta                                | kothrud            |                 |                                |  |  |
|                       |            | (BUILDING)<br>2 A<br>(BUILDING)<br>3 A                           | FIRST FLOOR        | Charudatta<br>Joshi<br>Ojas<br>Charudatta<br>Joshi<br>Ojas<br>Charudatta | kothrud<br>kothrud | 9764042265      | 54.75                          |  |  |

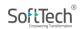

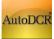

### HELP MANUAL FOR BP PROPOSAL SUBMISSION @ PMC

|                                                    |            |    | (BUILDING)      |                 | Charudatta<br>Joshi         |         |            |       |
|----------------------------------------------------|------------|----|-----------------|-----------------|-----------------------------|---------|------------|-------|
| Occupancy Application<br>OCN/0198/19 (sdp/0013/17) |            | 3  | A<br>(BUILDING) | SECOND<br>FLOOR | Ojas<br>Charudatta<br>Joshi | kothrud | 9764042265 | 77.64 |
| Submit Application                                 |            | 4  | A<br>(BUILDING) | SECOND<br>FLOOR | Ojas<br>Charudatta<br>Joshi | kothrud | 9764042265 | 54.75 |
|                                                    |            | 5  | A<br>(BUILDING) | THIRD FLOOR     | Ojas<br>Charudatta<br>Joshi | kothrud | 9764042265 | 77.64 |
| Application Summary                                | $\bigcirc$ | 6  | A<br>(BUILDING) | THIRD FLOOR     | Ojas<br>Charudatta<br>Joshi | kothrud | 9764042265 | 54.75 |
| Occupancy Information                              | $\odot$    | 7  | A<br>(BUILDING) | FOURTH FLOOR    | Ojas<br>Charudatta<br>Joshi | kothrud | 9764042265 | 77.64 |
| Document Checklist                                 | $\bigcirc$ | 8  | A<br>(BUILDING) | FOURTH FLOOR    | Ojas<br>Charudatta<br>Joshi | kothrud | 9764042265 | 54.75 |
|                                                    |            | 9  | A<br>(BUILDING) | FIFTH FLOOR     | Ojas<br>Charudatta<br>Joshi | kothrud | 9764042265 | 77.64 |
|                                                    |            | 10 | A<br>(BUILDING) | FIFTH FLOOR     | Ojas<br>Charudatta<br>Joshi | kothrud | 9764042265 | 54.75 |

## **3.2.7.4 Document checklist**

- In the "Document Checklist" section user needs to provide scan copy of the documents.
- Respective documents related to the document name should be attached

|                                      |             | AutoD     | CR PMC                                   |   |   |            |            |
|--------------------------------------|-------------|-----------|------------------------------------------|---|---|------------|------------|
| Projects → → Occupancy Application 0 | JCN/0053/12 |           |                                          |   |   |            | Ba         |
| Occupancy Application<br>ocN/0053/12 |             | Mandato   | ry Optional                              |   |   |            |            |
| Submit Application                   |             |           | Documents Name                           |   |   | ÷          | Attachment |
|                                      |             | Water Me  | eter NOC                                 | 0 | 0 | 1          | View       |
| Application Summary                  | $\bigcirc$  | Encroach  | ment Department NOC                      | 0 | 0 | 23         | View       |
| Occupancy Information                | $\bigcirc$  | Road De   | partment NOC                             | 0 | 0 | 3          | View       |
| Occupancy mormation                  | 0           | Lift NOC  |                                          | 0 | 0 | 1          |            |
| Document Checklist                   |             | Indeminit | y bond for Part Occupancy                | 0 | 0 | 23         |            |
|                                      |             | Pollution | Control Board NOC                        | 0 | 0 | 1          |            |
|                                      |             | Solar Ene | ergy Installation Certificate            | 0 | 0 | 1          |            |
|                                      |             | Sewage -  | Treatment Plant Installation Certificate | 0 | 0 | <u>[32</u> | •          |

|                                                                      | AutoDCR                                                                                                    | ? VIKAS M. DHERE ▼<br>License Engineer                                                                             |
|----------------------------------------------------------------------|----------------------------------------------------------------------------------------------------|----------------------------------------------------------------------------------------------------|
| Projects $\rightarrow \rightarrow$ Occupancy Application OCN/0053/12 |                                                                                                    | Back                                                                                                    |
| Occupancy Application<br>ocn/0053/12                                 | Mandatory Optional Water Fire LAQ Tree Tax                                                                                                    |                                                                                                    |
| Submit Application                                                   | DocumentCheckForm - Google Chrome                                                                                                    | Attachment                                                                                                    |
| Application Summary                                                  | Voter Mete     10 61.12.126.108:5055/bpams/ActiveReports/AutoDCR/     Encroachmu                                                                                                    | DocumentCheckForm.as                                                                                               |
| Occupancy Information                                                | Road Depar     Lit NCC                                                                                                    | i l                                                                                                    |
| Document Checklist                                                   | Indeminity b     Pullet multicipal Corporation     Built     Pollution Cc     Subject: Relation Letter                                                                                  | LDING CONTROL DEPARTM                                                                                              |
|                                                                      | Solar Energy     To,     ShidSmt Sheenivas raskonda& other Architect Name :     pure     Address :     Vocif.                                                                           | VIKAS M. DHERE<br>SHOP NO. 28,2 ND FLOOR,<br>SARASWATI<br>COMPLEX, NR BIBWEWADI<br>POLICE ST., PUNE 411037.<br>427 |
|                                                                      | The Proposal No: OCN0055/12 Submitted on 134/2012 by Architect / License Eng<br>DHERE accepted. All mandatory Documents are attached.<br>Document Objection List<br>No Objections Found | jineer Name VIKAS M.                                                                                               |
|                                                                      |                                                                                                    | e Window 🗸 🗸                                                                                                    |

- All mandatory documents need to be attached in this Section.
- After Attachment Click on "Save" button to save all the documents attached.
- To verify whether all required documents are attached or not "Verify" button is provided as a preliminary check.
- Attach all mandatory document listed in verify window. After successful attachment this list get vanish.
- For every time don't forget to click on "Save" Button after new attachment happen.

### **3.2.7.5 Submit Occupancy Application to PMC**

Once all the required sections are filled, user can submit the application for Occupancy with validation check for ensuring to required information in all sections are filled by user. BP department will process this proposal to higher authority to get approval.

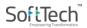

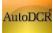

|                                      |            | AutoDCR                                      | PMC | VIKAS M. DHERE<br>License Engineer |
|--------------------------------------|------------|----------------------------------------------|-----|------------------------------------|
| Projects → → Occupancy Application 0 | CN/0053/12 | Check List                                   |     | Back                               |
| Occupancy Application<br>OCN/0053/12 |            | Occupancy Information     Document Checklist | 4   |                                    |
| Submit Application                   |            | Proceed Cancel                               |     |                                    |
| Application Summary                  |            | Checking                                     |     | J                                  |
| Occupancy Information                | $\odot$    | Building Description                         |     |                                    |
| Document Checklist                   |            |                                              |     |                                    |
|                                      |            | Architect Name                               |     |                                    |
|                                      |            | VIKAS M. DHERE                               |     | •                                  |
|                                      |            | Registration Number                          |     |                                    |
|                                      |            | 427                                          |     |                                    |
|                                      |            | Valid upto                                   |     |                                    |
|                                      |            | 31/12/2016                                   |     |                                    |
|                                      |            | Save                                         |     |                                    |
|                                      |            |                                              |     | Developed on AutoDOD® Distform ®   |

- On performing the above step there is a validation check to verify that all the above information

is properly filled. If any section remains unfilled the user will not able to send the proposal for scrutiny to PMC.

- The "Proceed" button is provided to submit application to Scrutiny cell.
- After successful submission system shows alert message

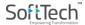

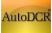

|                                 | -                     | 1                                |    | 👩 VIKAS M. DHERE 🔻 |
|---------------------------------|-----------------------|----------------------------------|----|--------------------|
|                                 | Information           |                                  |    | License Engineer   |
| Projects → → Occupancy Applin I | Your proposal send to | o building Permission Department |    | Back               |
| Occupancy Application           |                       |                                  |    |                    |
| Submit Application              |                       |                                  | ОК |                    |
| Application Summary             |                       | Checking                         |    |                    |
| Occupancy Information           | $\odot$               |                                  |    |                    |
| Document Checklist              | $\odot$               | Building Description             |    |                    |
|                                 |                       | Architect Name                   |    |                    |
|                                 |                       | VIKAS M. DHERE                   | T  |                    |
|                                 |                       | Registration Number              |    |                    |
|                                 |                       | 427                              |    |                    |
|                                 |                       | Valid upto                       |    |                    |
|                                 |                       | 31/12/2016                       |    |                    |
|                                 |                       | Save                             |    |                    |
|                                 |                       |                                  |    |                    |

# 3.2.7.7 Officer Login Occupancy Application processing

Digitally signed **Appendix G** will be available at PMC officer console towards application for Occupancy Officer can add Additional Conditions which will appear in the Occupancy certificate.

| e RAKHI CHAUDHARI (                   | ( Junior Er | ngineer )           |                           |                     |                     |                    |                  |                       |                    |
|---------------------------------------|-------------|---------------------|---------------------------|---------------------|---------------------|--------------------|------------------|-----------------------|--------------------|
| Rejected                              | - r         |                     |                           |                     |                     |                    |                  |                       |                    |
| utward                                | - ^         | Process Challan     | 🕒 Challan Payment 🛛 🖸 O   | cupation Checklist  | Company Certificate | Send Email         | Sanction Details | Attach Certificate    | Additional Conditi |
| Outward                               |             | Back                |                           |                     |                     |                    |                  |                       |                    |
| ofile                                 |             |                     |                           |                     |                     |                    |                  |                       |                    |
| Profile                               |             | Completion / File N | No. :                     |                     | Date: 26/12/2019    |                    |                  |                       |                    |
| t Track Proposals                     |             | BCP No.             | :                         | BWM/0051/17         |                     |                    |                  |                       |                    |
| Outward                               |             |                     |                           |                     |                     |                    |                  |                       |                    |
| rk Start Notice                       |             |                     |                           |                     |                     |                    |                  |                       |                    |
| Pending                               |             | Appendix -G         |                           |                     |                     |                    | <b>3</b>         |                       |                    |
| Acknowledged                          |             | Appendix -G         |                           |                     |                     |                    |                  |                       |                    |
| N-Covid19                             |             | Particulars Of P    | roposal                   |                     |                     |                    |                  |                       |                    |
| n Process                             |             |                     |                           |                     |                     |                    |                  |                       |                    |
| ejected                               |             |                     |                           |                     |                     |                    |                  |                       |                    |
| pproved                               |             | User Remarks        |                           |                     |                     |                    |                  |                       |                    |
| th                                    |             |                     |                           |                     |                     |                    |                  |                       |                    |
| n Process                             |             | Completion Flow     | 1                         |                     |                     |                    |                  |                       |                    |
| Dutward                               |             |                     |                           |                     |                     |                    |                  |                       |                    |
| pproved                               |             | →Proposal Forw      | varded 🗳 Proposal Returne | ed 🗹 Proposal Holde | r 🗱 Flow Ends       | Open/Close All     | Total Time       | Taken : 524 Days,12 I | Hours,17 Minutes   |
| linth OldCase                         | _           | Submissio           | -1                        |                     | Time Taken: 524 Da  |                    |                  |                       | Show               |
| ejected                               |             | Submissio           | 0111                      |                     | Time Taken, 524 Da  | ys,12 Hours,17 Min | utes             |                       | Show               |
| upancy                                |             |                     |                           |                     |                     |                    |                  |                       |                    |
| n Process                             |             |                     |                           |                     |                     |                    |                  |                       |                    |
| utward                                |             |                     |                           |                     |                     |                    |                  |                       |                    |
| Approved                              |             |                     |                           |                     |                     |                    |                  |                       |                    |
| ejected                               | _           |                     |                           |                     |                     |                    |                  |                       |                    |
| ete Non Tech                          |             |                     |                           |                     |                     |                    |                  |                       |                    |
| Delete Non Tech By BCP No             | JO.         |                     |                           |                     |                     |                    |                  |                       |                    |
|                                       |             |                     |                           |                     |                     |                    |                  |                       |                    |
| Developer<br>dd Developer For Proposa |             |                     |                           |                     |                     |                    |                  |                       |                    |

By click on additional condition option one pop up window will be open. By using add option concerned officer will add specific conditions as per applicability. Provision for Update or Delete conditions by using Update and Delete button.

| Rejected                   | ~                                             |                 |                        |                           |            |            |                      |                        |                |
|----------------------------|-----------------------------------------------|-----------------|------------------------|---------------------------|------------|------------|----------------------|------------------------|----------------|
| Outward                    | Process Challan 📴 Challa                      | n Payment 🛛 🔯 C | Occupation CheckLis    | t 🕑 Occupancy Certificate | Send Email | Sanction I | Details 🛛 👷 Attach ( | Certificate 🛛 📑 Additi | onal Condition |
| Outward                    | 🗢 Back                                        |                 |                        |                           |            |            |                      |                        |                |
| Profile                    |                                               |                 |                        |                           |            |            |                      |                        |                |
| Profile                    | Completion / File No.                         | :               | OCN/1073/19            | Date: 26/12/2019          |            |            |                      |                        |                |
| Fast Track Proposals       | BCP No.                                       |                 | BWM/0051/17            |                           |            |            |                      |                        |                |
| Outward                    |                                               | 🥝 Additional Co | ndition - Internet Exp | lorer                     |            |            |                      |                        | <u> </u>       |
| Work Start Notice          |                                               |                 |                        |                           |            |            |                      |                        |                |
| Pending                    | Appendix -G                                   | Additional      | Condition              |                           |            |            |                      |                        |                |
| Acknowledged               | Appendix -G                                   |                 |                        |                           |            |            |                      |                        |                |
| WSN-Covid19                | Particulars Of Proposa                        | Condition :     | Condition 4            |                           | ×          | dd         |                      |                        |                |
| In Process                 |                                               |                 |                        |                           |            |            |                      |                        |                |
| Rejected                   |                                               | Sr No           | 4                      | Condition                 | ۵          | <u></u>    |                      |                        |                |
| Approved                   | User Remarks                                  | Srivo           |                        | Condition                 |            |            |                      |                        |                |
| Plinth                     |                                               | 1               | Condition1             |                           |            | Update     | Delete               |                        |                |
| In Process                 | Completion Flow                               | 2               | Condition 2            |                           |            | Update     | Delete               |                        |                |
| Outward                    |                                               | 3               | Condition 3            |                           |            | Update     | Delete               |                        |                |
| Approved                   | →Proposal Forwarded                           |                 | contractor o           |                           |            |            |                      |                        | tes            |
| Plinth OldCase             |                                               |                 |                        |                           |            |            |                      |                        |                |
| Rejected                   | Submission1                                   | Powered by S    | SoftTech Enginee       | rs LTD. ©                 |            |            |                      |                        |                |
| Occupancy                  |                                               |                 |                        |                           |            |            |                      |                        |                |
| In Process                 |                                               |                 |                        |                           |            |            |                      |                        |                |
| Outward                    |                                               |                 |                        |                           |            |            |                      |                        |                |
| > Approved                 |                                               |                 |                        |                           |            |            |                      |                        |                |
| Rejected                   |                                               |                 |                        |                           |            |            |                      |                        |                |
| Delete Non Tech            |                                               |                 |                        |                           |            |            |                      |                        |                |
| Delete Non Tech By BCP No. |                                               |                 |                        |                           |            |            |                      |                        |                |
| Add Developer              |                                               |                 |                        |                           |            |            |                      |                        |                |
| Add Developer For Proposal |                                               |                 |                        |                           |            |            |                      |                        |                |
|                            | <ul> <li>Particulars of Completion</li> </ul> |                 |                        |                           |            |            |                      |                        |                |

## 3.2.7.7 Proposal Tracking

#### **In Process Proposals**

– Post submission of proposal to the PMC for Occupancy through AutoDCR, proposals will be available in the "In Process" tab in the user Dash board. User can see the details of the proposal on clicking on the OCN/XXXX/YY (if created).

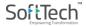

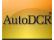

|                                                                                |                                                                                                   | PMC                                                                             |                                                | Auto   | DCR                                                    | 3          | VIKAS M. DHERE -                                    |
|--------------------------------------------------------------------------------|---------------------------------------------------------------------------------------------------|---------------------------------------------------------------------------------|------------------------------------------------|--------|--------------------------------------------------------|------------|-----------------------------------------------------|
|                                                                                |                                                                                                   |                                                                                 |                                                |        | م                                                      | Search + N | lew Application                                     |
| Pre-                                                                           | Approval                                                                                          | Commencement                                                                    | Plinth                                         |        | Occupancy                                              | Fast       | Track                                               |
| 278                                                                            | 15 Draft<br>3 Scrutiny Pending<br>0 Scrutiny Done<br>101 Drawing Rejected<br>159 Drawing Verified | 11 Draft<br>166 In-Process<br>35 Plan Approved<br>188 Rejected<br>1449 Approved | 593 8 Draft<br>3 In-Pro<br>542 Apri<br>40 Reje | proved | 4 Daft<br>10 In Process<br>400 Approved<br>47 Rejected | 6          | 0 Draft<br>0 In-Process<br>6 Approved<br>0 Rejected |
| Application No: OC<br>BCP No: undefined<br>Kondhwa-Budruk<br>Occupancy [Revise | 1                                                                                                 | Draft<br>Creased On<br>03/07/2017                                               | In-Process                                     | Fee    | Certificate                                            |            |                                                     |
| Application No: OC<br>BCP No: undefined<br>AMBEGAON-BUDR<br>Occupancy [Revise  | i<br>IUK                                                                                          | Draft                                                                           | In-Process                                     | Fee    | Certificate                                            |            |                                                     |

- Click on "Proposal flow" in Application summary page popup window will be appear.
- Click on "show" to view flow.

| Projects → → Occupancy Application         Occupancy Application         OcN/0053/12         Submit Application         Application Summary         Occupancy Information         Document Checklist                                                                                                    |                                                        | AutoD                          | ск   🧖 рм                                            | C                               | ?         VIKAS M. DHERE           License Engineer  |  |  |  |
|----------------------------------------------------------------------------------------------------|--------------------------------------------------------|--------------------------------|------------------------------------------------------|---------------------------------|------------------------------------------------------|--|--|--|
| Occupancy Application <sup>C</sup> 61.12.126.108:5055/Bpams.Common/commonpages/flowPage.aspx?MessageId=145134          Occupancy Application <sup>C</sup> Froposal Forwarded Proposal Returned Proposal Holder Flow Ends           Open/Close All         Open/Close All          Submit Application          Submission1           Time Taken: 1508 Days,22 Hours,2 Minutes           Mulla          Application Summary          Occupancy Information           Submission1           Time Taken: 200 Days,22 Hours,2 Minutes |                                                        | 61.12.126.108:5055/Bpams.Comm  | non/commonpages/flowPage.aspx?M                      | essageId=145134 - Google Chrome | X                                                    |  |  |  |
| Submit Application     Submission1     Total Time : 1508 Days,22 Hours,2 Minutes       Submit Application     Singlewin-zone-4 + + 1     Mulla + + 1       Application Summary     Occupancy Information                                                                                                    | Projects → → Occupancy Application                     | 61.12.126.108:5055/Bpar        | ns.Common/commonpages,                               | /flowPage.aspx?MessageId=1      | 145134                                               |  |  |  |
| Submit Application         Singlewin-zone-4         1min         Mulla         →+         19days 20hrs 23min         Rajendra Khairnar         Chandrakant Gawali√+         1489days 1hrs 36min         Occupancy Information                                                                                                    |                                                        | →Proposal Forwarded → Proposal |                                                      |                                 | Open/Close All                                       |  |  |  |
| Application Summary Occupancy Information                                                                                                    | O have the street                                      | Submission1                    | Submission1 Time Taken: 1508 Days,22 Hours,2 Minutes |                                 |                                                      |  |  |  |
| Occupancy Information                                                                                                    | Submit Application                                     |                                |                                                      |                                 | Chandrakant Gawali <b>√ +</b><br>1489days 1hrs 36min |  |  |  |
|                                                                                                    | Application Summary                                    |                                |                                                      |                                 |                                                      |  |  |  |
| Document Checklist                                                                                                    | Occupancy Information                                  |                                |                                                      |                                 |                                                      |  |  |  |
|                                                                                                    | Document Checklist                                     |                                |                                                      |                                 |                                                      |  |  |  |
|                                                                                                    | An ann an Charlen ann an Anna Anna Anna Anna Anna Anna |                                |                                                      |                                 |                                                      |  |  |  |
|                                                                                                    |                                                        |                                |                                                      |                                 |                                                      |  |  |  |
|                                                                                                    |                                                        |                                |                                                      |                                 |                                                      |  |  |  |

### **Approved Proposals**

After Approval proposals will be available in the "Approved" tab in the user Dash board. User can see the details of the proposal on clicking on the proposal Number listed in Approved tab

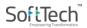

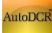

|                                                                                |                                                                                                   | РМС                                                                             |                                              | AutoD   |                                                         | VIKAS M. DHERE License Engineer Search + New Application |
|--------------------------------------------------------------------------------|---------------------------------------------------------------------------------------------------|---------------------------------------------------------------------------------|----------------------------------------------|---------|---------------------------------------------------------|----------------------------------------------------------|
| Pre-                                                                           | Approval                                                                                          | Commencement                                                                    | Plinth                                       |         | Occupancy                                               | Fast Track                                               |
| 278                                                                            | 15 Draft<br>3 Scrutiny Pending<br>0 Scrutiny Done<br>101 Drawing Rejected<br>159 Drawing Verified | 11 Draft<br>166 In-Process<br>35 Plan Approved<br>186 Rejected<br>1448 Approved | 593 8 Draft<br>3 In-Pro<br>542 Ap<br>40 Reje | ocess ( | 4 Draft<br>10 In-Process<br>450 Approved<br>47 Rejected | 6<br>0 Draft<br>0 In-Process<br>6 Approved<br>0 Rejected |
| Application No: OC<br>BCP No: undefined<br>Kondhwa-Budruk<br>Occupancy [Revise | 1                                                                                                 | Draft                                                                           | In-Process                                   | Fee     | Certificate                                             |                                                          |
| occupancy (Nevise                                                              |                                                                                                   | Created On 27/06/2017                                                           | Submitted On 27/06/2017                      | Paid    | Issued On<br>29/06/2017                                 |                                                          |
| Application No: 00<br>BCP No: undefined<br>Kondhwa-Budruk                      | 1                                                                                                 | Draft                                                                           | In-Process                                   | Fee     | Certificate                                             |                                                          |
| Occupancy [Revise                                                              | ed 4]                                                                                             | Created On 22/06/2017                                                           | Submitted On<br>22/06/2017                   | Paid    | Issued On<br>01/07/2017                                 |                                                          |

- Click on "View Certificate" in Application summary page popup window will be appearing.
- Applicant will able to view Digital sign certificate in Popup window.

|                                                          |             | PMC AutoDCR                                                                                                 | VIKAS M. DHERE<br>License Engineer |
|----------------------------------------------------------|-------------|----------------------------------------------------------------------------------------------------|------------------------------------|
| Projects $\rightarrow \rightarrow$ Occupancy Application | DCN/0563/17 |                                                                                                    | Back                               |
| Occupancy Application<br>ocn/0563/17 (KDB/0026/15)       |             | Your application is Approved Drawing Scrutiny Started on 27/06/2017 Proposal Flow View Certificate          |                                    |
| Submit Application                                       | $\odot$     | Application Progress                                                                                        |                                    |
| Occupancy Information                                    | $\oslash$   | Draft In- Approved Certificate<br>Process                                                                   |                                    |
| Document Checklist                                       | $\odot$     |                                                                                                    |                                    |
|                                                          |             |                                                                                                    |                                    |
|                                                          |             | Started On         Started On         Started On           27-06-2017         27-06-2017         01-01-1900 |                                    |
|                                                          |             |                                                                                                    |                                    |

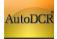

# **3.2.8 Fire Department Help for provisional Fire NOC**

## 3.2.8.1 Fire Console

All information provided by Architect and LE will be available for review and approval of Fire NOC (Provisional) like Building and floor details.

|                                    | Ξ | Chief Fire Oncer Livit. Prashant Kanpise J                                                                                                    | SSAGES ACTIV  |                 |
|------------------------------------|---|----------------------------------------------------------------------------------------------------|---------------|-----------------|
| Dashboard                          |   | Application Form MRTP Information Drawings Details Document Details Proposal Flow Noting View Challan Site Visit Geo Co                                                                                                    | oordinates Bu | uilding Details |
| Applications                       |   | Fire Application Details Project Team                                                                                                    |               |                 |
| In Process<br>Rejected<br>Approved |   | Building Details                                                                                                    |               |                 |
| My Profile                         |   |                                                                                                    |               |                 |
|                                    |   | Note :Fire NOC checks, a. For Building up to 15 Mt. Fire Premium and Infrastructure Charges Not Applicable, Hence floor details NA . b. For Building a Floor details is mandatory.                                                                                                    |               |                 |
|                                    |   | Floor details is mandatory.                                                                                                    | Lossian       |                 |
|                                    |   | Floor details is mandatory.<br>A<br>Use Sub Use Type No. of Proposed Ht. Build Up Area Potential Ht. No. of Fire No. of No. of Stretche                                                                                                    | Location      |                 |
|                                    |   | Floor details is mandatory.<br>A<br>Use Sub Use Type No. of Proposed Ht. Build Up Area Potential Ht. No. of Calculation No. of Statchese<br>RESI_COMMERCIAL Resi+Comm Building 0 44m. 2667.71 sq. mtr. 40m. More Potential 8 4 2<br>Floor Name Floor Height Slab Height wise Build Up Area Floor Type                                                   | Location      |                 |
|                                    |   | Floor details is mandatory.<br>A<br>Use Sub Use Type No. of Proposed Ht. Build Up Area Potential Ht. No. of Fire<br>Bed Proposed Ht. Build Up Area Potential Ht. No. of Calculation No. of Stretche<br>Lift<br>RESI_COMMERCIALResi+Comm Building 0 44m. 2667.71 sq. mtr. 40m. More Potential 8 4 2                                                      | Location      |                 |
|                                    |   | Floor details is mandatory.<br>A<br>Use Sub Use Type No. of Bed Proposed Ht. Build Up Area Potential Ht. No. of Calculation No. of Stretche<br>RESI_COMMERCIALResi+Comm Building 0 44m. 2667.71 sq. mtr. 40m. More Potential 8 4 2<br>Floor Name Floor Height Slab Height wise Build Up Area Floor Type<br>Floor Type                                   | Location      |                 |
|                                    |   | Floor details is mandatory.<br>A<br>Use Sub Use Type No. of Proposed Ht. Build Up Area Potential Ht. No. of Calculation No. of Startcase Lifts<br>RESI_COMMERCIAL Resi+Comm Building 0 44m. 2667.71 sq. mtr. 40m. More Potential 8 4 2<br>Floor Name Floor Height Slab Height wise Build Up Area Floor Type<br>A1 12m. 15 to 24 200 sq. mtr. Commercial | Location      |                 |

## **3.2.8.1 Fees Calculation**

Auto fees calculation based on Built up area and Height.

Provision for adding Previous paid amount for Revised Cases.

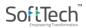

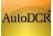

|              | llan No. and Date comma (,) sep                                                    | parated towards previously paid | challans | i.                       |                              |                             |                                                           |                        |
|--------------|------------------------------------------------------------------------------------|---------------------------------|----------|--------------------------|------------------------------|-----------------------------|-----------------------------------------------------------|------------------------|
| MEMO DETAILS | >                                                                                  |                                 |          |                          |                              |                             |                                                           |                        |
| Challan No.  | Paid Towards                                                                       | Challan Amount                  | P        | ayment Satus             |                              | Amount Paid                 | Rece                                                      | aipt No. / Date        |
|              | Fees                                                                               | 00.00/-                         |          | UnPaid                   |                              | 0                           |                                                           |                        |
|              | D                                                                                  | escription                      | Ð        | Amount 🔒<br>By<br>System | Previous 🗧<br>Paid<br>Amount | Amount 🔒<br>By<br>Authority | Formula 🔒                                                 | Formula with<br>Values |
|              | Fire Premium Charger                                                               |                                 |          | 289,485.50               | 0.00                         | 289,485.50                  | A-(TotalSlabArea<br>* 50)+<br>(TotalSlabArea *<br>1000),, |                        |
|              | Fire Infrastructure charges                                                        |                                 |          | 0.00                     | 0.00                         | 0.00                        |                                                           |                        |
|              | Fire service fee                                                                   |                                 |          | 100,000.00               | 0.00                         | 100,000.00                  | A-<br>(TotalBuiltUpArea<br>* 12),                         |                        |
|              | Fire Annual fees                                                                   |                                 |          | 1,000.00                 | 0.00                         | 1,000.00                    | 1% of Total<br>Service Charges                            |                        |
|              | <ul> <li>Is Fire Annual Fees Applica</li> <li>Enter Previous paid Chall</li> </ul> |                                 |          |                          |                              |                             |                                                           |                        |
|              | Challan No :                                                                       | Challan Date:                   |          |                          | ]                            |                             |                                                           |                        |
|              | Total Previous Paid Amount :                                                       |                                 |          |                          |                              |                             |                                                           |                        |

## 3.2.8.1 Note Sheet

Fire Dept. Note sheet information will be printed on Provisional Fire NOC.

| <u></u>                            | ≡ | Chief Fire Officer [ Mr. Prashant Ranpise ] Chief Fire Officer [ Mr. Prashant Ranpise ] E User                   |   |
|------------------------------------|---|----------------------------------------------------------------------------------------------------|---|
| Dashboard                          |   | Application Form MRTP Information Drawings Details Document Details Proposal Flow Noting View Challan Site Visit | i |
| Applications                       |   | Geo Coordinates Building Details Fire Application Details Project Team                                           |   |
| In Process<br>Rejected<br>Approved |   | You can add your remarks by clicking on the                                                                      |   |
| A My Profile                       |   | A Normal text * Bold nole Underline III III br 42 C II<br>Fire NOC is Done.                                      |   |

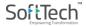

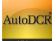

## 3.2.8.1 Provisional Fire NOC

Fire NOC will be generated from the system with NOC conditions as the case may be.

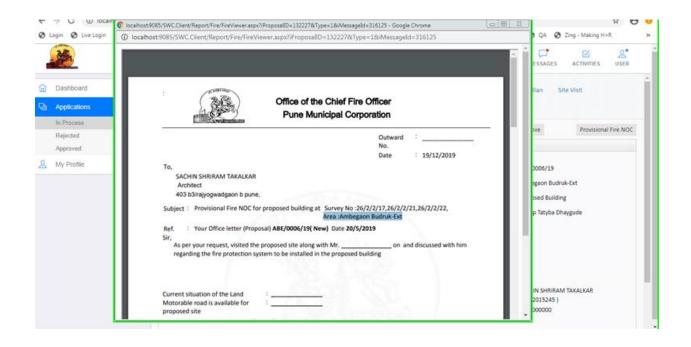

## 3.2.9 Dashboard & Citizen Search

Citizen can track the status of the proposals submitted at PMC and a consolidated Dashboard gives the high level view of Building Permission Dept. processes.

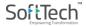

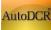

#### HELP MANUAL FOR BP PROPOSAL SUBMISSION @ PMC

| s wise                                                                                                    | Pendency Details                                                 | Revenue                         | Performance                                  | NOC's Summary             | / Environme                             | ental Clea | rance (EC) St                                         | tats Gen                                  | eral Insp | ection Report           | Session starter               | d on:             |
|----------------------------------------------------------------------------------------------------|------------------------------------------------------------------|---------------------------------|----------------------------------------------|---------------------------|-----------------------------------------|------------|-------------------------------------------------------|-------------------------------------------|-----------|-------------------------|-------------------------------|-------------------|
| Status                                                                                                    | wise                                                             |                                 |                                              |                           |                                         |            |                                                       |                                           |           |                         |                               |                   |
| Sr. No.                                                                                                    | Service Type                                                     | Received                        | In-Process                                   | Approved                  | Rejected                                | •          | 6k                                                    |                                           |           |                         |                               | =                 |
| 1                                                                                                    | Building<br>Permission                                           | 3855                            | 2102                                         | 1278                      | 475                                     |            | 4k                                                    | 3,854                                     |           |                         |                               |                   |
| 2                                                                                                    | Plinth                                                           | 763                             | 127                                          | 581                       | 55                                      |            |                                                       |                                           |           |                         |                               |                   |
| 3                                                                                                    | Occupancy                                                        | 949                             | 292                                          | 540                       | 117                                     |            | 2k                                                    |                                           |           | 2,101                   |                               |                   |
| 4                                                                                                    | Compounding<br>Structure                                         | 116                             | 111                                          | 5                         | 0                                       |            |                                                       |                                           |           |                         | 1,278                         | 475               |
| 5                                                                                                    | Risk Based                                                       | 0                               | 0                                            | 0                         | 0                                       | -          | 0k                                                    | Received                                  |           | In-Process              |                               |                   |
|                                                                                                    | Total Number of Pro                                              | pposals : 6                     |                                              |                           |                                         |            |                                                       |                                           |           |                         |                               | Rejected          |
| 2                                                                                                    |                                                                  | oposals : 6<br>Case Type        | Consultant                                   | Name                      | Owner Name                              |            | Officer Na                                            | me                                        |           | File No.                | : SDP/0026/19                 | ngeetes           |
| 2                                                                                                    | Total Number of Pro                                              |                                 | Consultant                                   | Name                      | Owner Name                              |            | Officer Na                                            | me                                        | -         | File No.<br>File Status | : SDP/0026/19<br>: In Process | n-jetes           |
| 2                                                                                                    | Total Number of Pro                                              |                                 |                                              | Name<br>Manohar LELE      | Owner Name                              |            | Officer Na<br>Sharad D<br>Kharage                     |                                           | <b>A</b>  |                         |                               | ngeees            |
| 2                                                                                                    | Total Number of Pro                                              | Case Type                       |                                              | Manohar LELE              |                                         |            | Sharad D                                              | agadu                                     |           | File Status             | : In Process                  | Project Key Membe |
| ₽ 🗎 🚇<br>Sr. No.<br>1                                                                                                    | Total Number of Pro File No. SDP/0026/19                         | Case Type<br>New                | SUDHIR N<br>Dilip Kale                       | Manohar LELE              | D                                       |            | Sharad D<br>Kharage                                   | agadu<br>Kelkar<br>H KISAN                |           | File Status             | : In Process                  |                   |
| <ul> <li>₽</li> <li>₽</li> <li>₽</li> <li>₽</li> <li>₽</li> <li>₽</li> <li>₽</li> <li>₽</li> <li>₽</li> </ul>                                                                                                    | Total Number of Pro File No. SDP/0026/19 pvn/dp/1/07             | Case Type<br>New<br>Revised     | SUDHIR N<br>Dilip Kale                       | Manohar LELE<br>MALVADKAR | D<br>Ritesh<br>MARVEL EDG               |            | Sharad D<br>Kharage<br>Virendra<br>SANTOSI            | agadu<br>Kelkar<br>H KISAN<br>D           |           | File Status             | : In Process                  |                   |
| <ul> <li>₽</li> <li>₽</li></ul> | Total Number of Pro File No. SDP/0026/19 pvn/dp/1/07 LOH/0047/08 | Case Type Case Type New Revised | SUDHIR M<br>Dilip Kale<br>RAHUL R<br>SUBHASH | Manohar LELE<br>MALVADKAR | D<br>Ritesh<br>MARVEL EDG<br>REALTORS P |            | Sharad D<br>Kharage<br>Virendra<br>SANTOSI<br>GAIKWAI | agadu<br>Kelkar<br>H KISAN<br>D<br>Devade | -         | File Status             | : In Process                  |                   |

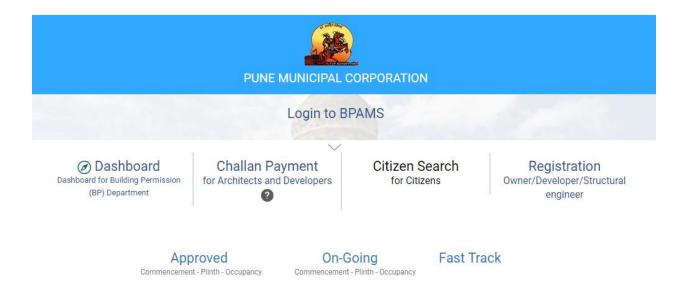

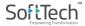

This is the Last page of this Document

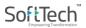